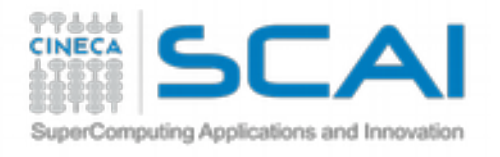

# Scientific visualization algorithms

Luigi Calori

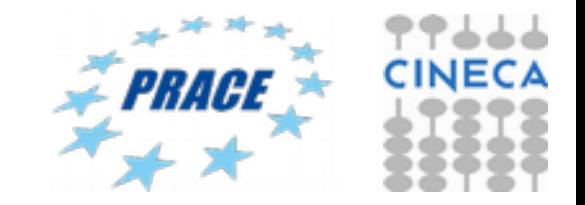

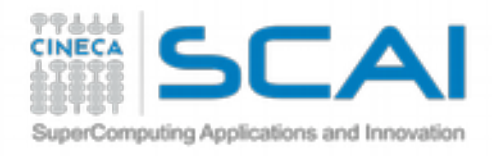

# **Color mapping**

### **Basic idea**

• Map each scalar value  $f \in \mathbb{R}$  at a point to a color via a function  $c : [0,1] \rightarrow [0,1]^3$ 

### **Color tables**

- precompute (sample) *c* and save results into a table  ${C_i}_{i=1..N}$
- index table by normalized scalar values

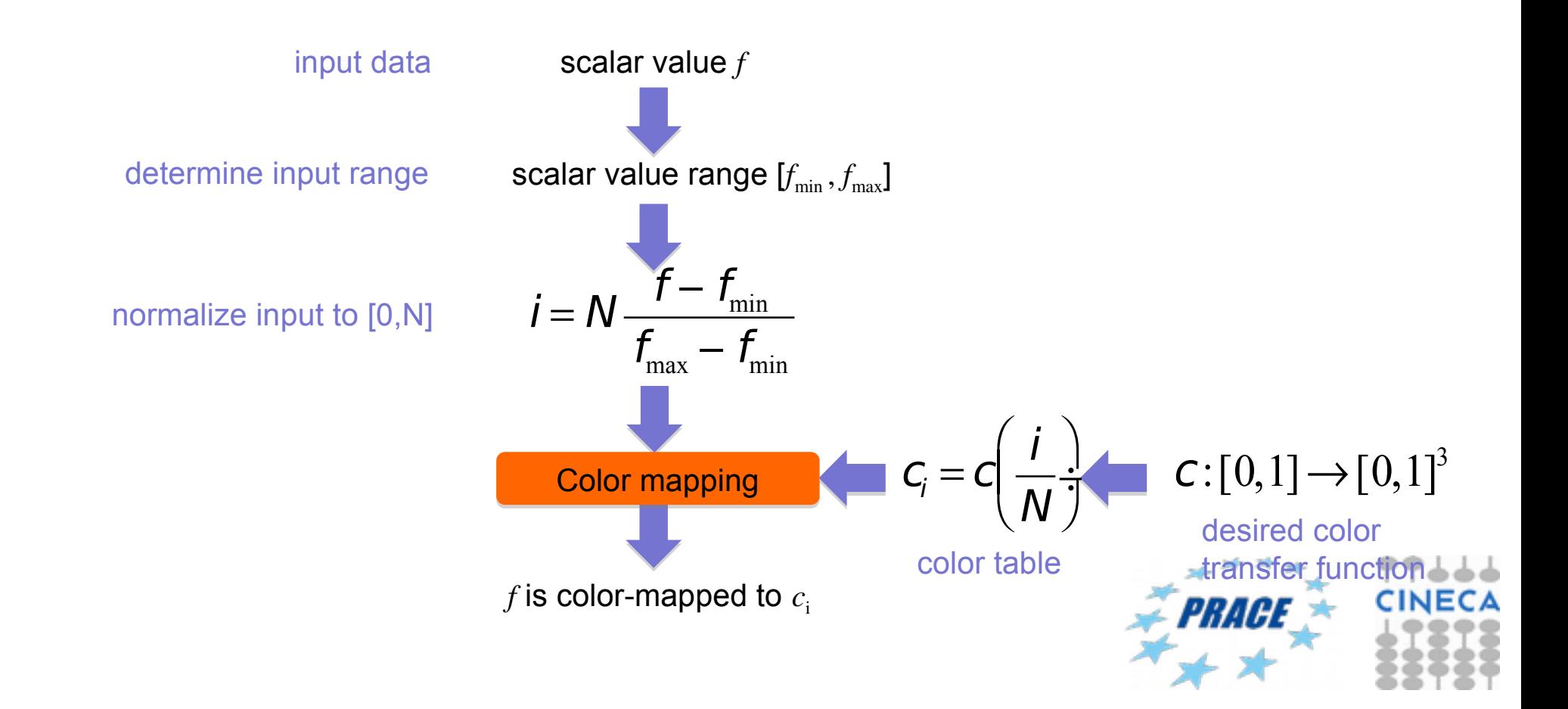

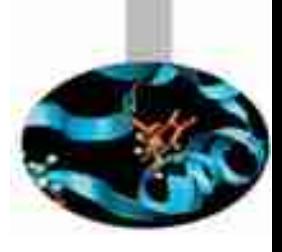

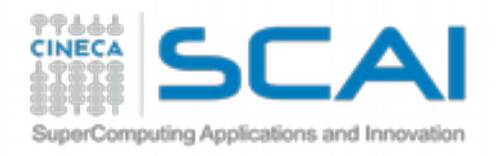

# **Colormap design**

# What makes a good colormap?

- map scalar values to colors *intuitively*…
- …so we can visually *invert* the mapping to tell scalar values from colors

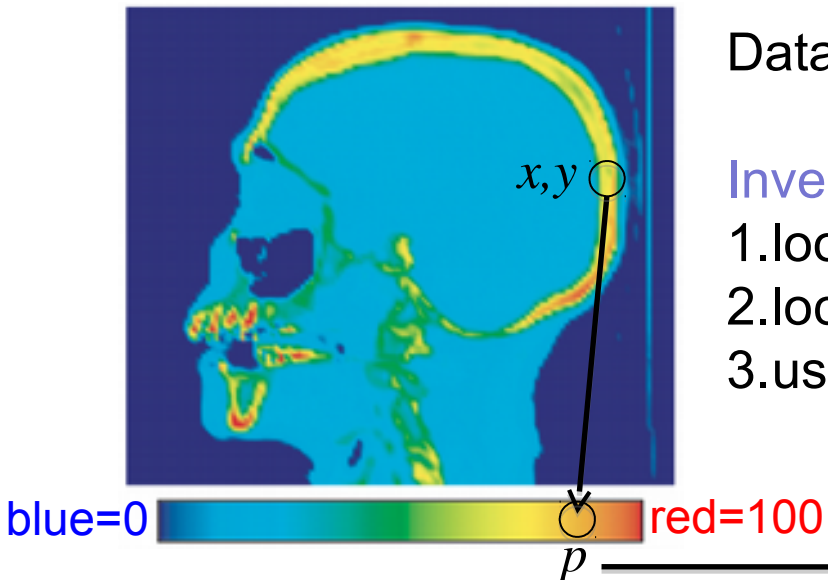

Data values mapped to RGB colors via a colormap

### Invert mapping:

1.look at some point  $(x, y)$  in the image  $\rightarrow$  color  $c$ 2.locate *c* in colormap at some position *p* 3.use the colormap legend to derive data value *s* from *p*

 $\ge$  answer:  $s = 90$ 

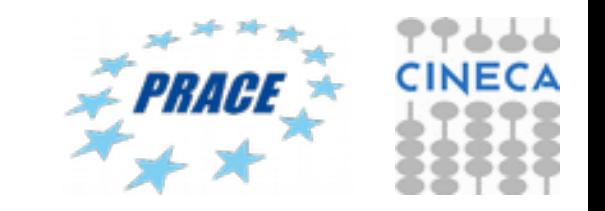

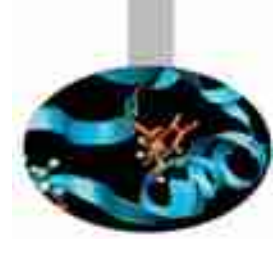

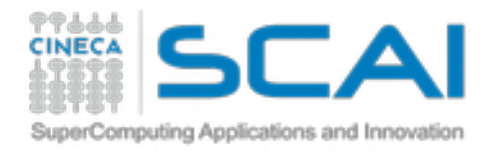

# **Rainbow colormap**

- probably the most (in)famous in data visualization
- intuitive 'heat map' meaning
	- $\cdot$  cold colors  $=$  low values
	- warm colors  $=$  high values

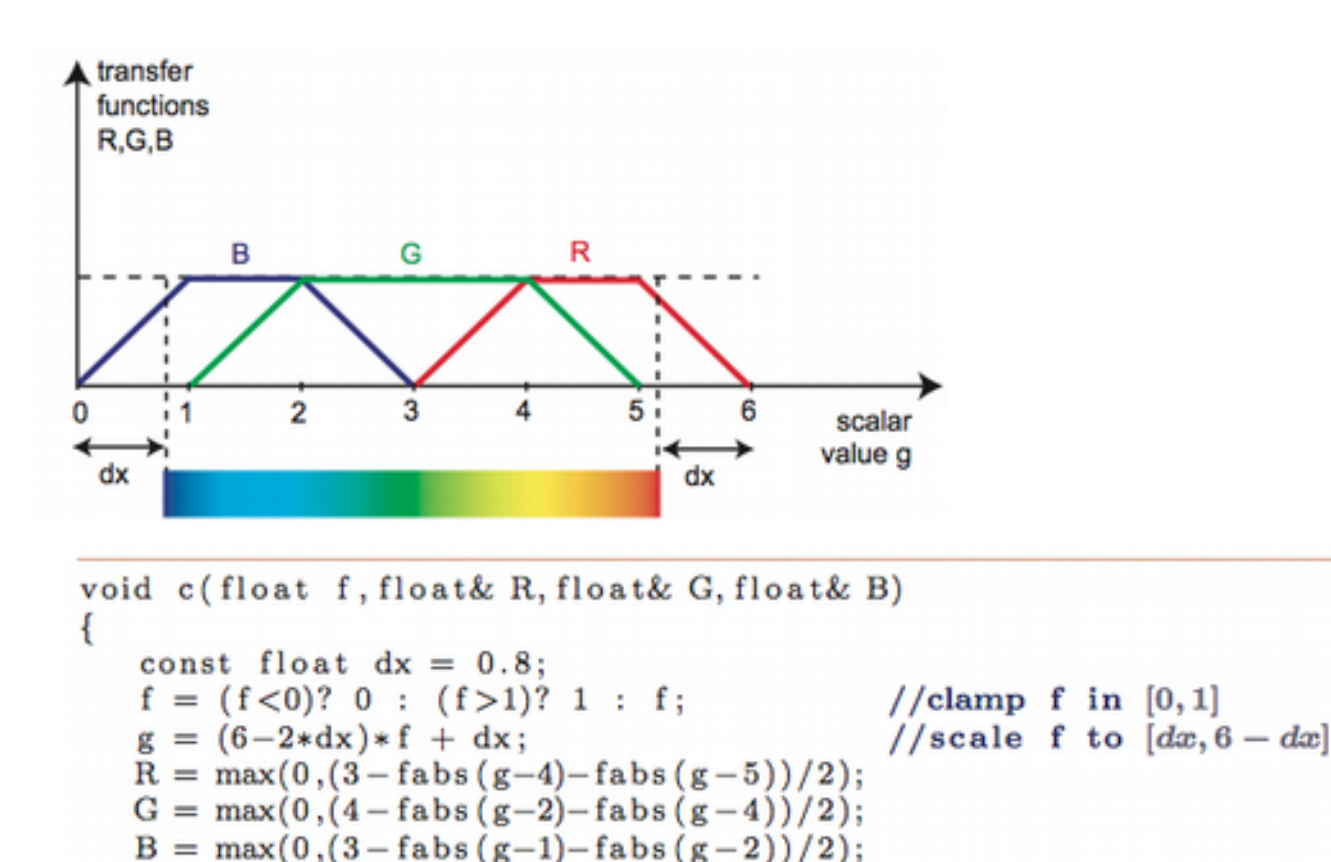

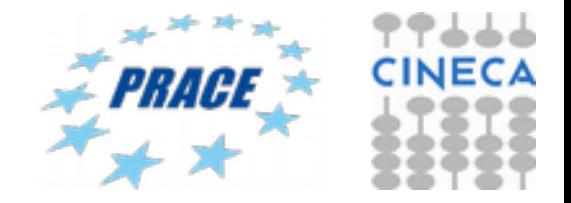

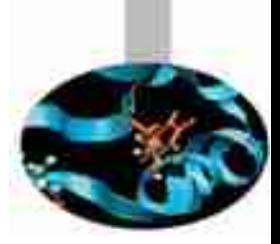

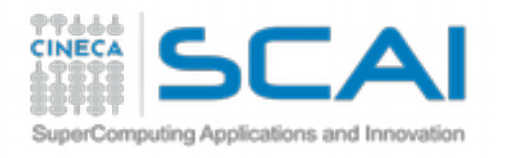

# **Gray-value colormap**

- brightness = value
- natural in some domains (X-ray, angiography)

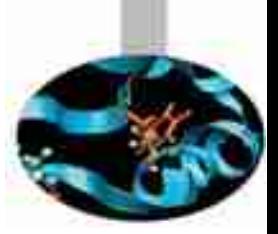

2D slice in 3D CT dataset Scalar value: tissue density

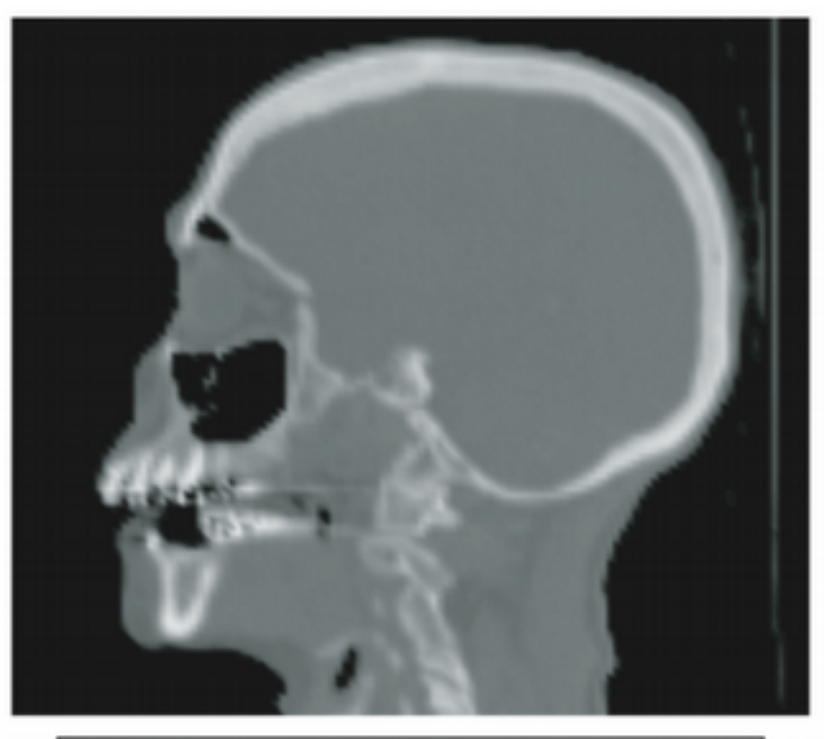

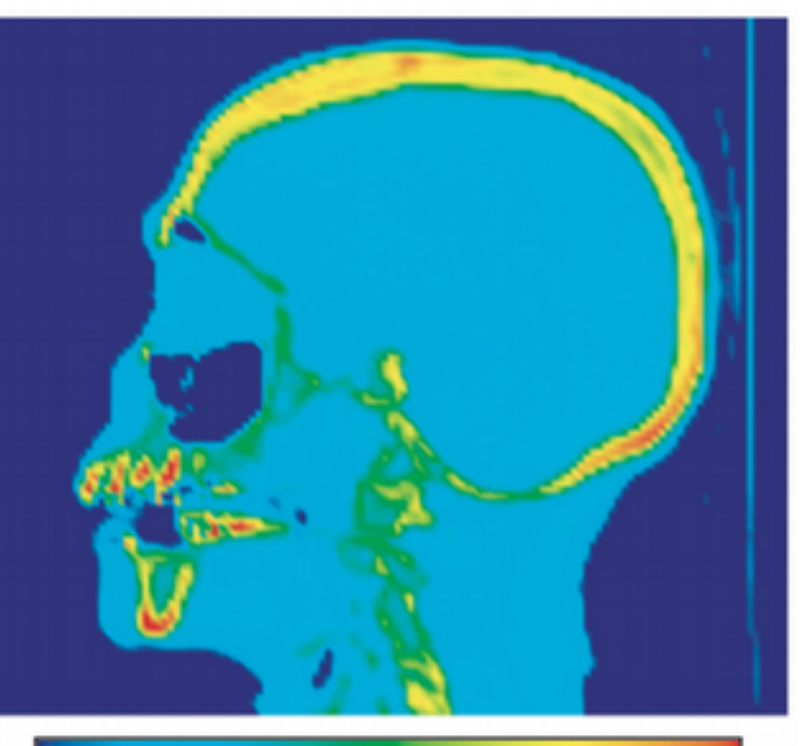

### **Gray-value colormap**

- white = hard tissues (bone)
- $gray = soft$  tissues (flesh)
- $black = air$

### **Rainbow colormap**

- red = hard tissues (bone)
- $blue = air$
- other colors = soft tissuesACL

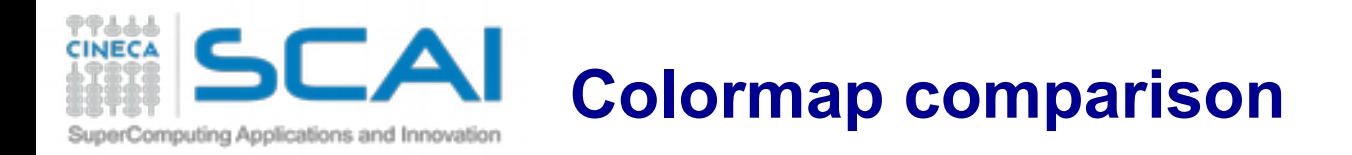

### 2D slice in 3D hydrogen atom potential field

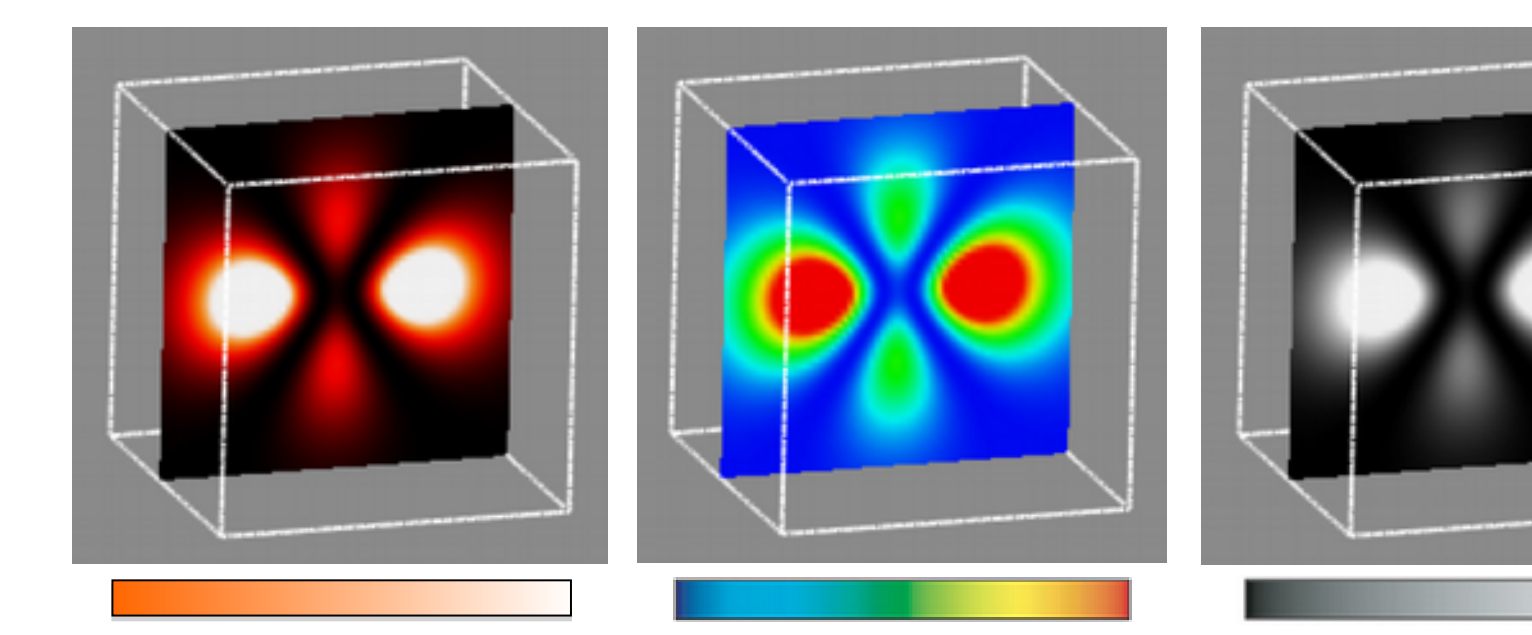

### **Heat colormap**

- maxima highlighted well
- lower values better separable than with gray-value colormap

### **Heat colormap**

- maxima not prominent
- lower values better
- separable

### **Gray-value colormap**

- maxima are highlighted well
- lower values are unclear

Which is the better colormap? Depends on the application context

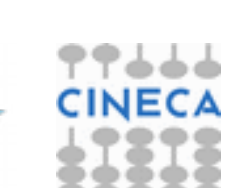

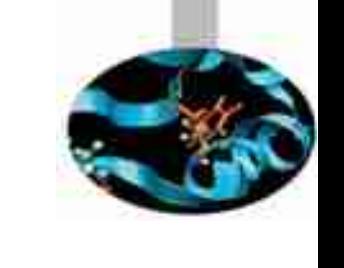

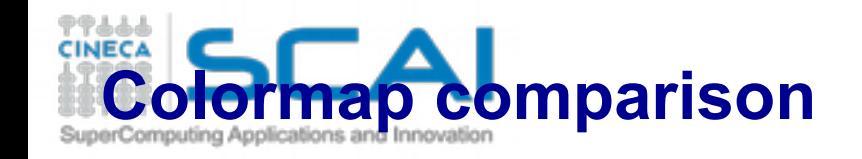

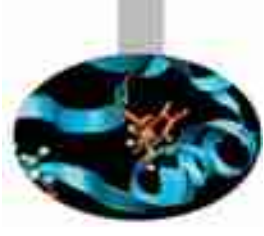

# 2D slice in 3D pressure field in an engine

### **A. Gray-value colormap**

- maxima highlighted well
- low-contrast

### **C. Red-to-green colormap**

- luminance not used
- color-blind problems..

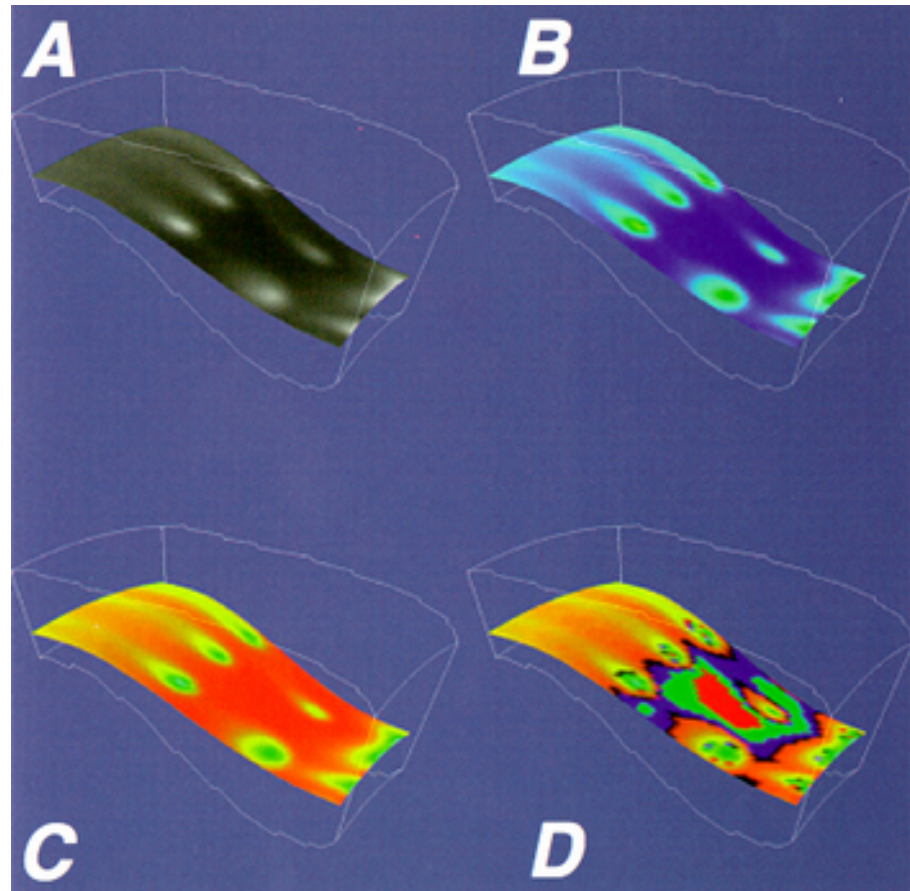

### **B. Purple-to-green colormap**

- maxima highlighted well
- good high-low separation

### **D. 'Random'**

- equal-value zones visible
- little use for the rest

Which is the better colormap? Depends on the application context

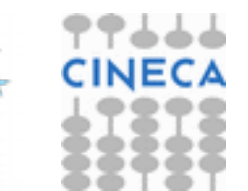

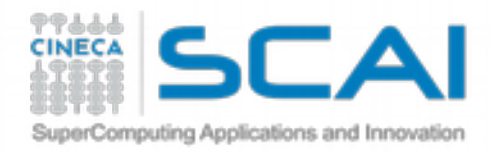

# **Colormap design techniques**

### **We cannot give universal design rules**

• but some technical guidelines/tricks still exist

### **1. Fully use the perceptual spectrum**

• colormap entries should differ in more, rather than less, HSV components

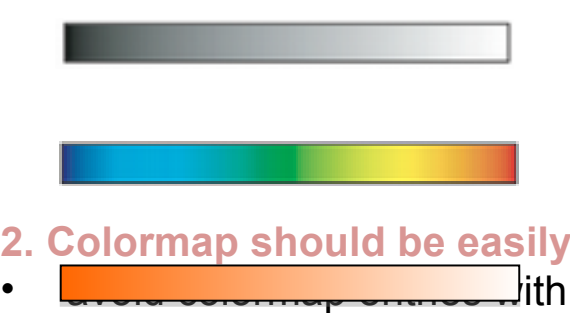

scalar value  $\sim$  V; H, S not used

scalar value  $\sim$  H; S, V not used

**2. Colormap should be easily invertible**

scalar value  $\sim$  H,V; S not used

- similar HSV entries
- which are *perceived* as similar (see color blindness issues)
- which are hard to perceive (e.g. dark or strongly desaturated colors)

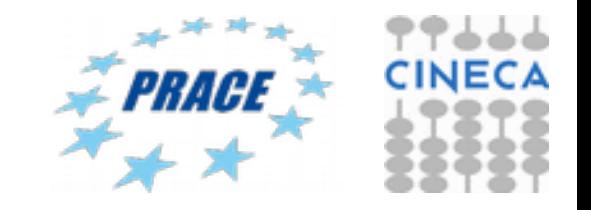

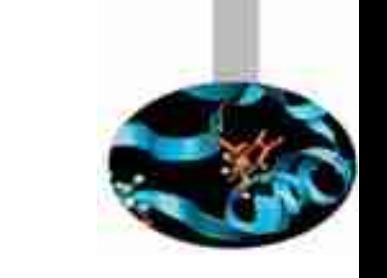

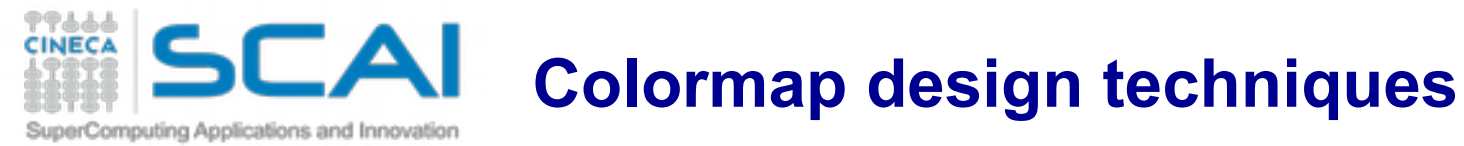

# **3. Design based on what you** *need* **to emphasize**

- specific value ranges
- specific values
- value change rate (1<sup>st</sup> derivative of scalar data)
- … 2D function  $f(x, y) = e^{-10(x^4 + y^4)}$

### **Gray-scale colormap**

- highlights plateaus
- value transitions hard to see

### **Zebra colormap**

- highlights value variations  $(1<sup>st</sup>$  derivative)
- dense, thin bands: fast variation
- thick bands: slow variation

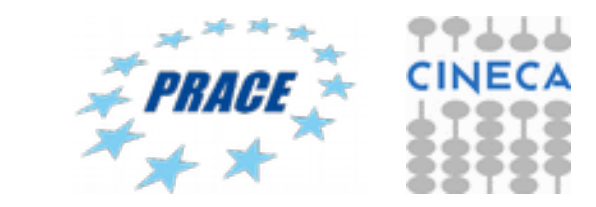

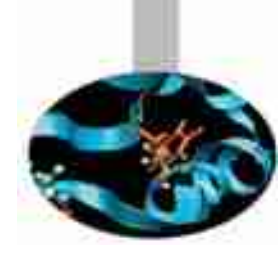

**Colormap implementation details** rComputing Applications and Innova

### **Where to apply the colormap?**

per grid-cell vertex

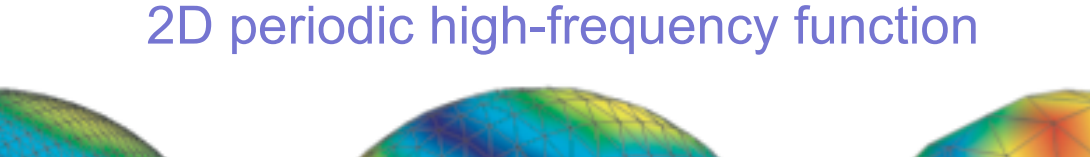

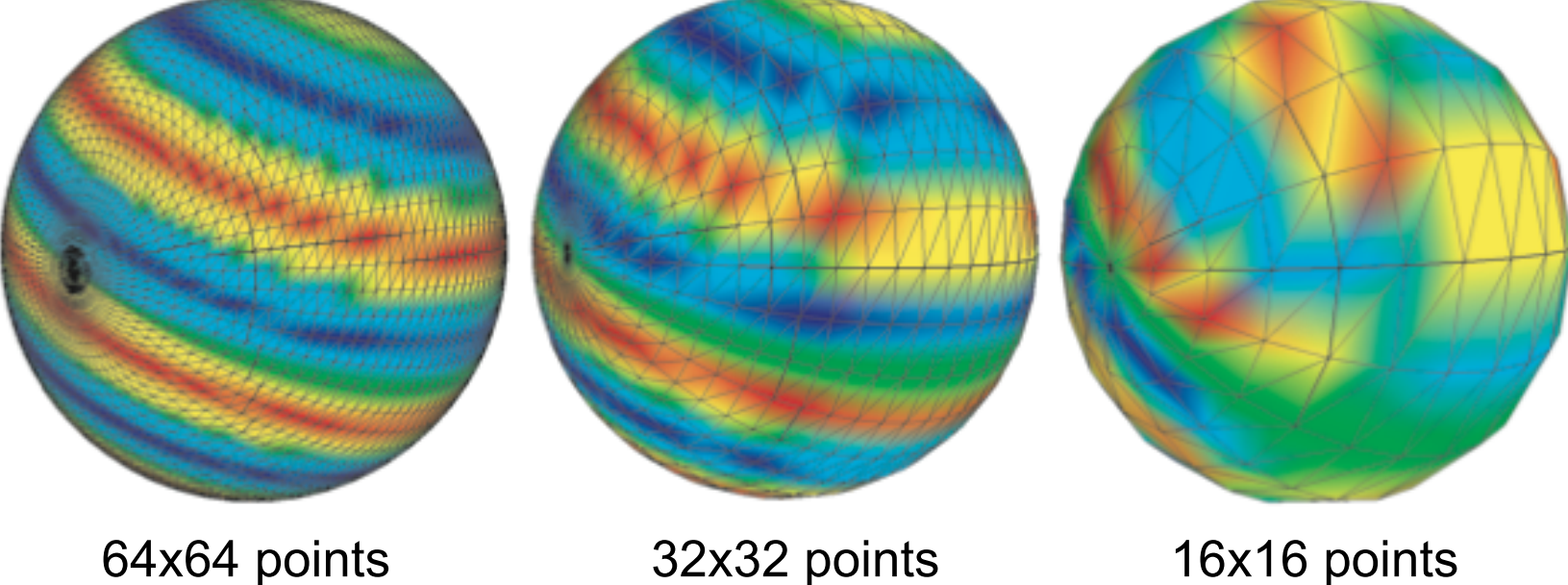

As we decrease the sampling frequency, strong colormapping artifacts appear

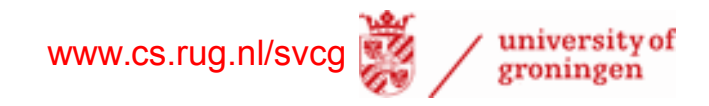

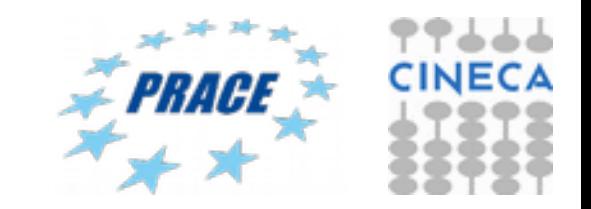

# **Colormap implementation details**

# **Where to apply the colormap?**

- per pixel drawn better results than per-vertex colormapping
- done using 1D textures

omputing Applications and Innovation

2D periodic high-frequency function

# 64x64 points 32x32 points 16x16 points

# **Explanation**

- per-vertex:  $f \to c(f) \to$  interpolation( $c(f)$ ) color interpolation can fall outside colormap!
- per-pixel:  $f \rightarrow$  interpolation( $f$ ) $\rightarrow$  c(interpolation( $f$ )) colors always stay in colormap

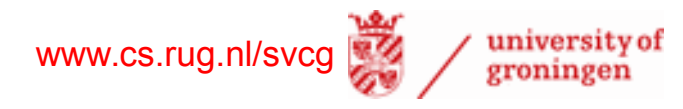

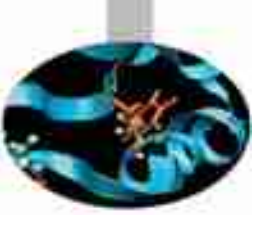

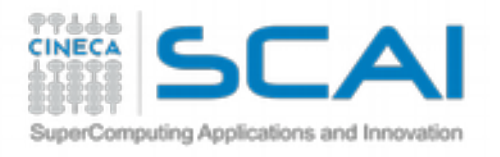

# **Contouring**

Contours are known for hundreds of years in cartography

• also called *isolines* ('lines of equal value')

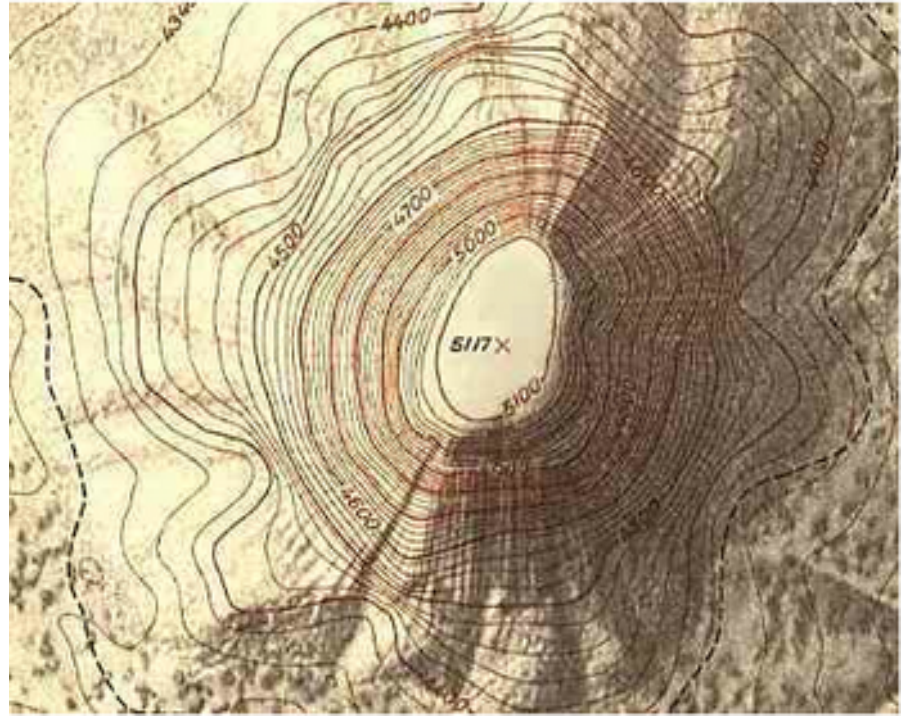

hand-drawn contours on geographical map

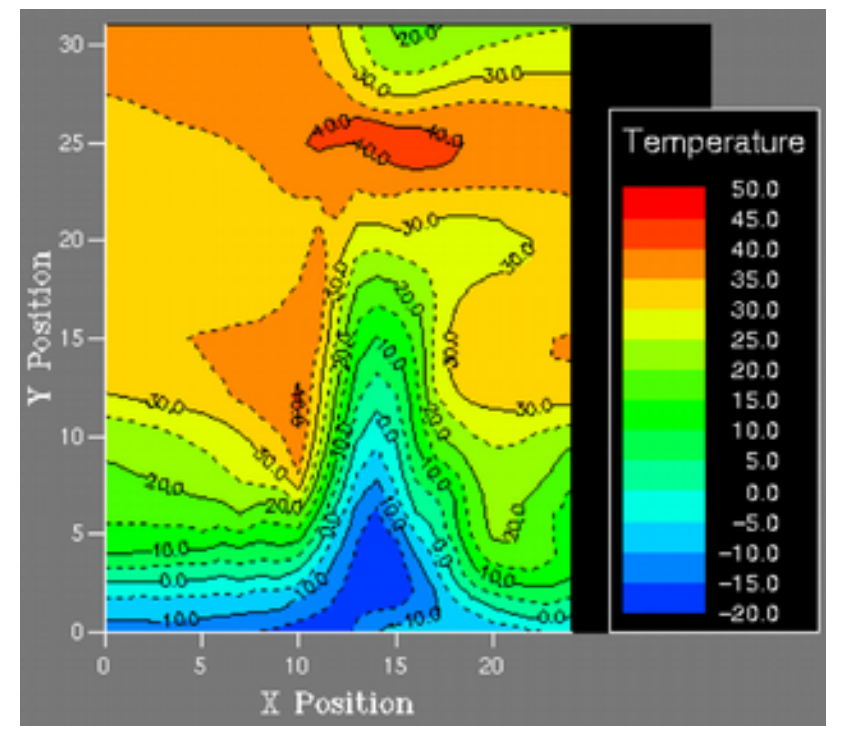

computer-generated contours of temperature map

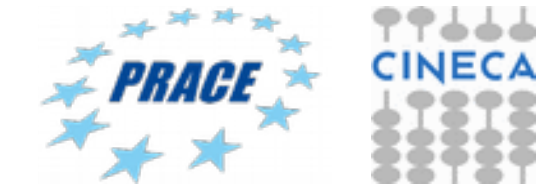

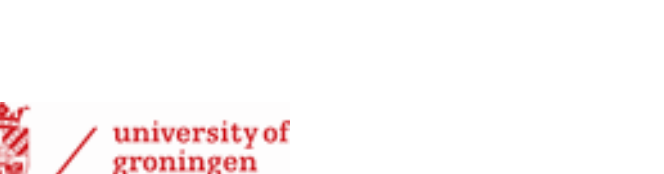

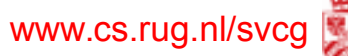

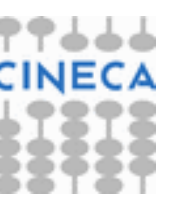

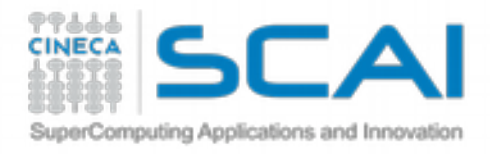

# **Contour properties**

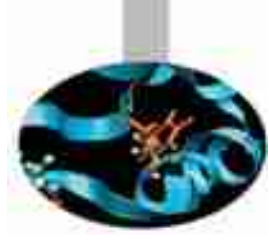

### **Definition**

$$
I(f_0) = \left\{ x \in D \middle| f(x) = f_0 \right\}
$$

### **Contours are always closed curves (except when they exit** *D***)**

• why? Recall that  $f$  is  $C^0$ 

### **Contours never (self-)intersect, thus are nested**

• why? Think what would mean if a point belonged to two *different* contours

### **Contours cut D into values smaller resp. larger than the isovalue**

• why? Think of definition

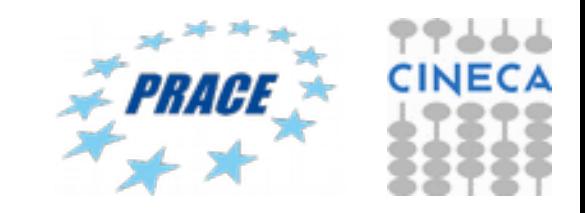

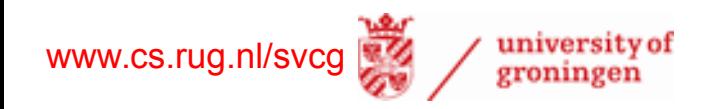

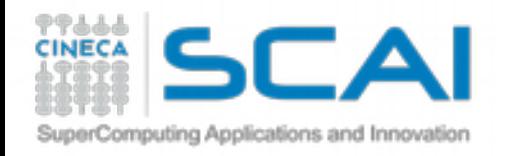

# **Contour properties**

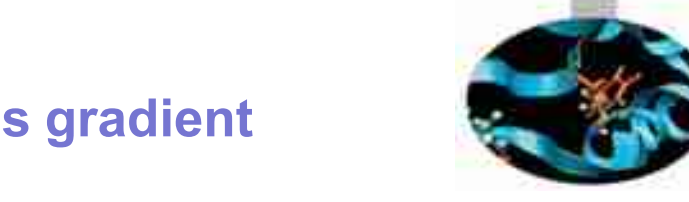

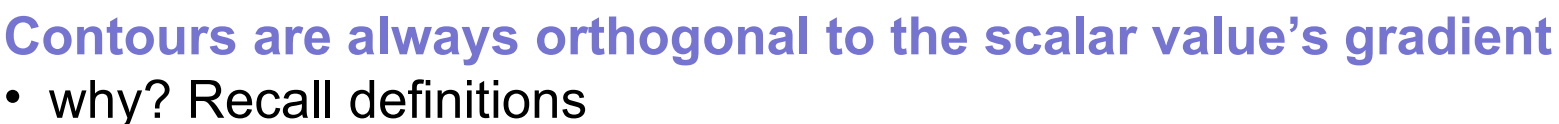

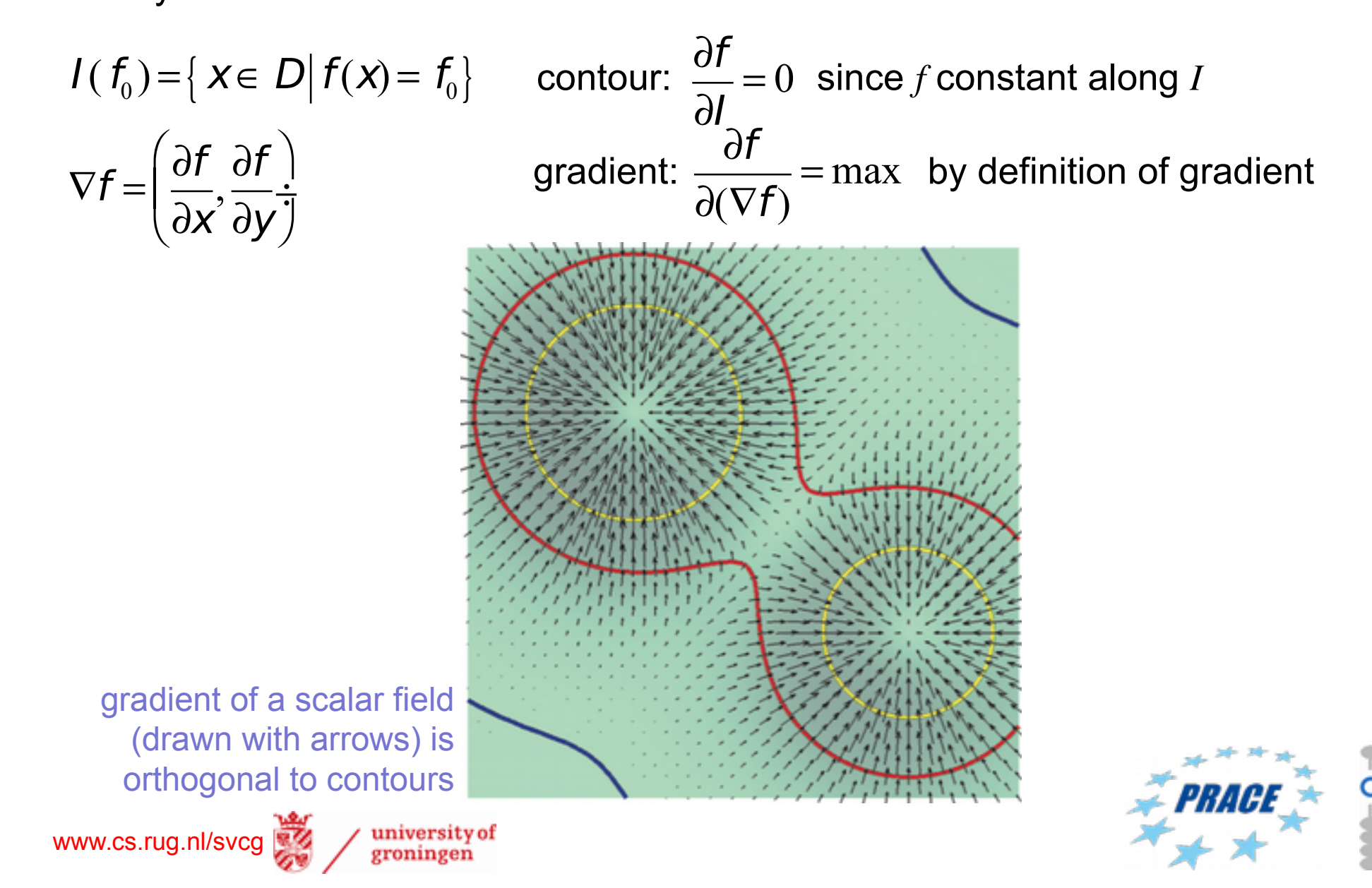

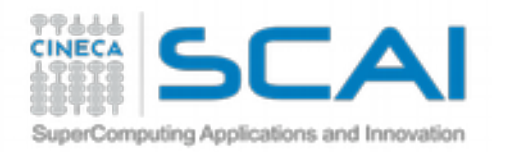

# **Basic contouring algorithm**

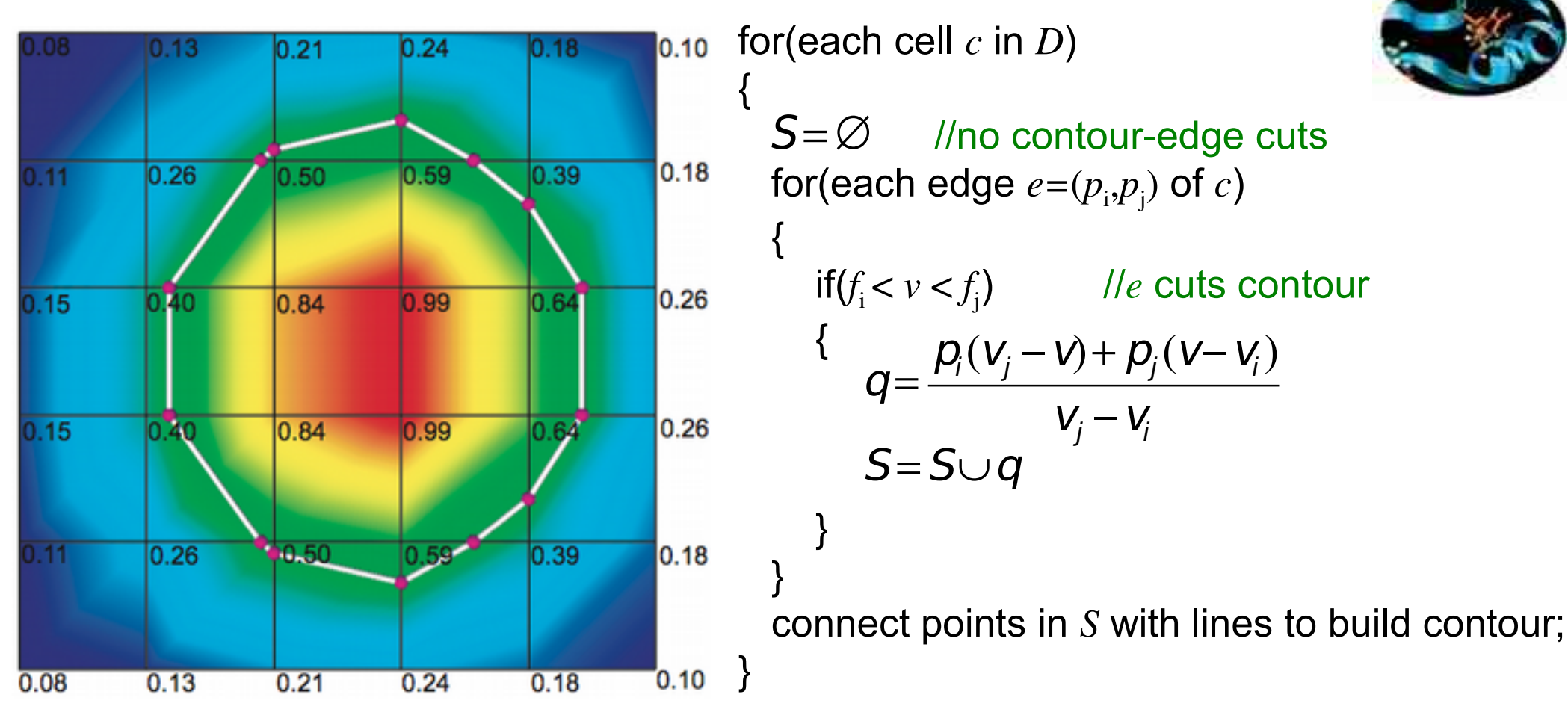

### **Works OK but it is**

- cumbersome: connecting contour-edge cuts into lines is not trivial to program
- slow: edges intersecting contours are processed twice **Question**
- Are contours piecewise-linear? Why (not)?

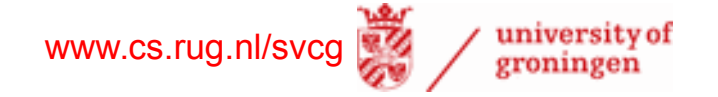

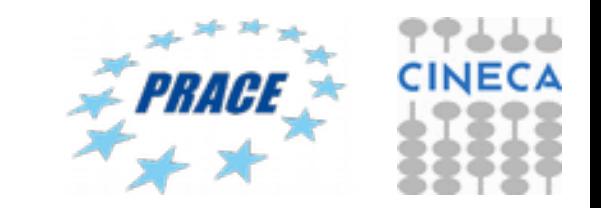

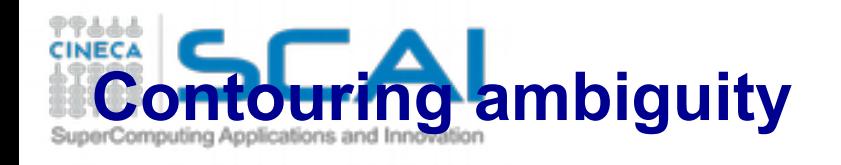

Each edge of the red cell intersects the contour

• which is the right contour result?

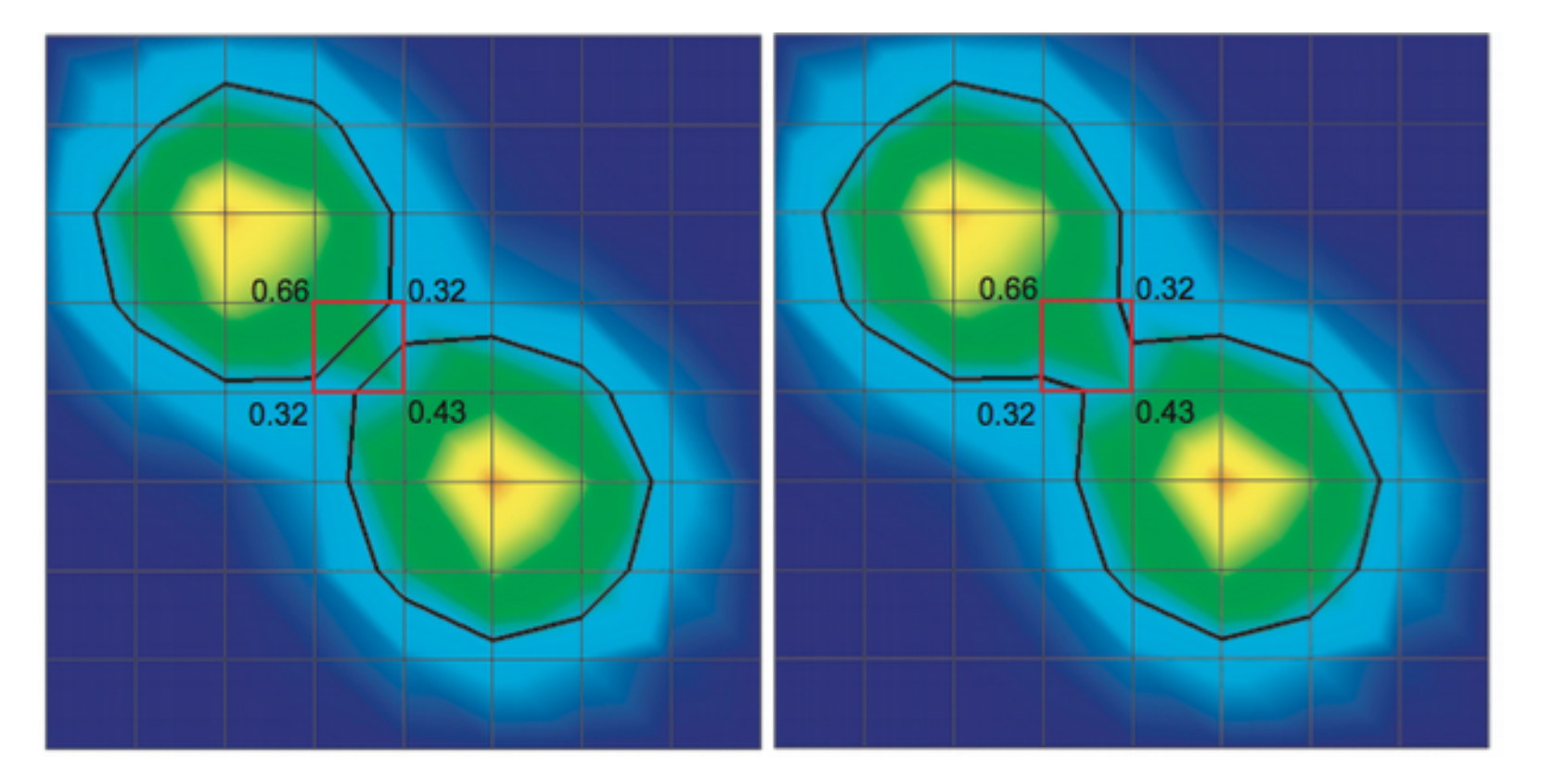

### Both answers are equally correct!

- we could discriminate only if we had higher-level information (e.g. topology)
- at cell level, we cannot determine more
- same would happen if we first split quads into triangles (2 splits possible..)

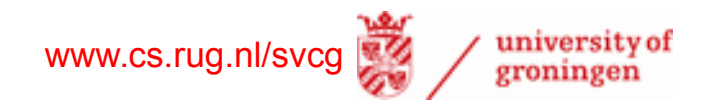

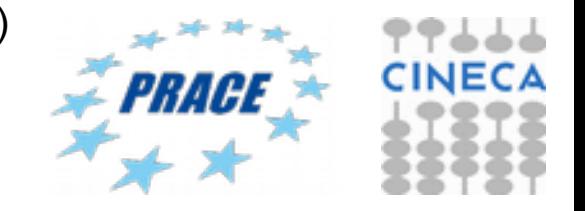

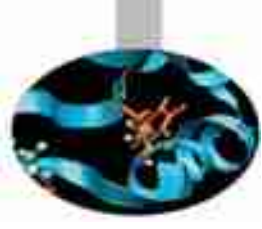

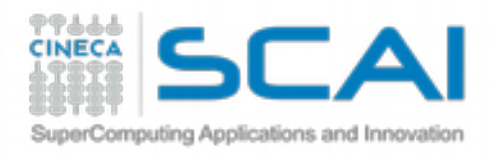

# **Marching squares**

Fast implementation of 2D contouring on quad-cell grids

**1.** Encode inside/outside state of each vertex w.r.t. contour in a 4-bit code

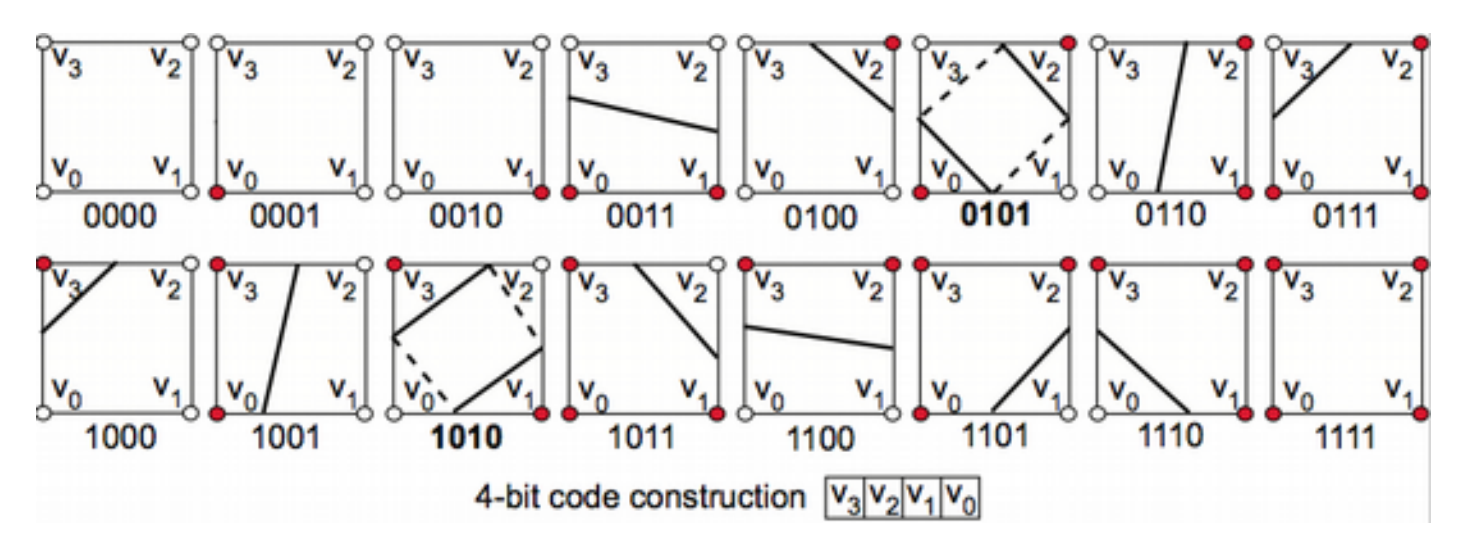

e.g. inside:  $f > f_0$ outside:  $f \leq f_0$ 

**2.** Process all dataset cells

www.cs.rug.nl/svcg

- for each cell, use codes as pointers into a jump-table with 16 cases
- each case has hand-optimized code to
	- compute only the existing edge-contour intersections
	- automatically create required contour segments (connect intersections)
	- reuse already-computed contour segment vertices from previous cells

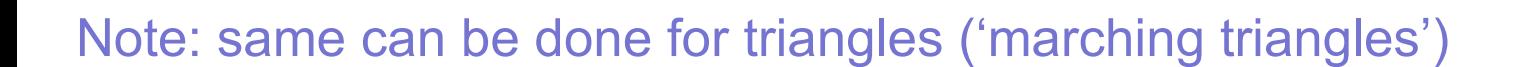

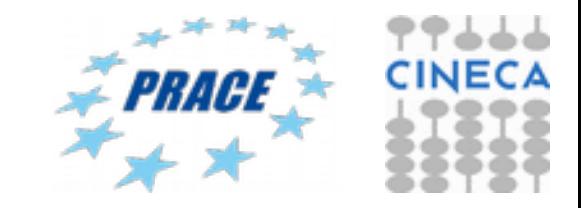

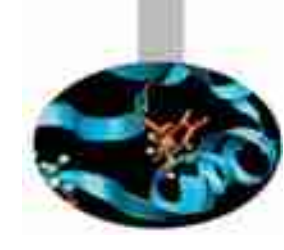

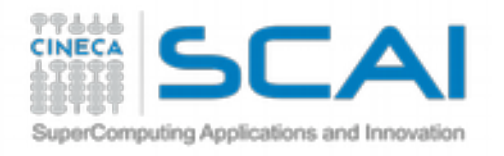

# **Marching cubes**

Fast implementation of 3D contouring (isosurfaces) on parallelepiped-cell grids

**1.** Encode inside/outside state of each vertex w.r.t. contour in a 8-bit code

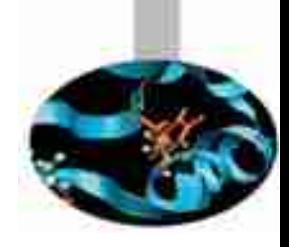

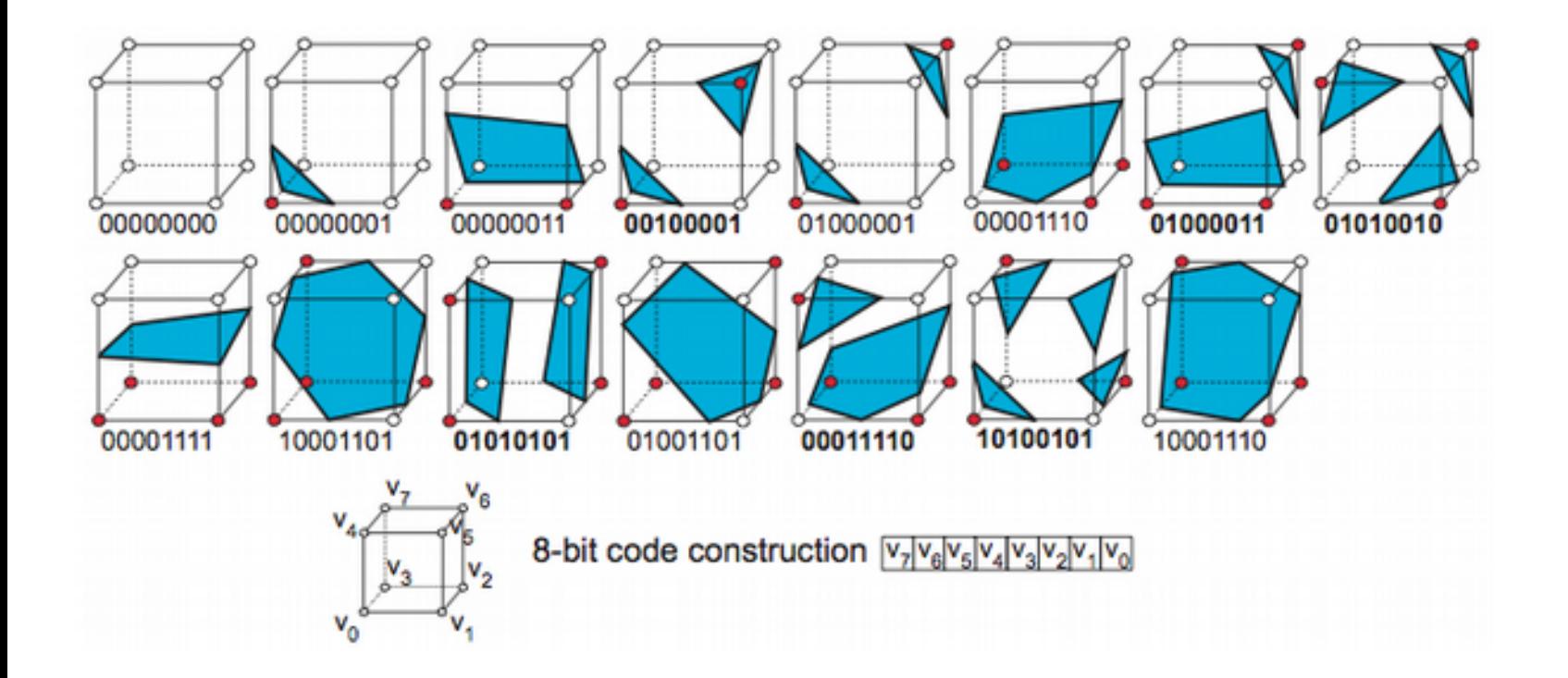

e.g. inside:  $f > f_0$ outside:  $f \leq f_0$ 

Invented by Bill Lorensen at GE, one of the authors of VTK from Kitware

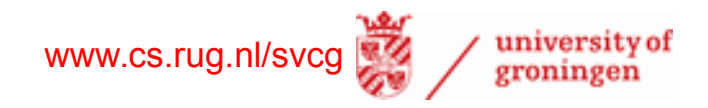

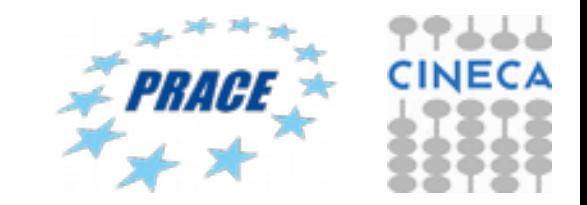

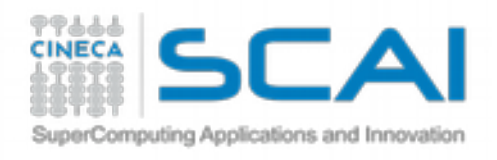

# **Marching cubes (cont'd)**

• For each case

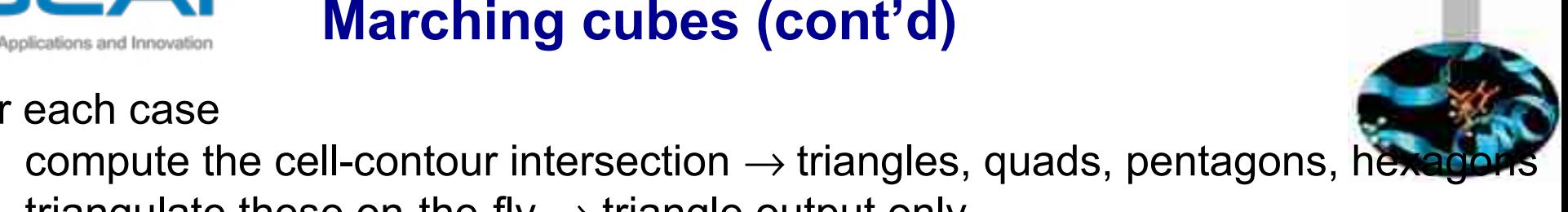

- triangulate these on-the-fly  $\rightarrow$  triangle output only
- **3.** Treat ambiguous cases
- 6 such cases (see **bold**-coded figures on previous slide)
- harder to solve than in 2D (need to prevent false cracks in the surface)
- see Sec. 5.3 for algorithmic details
- **4.** Compute isosurface normals
- by face-to-vertex normal averaging (see Module 2, Data resampling)
- directly from data

$$
\forall x \in I, \, \eta_i(x) = -\frac{\nabla f(x)}{\|\nabla f(x)\|}
$$

 $\forall x \in I$ ,  $n_i(x) = -\frac{y_i(x_i)}{2}$  (gradient is normal to contours, see previous slides)

**5.** Draw resulting surface as a (shaded) unstructured triangle mesh

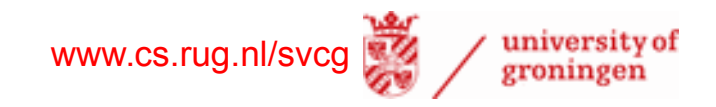

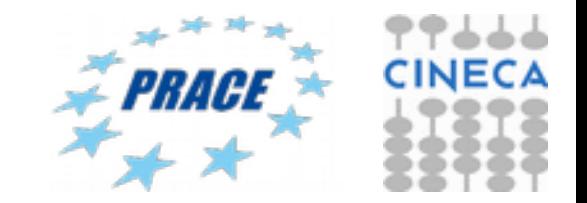

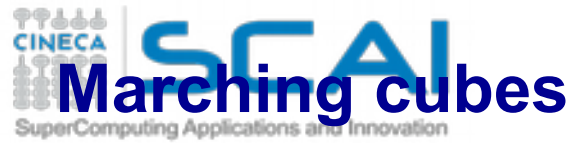

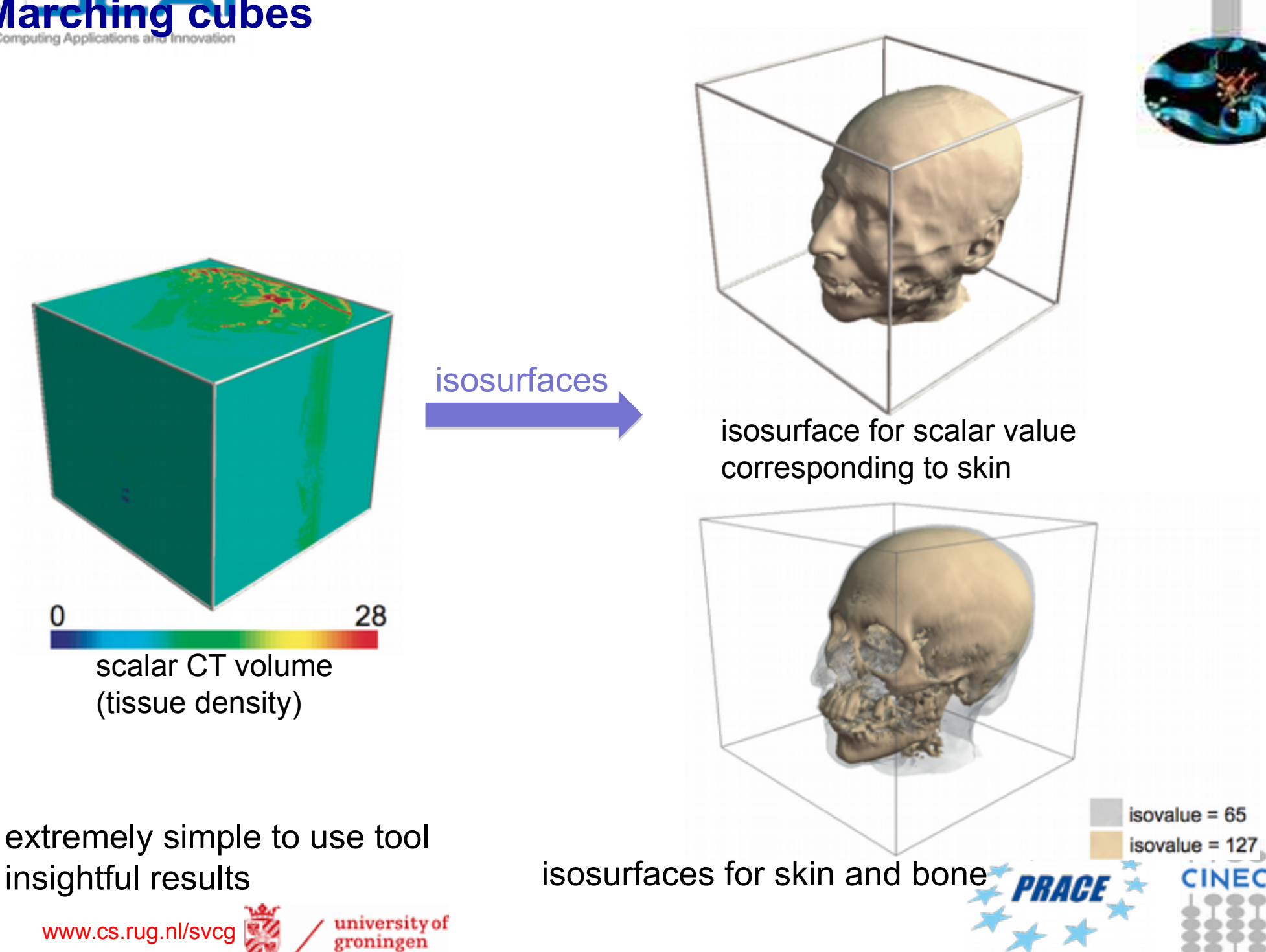

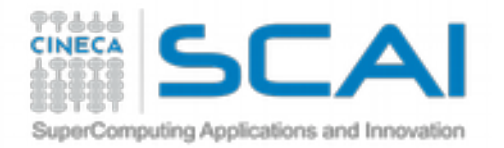

# **Isosurface examples**

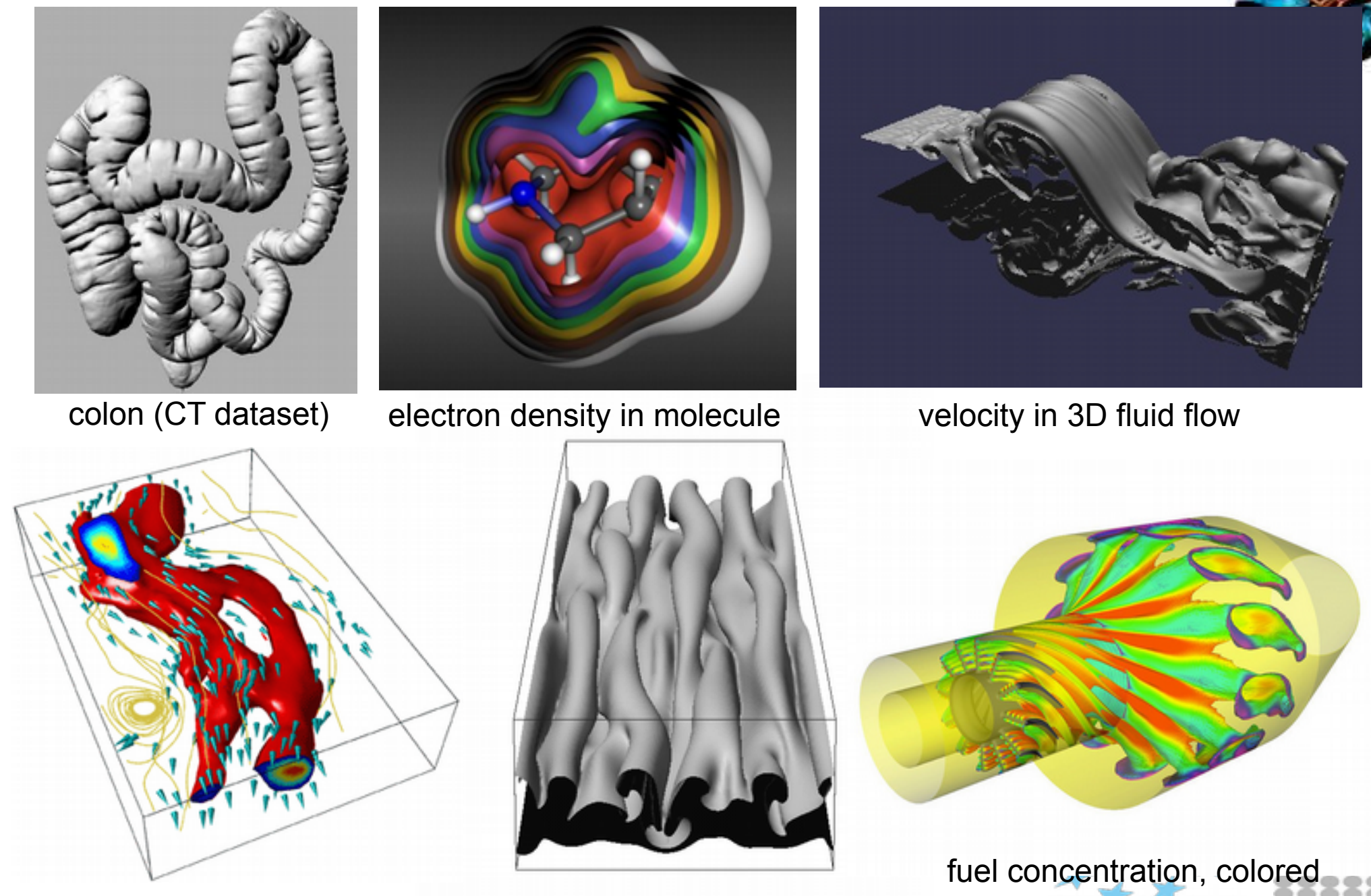

velocity in 3D fluid flow magnetic field in sunspots

by temperature in jet engine

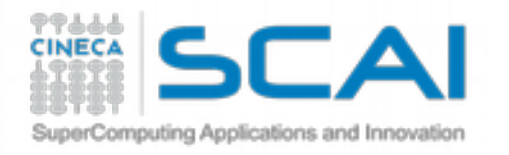

# **Marching cubes – technical points**

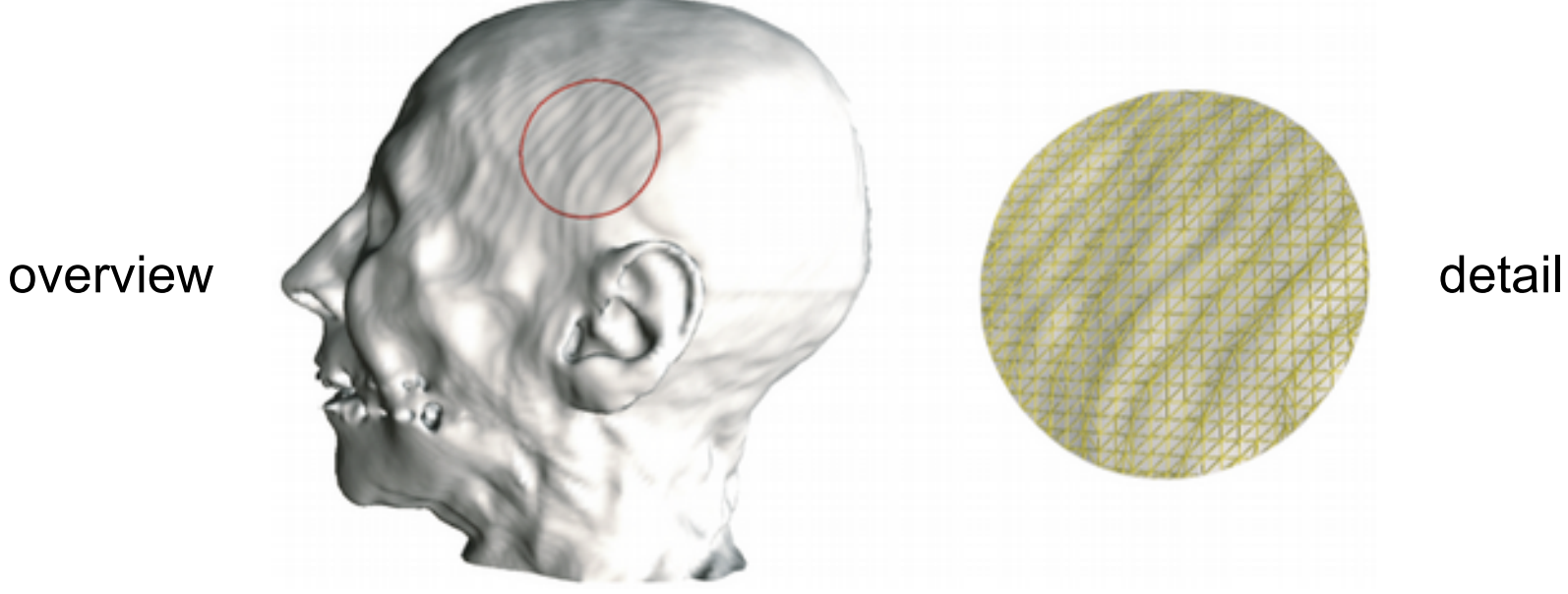

Does this person have wavy wrinkles on his head's skin?

- so it looks from the visualization…
- these are so-called 'ringing artifacts'
	- due to the near-tangent orientation of the isosurface w.r.t. finite-resolution volume grid

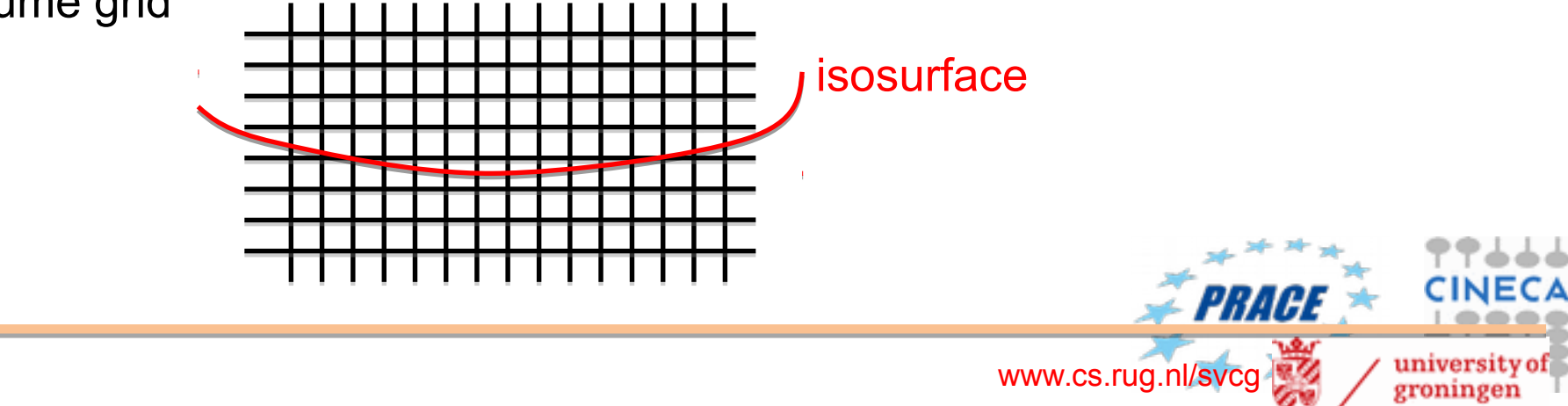

# **Marching cubes – technical points**

### A closer look at ringing artifacts

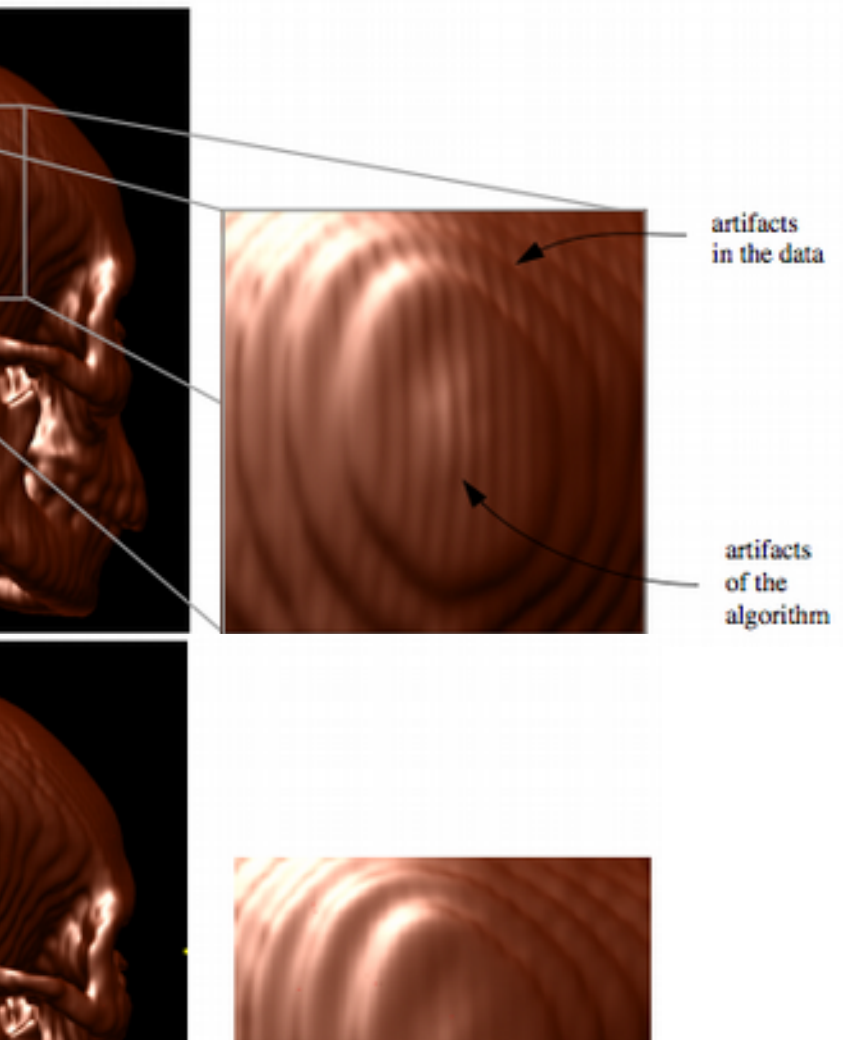

Two kinds of artifacts

- from data: cannot remove easily
- from algorithm (due to linear interpolation)

### Removing algorithm artifacts

use higher-order interpolants (e.g. splines)

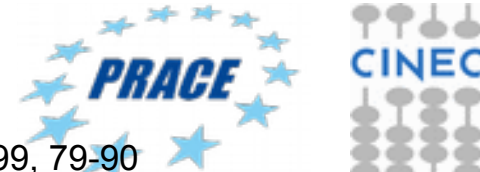

E. C. LaMar, B. Hamann, K. Joy, High-Quality Rendering of Smooth Isosurfaces, JVCA vol. 10, 1999, 79-90

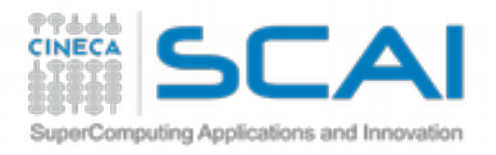

# **Height / displacement plots**

Displace a given surface  $S \subseteq D$  in the direction of its normal Displacement value encodes the scalar data *f*

# $S_{\text{displ}}(x) = x + n(x) f(x), \ \forall x \in S$

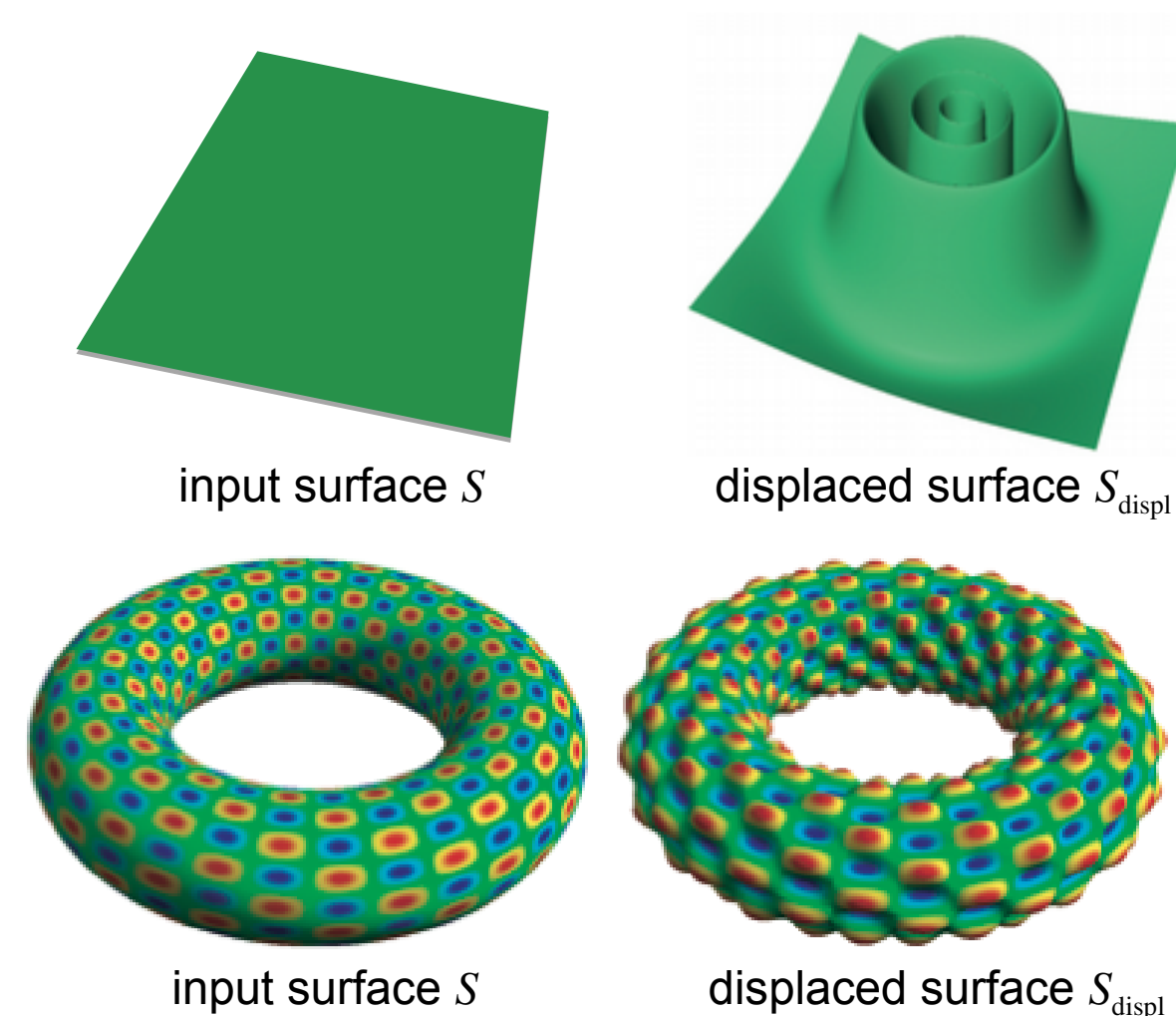

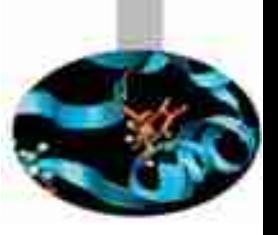

### Height plot

- $S = xy$  plane
- displacement always along *z*

### Displacement plot

- $S =$ any surface in  $\mathbb{R}^3$
- useful to visualize 3D scalar fields

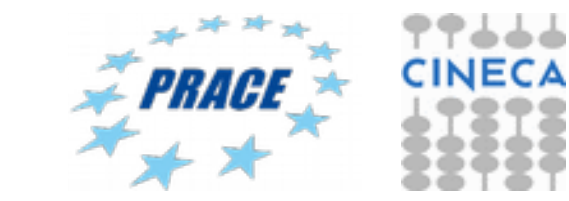

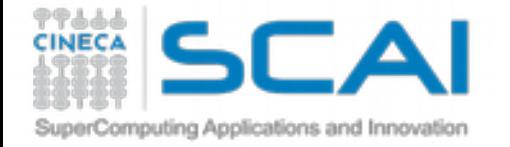

# **Vector algorithms**

### **1. Scalar derived quantities**

• divergence, curl, vorticity

### **2. 0-dimensional shapes**

- hedgehogs and glyphs
- color coding

### **3. 1-dimensional and 2-dimensional shapes**

- displacement plots
- stream objects

### **4. Image-based algorithms**

• image-based flow visualization in 2D, curved surfaces, and 3D

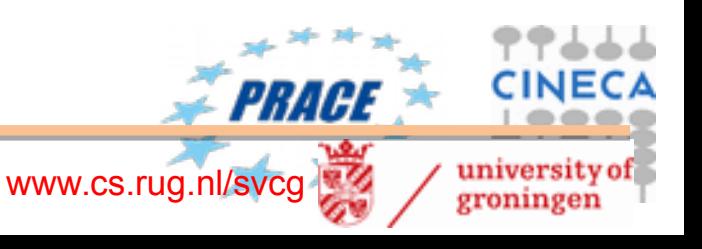

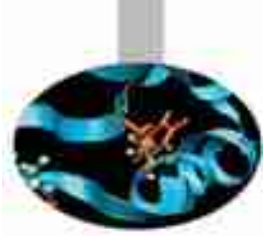

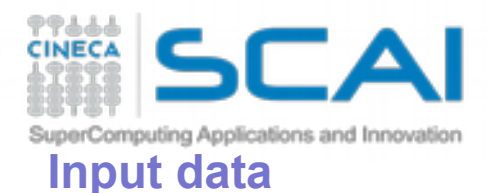

# **Basic problem**

- vector field  $v: D \to \mathbb{R}^n$
- domain *D* 2D planar surfaces, 2D surfaces embedded in 3D, 3D volumes
- variables *n*=2 (fields tangent to 2D surfaces) or *n*=3 (volumetric fields)

### **Challenge: comparison with scalar visualization**

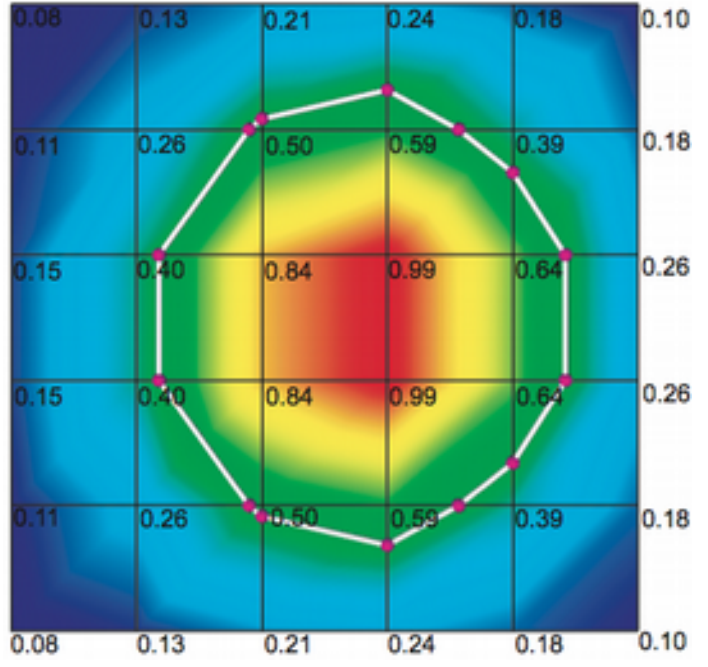

### **Scalar visualization**

- challenge is to map *D* to 2D screen
- after that, we have 1 pixel per scalar value

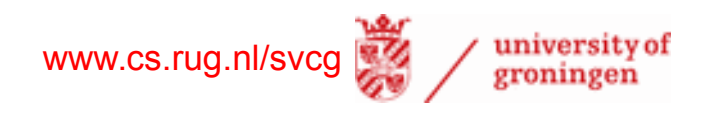

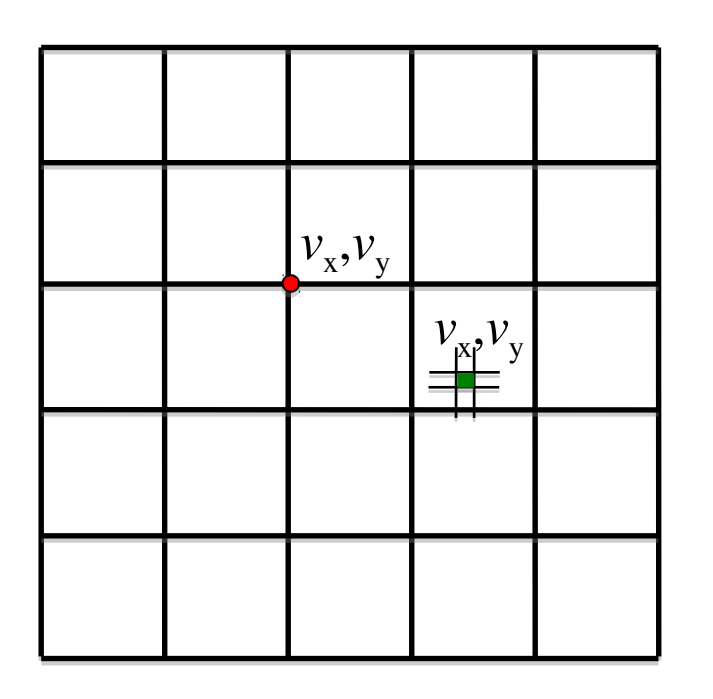

### **Vector visualization**

- challenge is to map *D* to 2D screen
- after that, we have
- 1 pixel for 2 or 3 scalar values

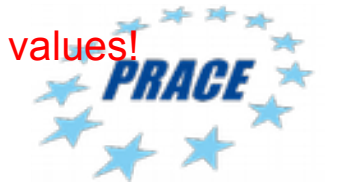

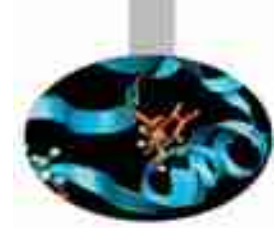

### **First solution: Reuse scalar visualization** nputing Applications and Innovati

- compute derived scalar quantities from vector fields
- use known scalar visualization methods for these

# **1.Divergence**

- think of vector field as encoding a fluid flow
- intuition: amount of mass (air, water) created, or absorbed, at a point in *D*
- given a field  $\mathbf{v}: \mathbf{R}^3 \to \mathbf{R}^3$ , div  $\mathbf{v}: \mathbf{R}^3 \to \mathbf{R}$  is

div 
$$
\mathbf{v} = \frac{\partial v_x}{\partial x} + \frac{\partial v_y}{\partial y} + \frac{\partial v_z}{\partial z}
$$
 equivalent to div  $\mathbf{v} = \lim_{\Gamma \to 0} \frac{1}{|\Gamma|} \int_{\Gamma} (\mathbf{v} \cdot \mathbf{n}_{\Gamma}) ds$   
\ndiv *v* is sometimes denoted as  $\nabla \times \mathbf{v}$   
\n $\mathbf{v} \cdot \mathbf{n}_{\Gamma}$   
\n $\mathbf{v} \cdot \mathbf{n}_{\Gamma}$   
\n $\mathbf{v} \cdot \mathbf{n}_{\Gamma}$   
\n $\mathbf{v} \cdot \mathbf{n}_{\Gamma}$   
\n $\mathbf{v} \cdot \mathbf{n}_{\Gamma}$   
\n $\mathbf{v} \cdot \mathbf{n}_{\Gamma}$   
\n $\mathbf{v} \cdot \mathbf{n}_{\Gamma}$   
\n $\mathbf{v} \cdot \mathbf{n}_{\Gamma}$   
\n $\mathbf{v} \cdot \mathbf{n}_{\Gamma}$   
\n $\mathbf{v} \cdot \mathbf{n}_{\Gamma}$   
\n $\mathbf{v} \cdot \mathbf{n}_{\Gamma}$   
\n $\mathbf{v} \cdot \mathbf{n}_{\Gamma}$   
\n $\mathbf{v} \cdot \mathbf{n}_{\Gamma}$   
\n $\mathbf{v} \cdot \mathbf{n}_{\Gamma}$   
\n $\mathbf{v} \cdot \mathbf{n}_{\Gamma}$   
\n $\mathbf{v} \cdot \mathbf{n}_{\Gamma}$   
\n $\mathbf{v} \cdot \mathbf{n}_{\Gamma}$   
\n $\mathbf{v} \cdot \mathbf{n}_{\Gamma}$   
\n $\mathbf{v} \cdot \mathbf{n}_{\Gamma}$   
\n $\mathbf{v} \cdot \mathbf{n}_{\Gamma}$   
\n $\mathbf{v} \cdot \mathbf{n}_{\Gamma}$   
\n $\mathbf{v} \cdot \mathbf{n}_{\Gamma}$   
\n $\mathbf{v} \cdot \mathbf{n}_{\Gamma}$   
\n $\mathbf{v} \cdot \mathbf{n}_{\Gamma}$   
\n $\mathbf{v} \cdot \mathbf{n}_{\Gamma}$   
\n $\mathbf{v} \cdot \mathbf{n}_{\Gamma}$   
\n $\mathbf{v} \cdot \mathbf{n}_{\Gamma}$   
\n $\mathbf{$ 

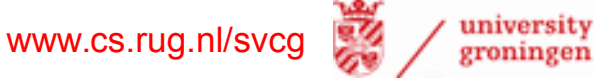

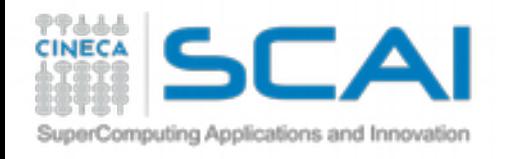

# **Divergence: Reuse scalar visualization**

- compute using definition with partial derivatives
- visualize using e.g. color mapping

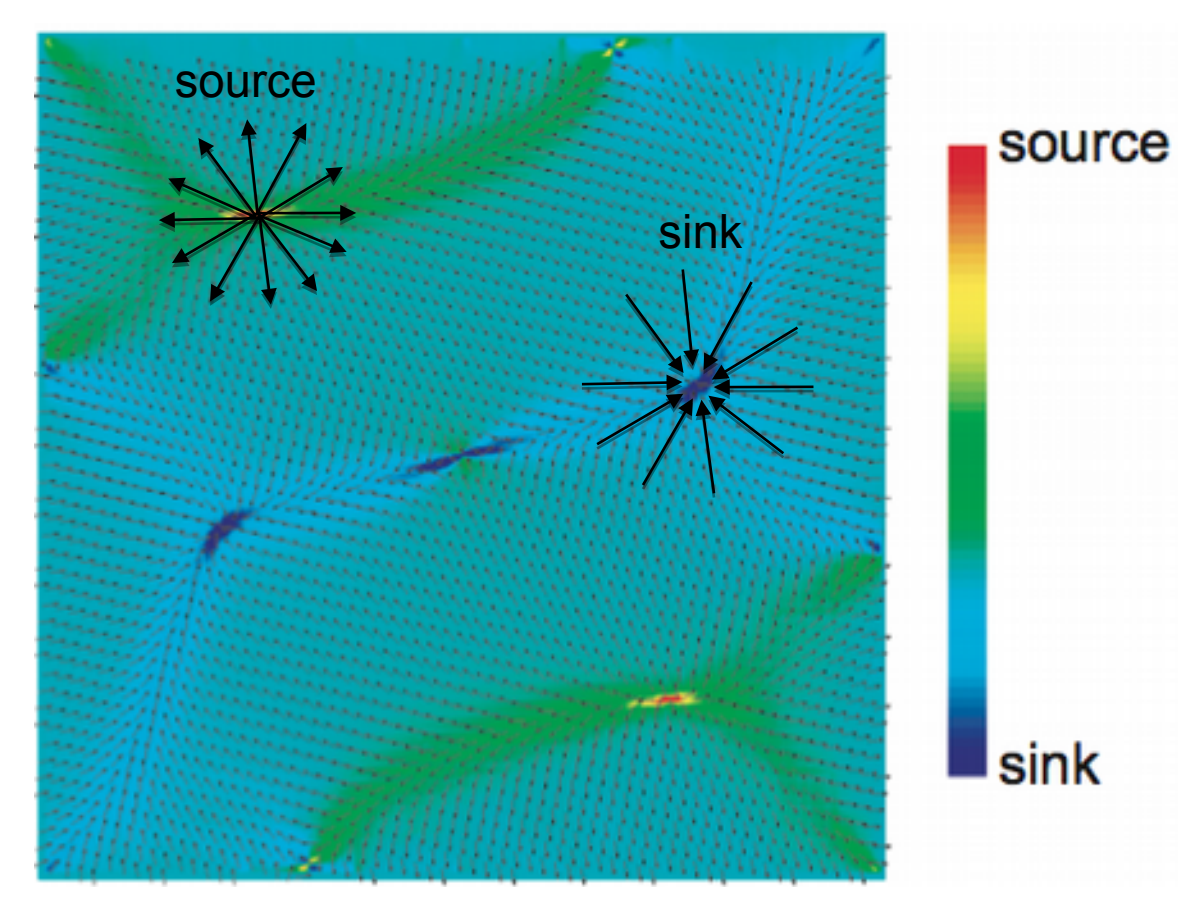

• gives a good impression of where the flow 'enters' and 'exits' some domain

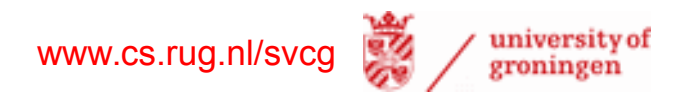

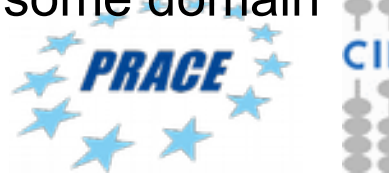

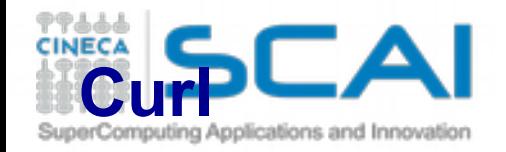

# **2. Curl (also called rotor)**

- consider again a vector field as encoding a fluid flow
- intuition: how quickly the flow 'rotates' around each point?
- given a field  $\mathbf{v}: \mathbf{R}^3 \to \mathbf{R}^3$ , rot  $\mathbf{v}: \mathbf{R}^3 \to \mathbf{R}^3$  is

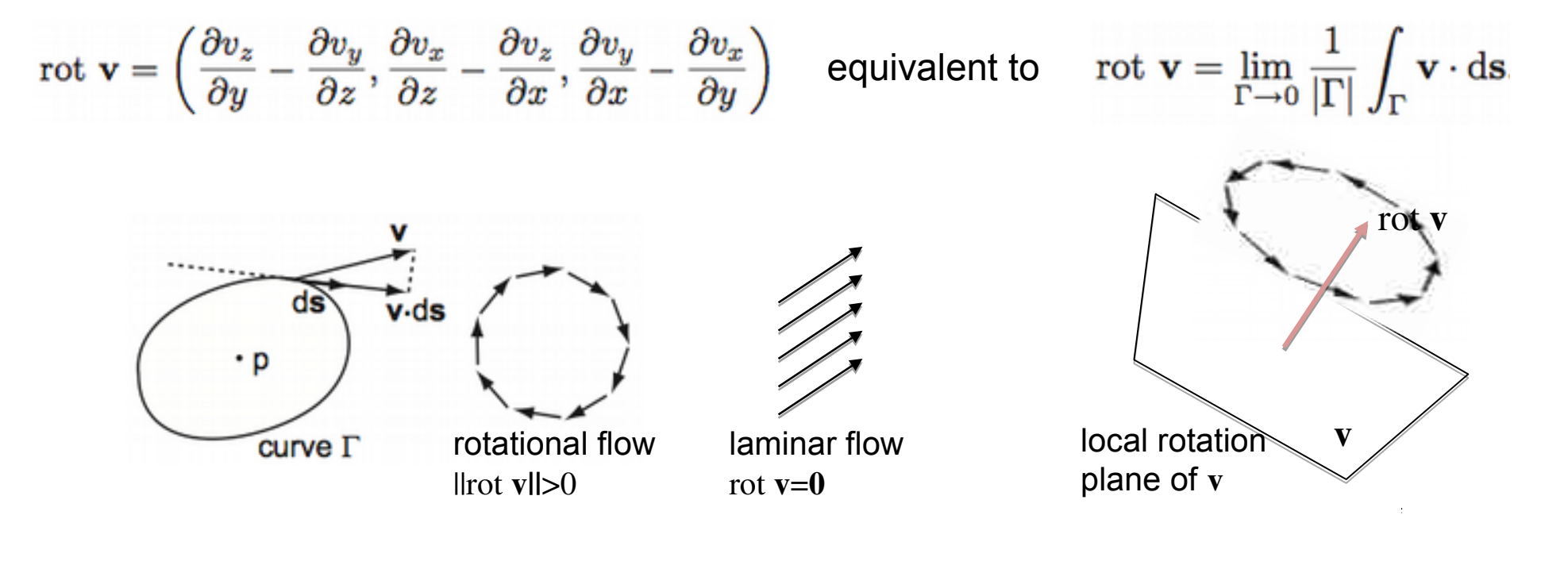

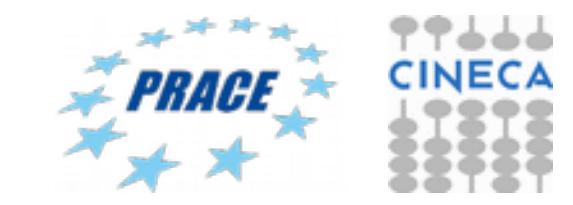

rot v is sometimes denoted as  $\nabla \times \nu$ 

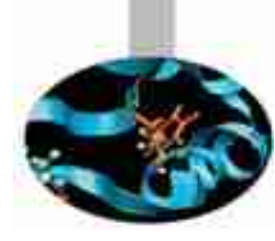

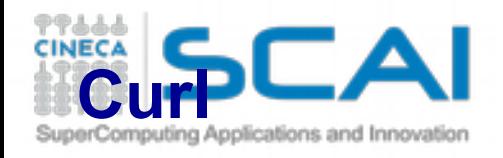

- compute using definition with partial derivatives
- visualize magnitude llrot vll using e.g. color mapping

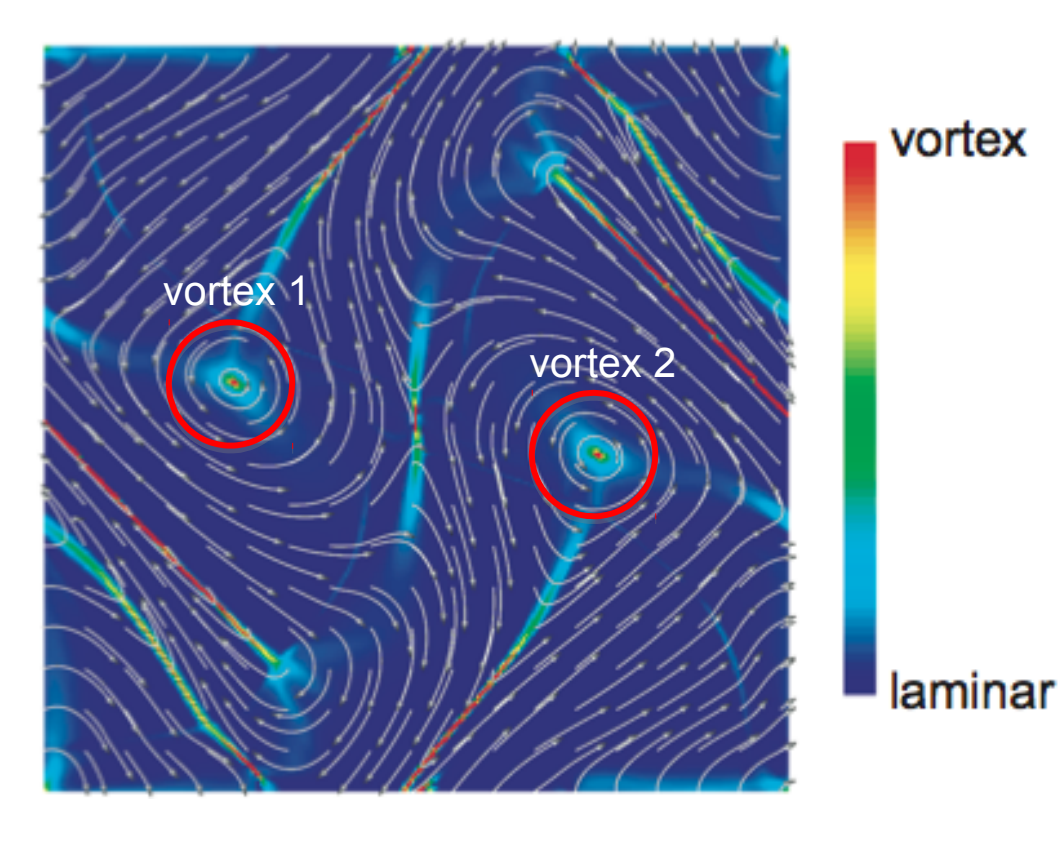

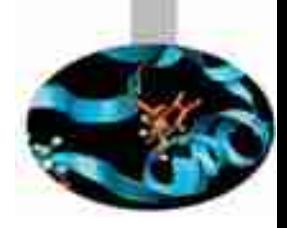

- very useful in practice to find vortices = regions of high vorticity
- these are highly important in flow simulations (aerodynamics, hydrodynamics)

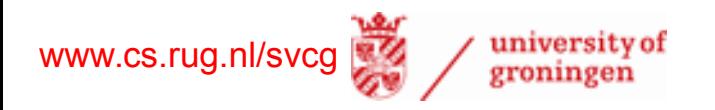

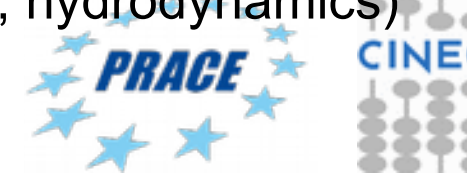

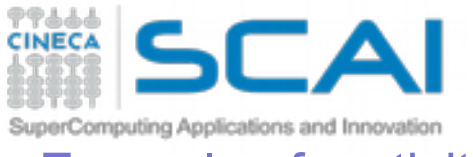

# **Curl**

# Example of vorticity

- 2D fluid flow
- simulated by solving Navier-Stokes equations
- visualized using vorticity

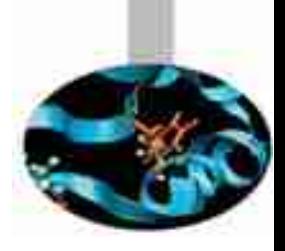

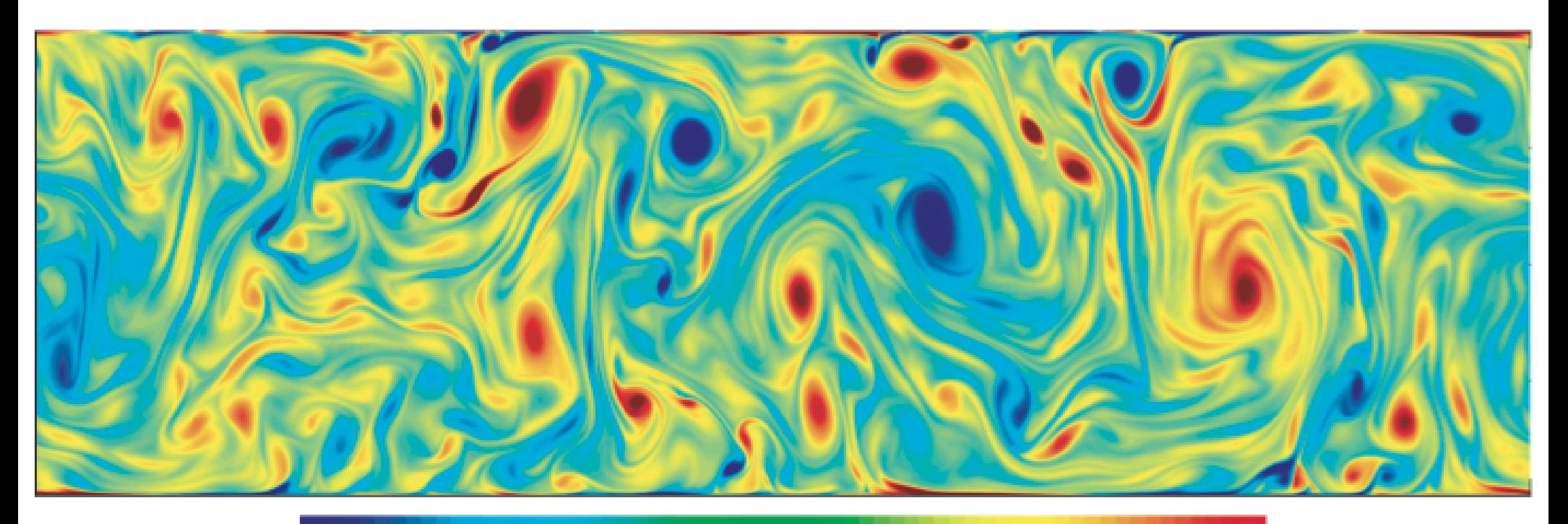

counterclockwise

laminar

clockwise

- vortices appear at different scales
- 'pairing' of vortices spinning in opposite directions

www.cs.rug.nl/svcg university of

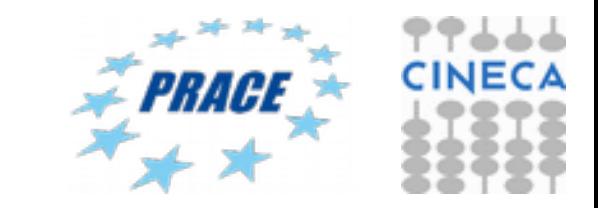

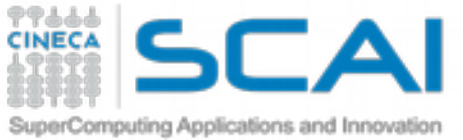

# **Vector glyphs**

# **Icons, or signs, for visualizing vector fields**

- placed by (sub)sampling the dataset domain
- attributes (scale, color, orientation) map vector data at sample points

# **Simplest glyph: Line segment (hedgehog plots)**

- for every sample point  $x \in D$ 
	- draw line  $(x, x + k**v**(x))$
	- optionally color map livil onto it

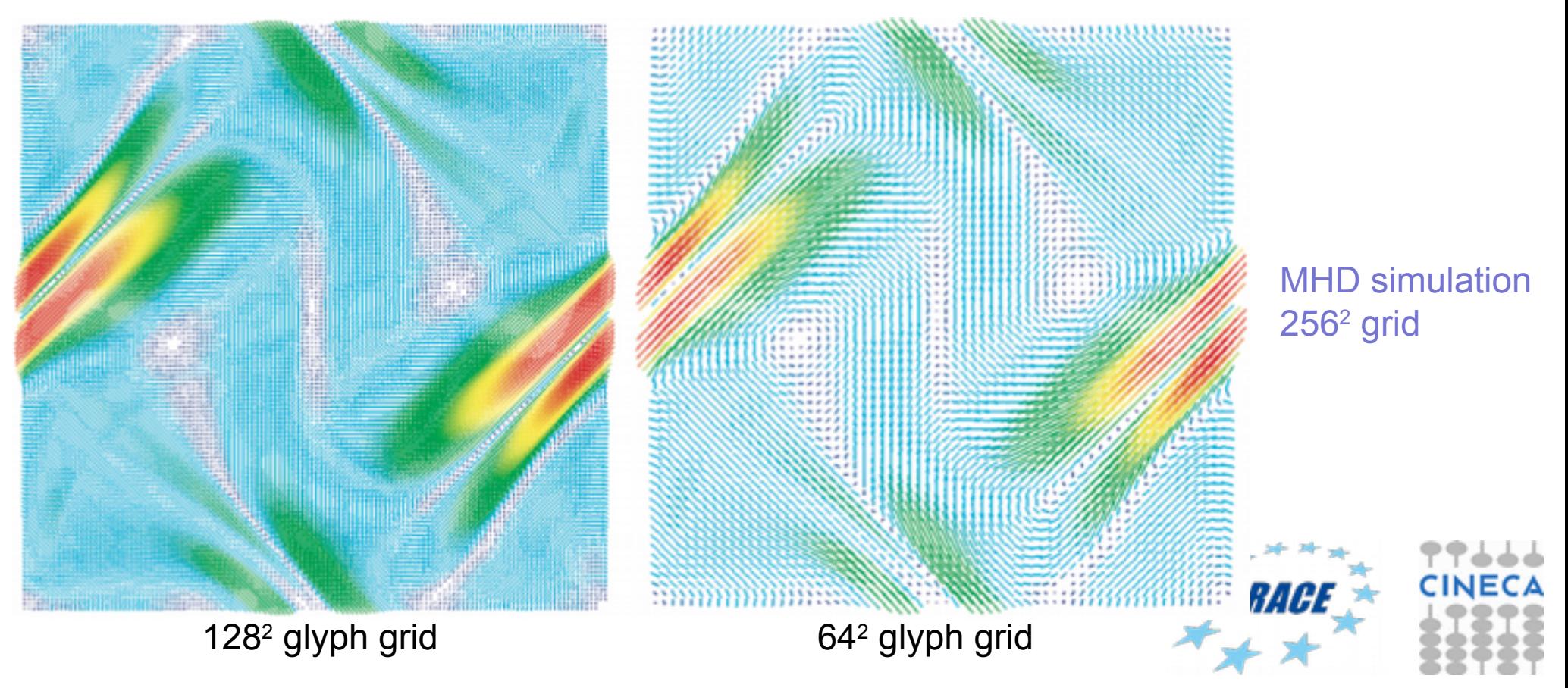

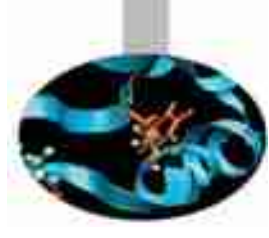

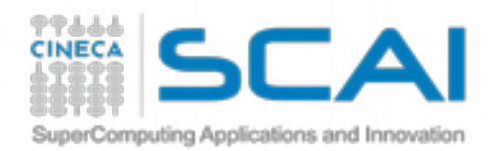

# **Vector glyphs**

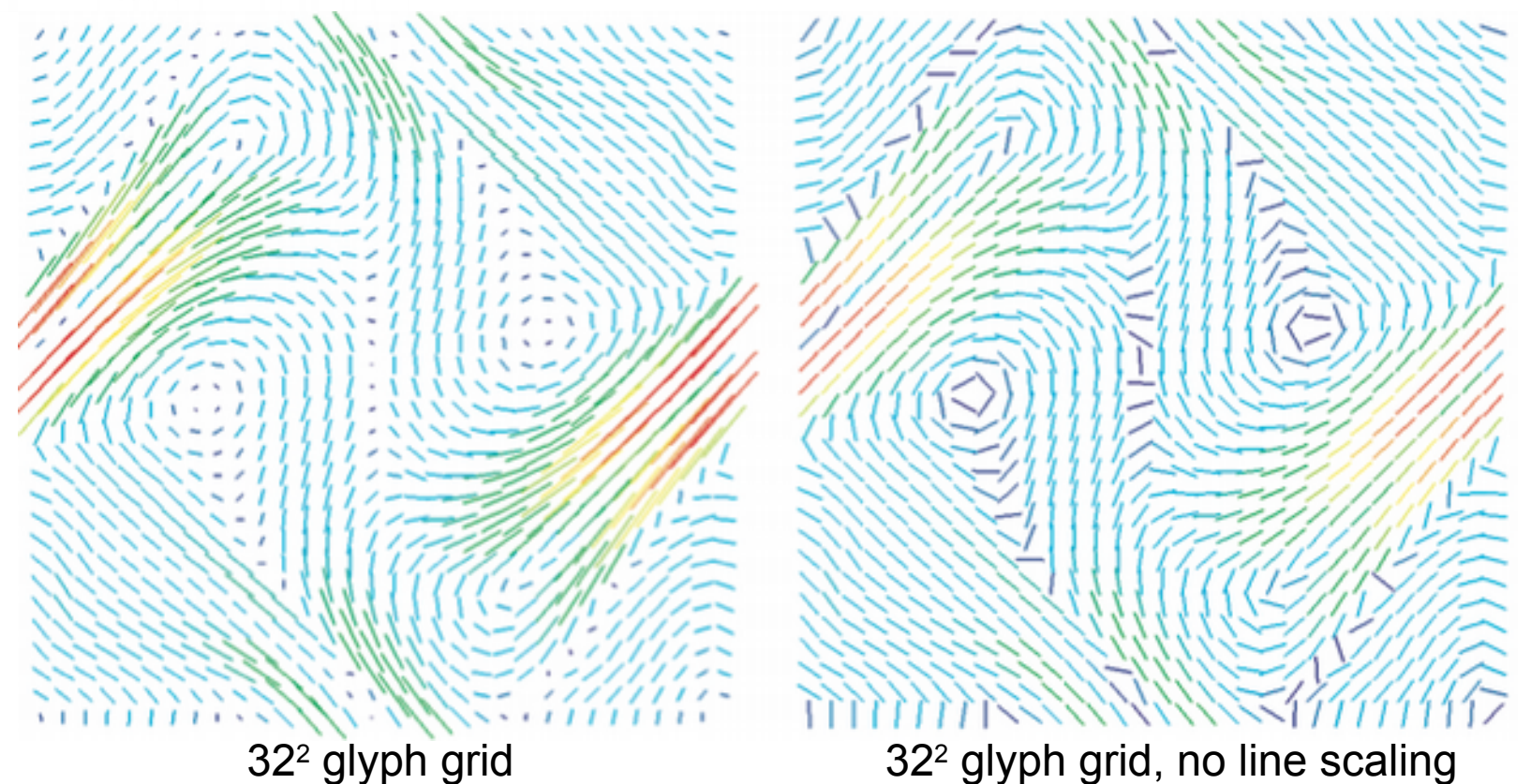

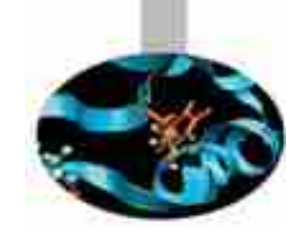

MHD simulation 256<sup>2</sup> grid

# **Observations**

- trade-offs
	- more samples: more data points depicted, but more potential clutter
	- less samples: less data points depicted, but higher clarity
	- more line scaling: easier to see high-speed areas, but more clutter
	- less line scaling: less clutter, but harder to perceive directions.

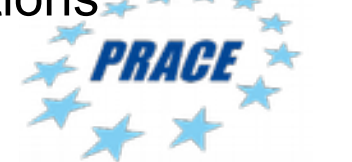

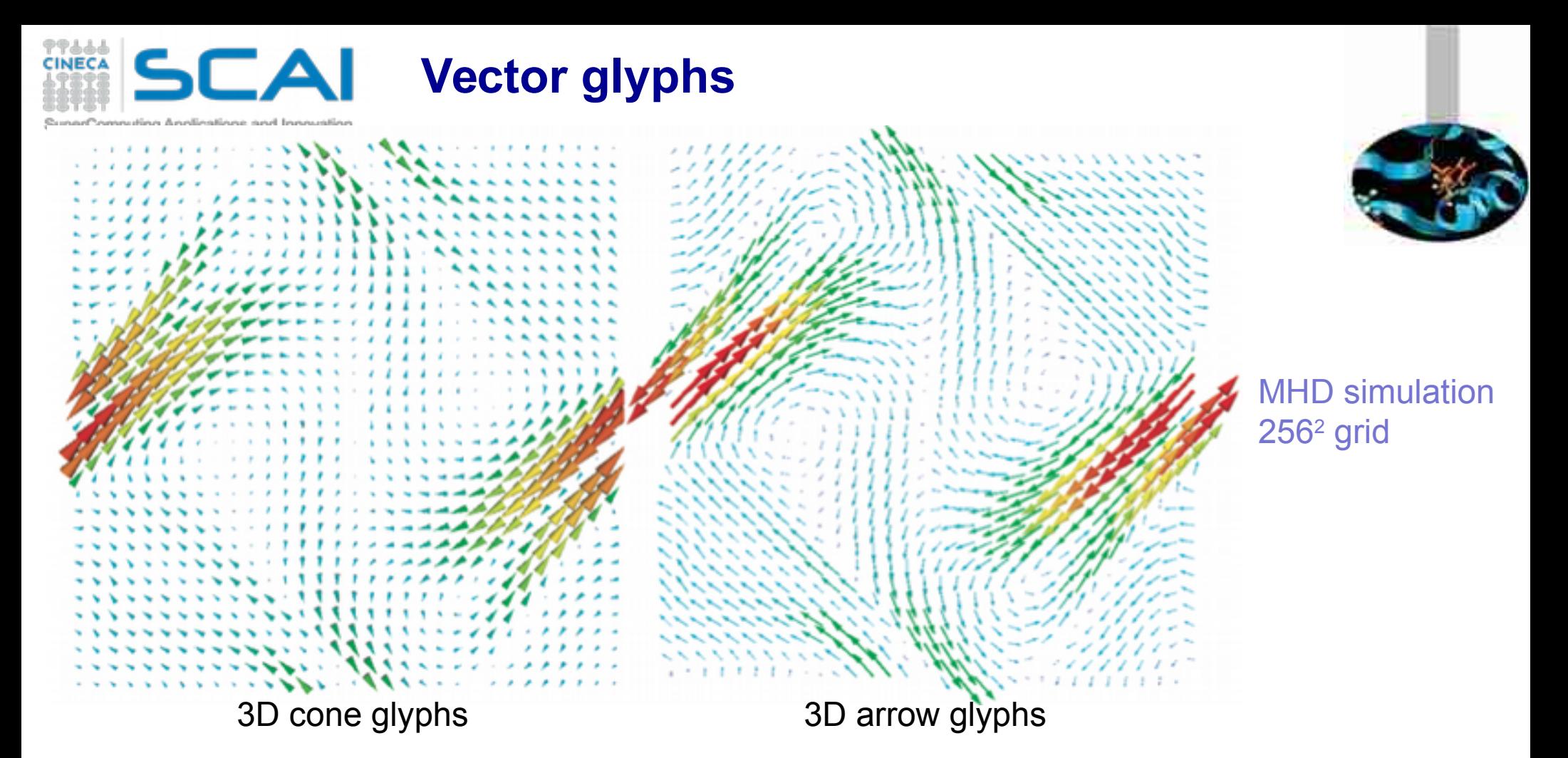

### **Variants**

- cones, arrows, …
	- show *orientation* better than lines
	- but take more space to render
	- shading: good visual cue to separate (overlapping) glyphs

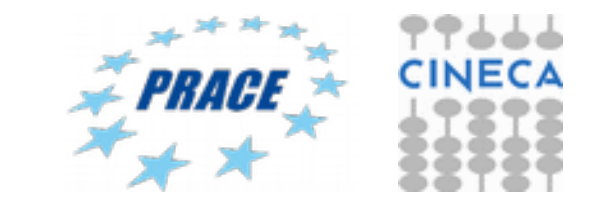

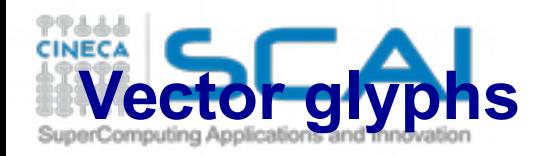

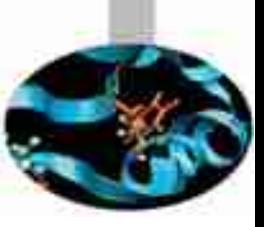

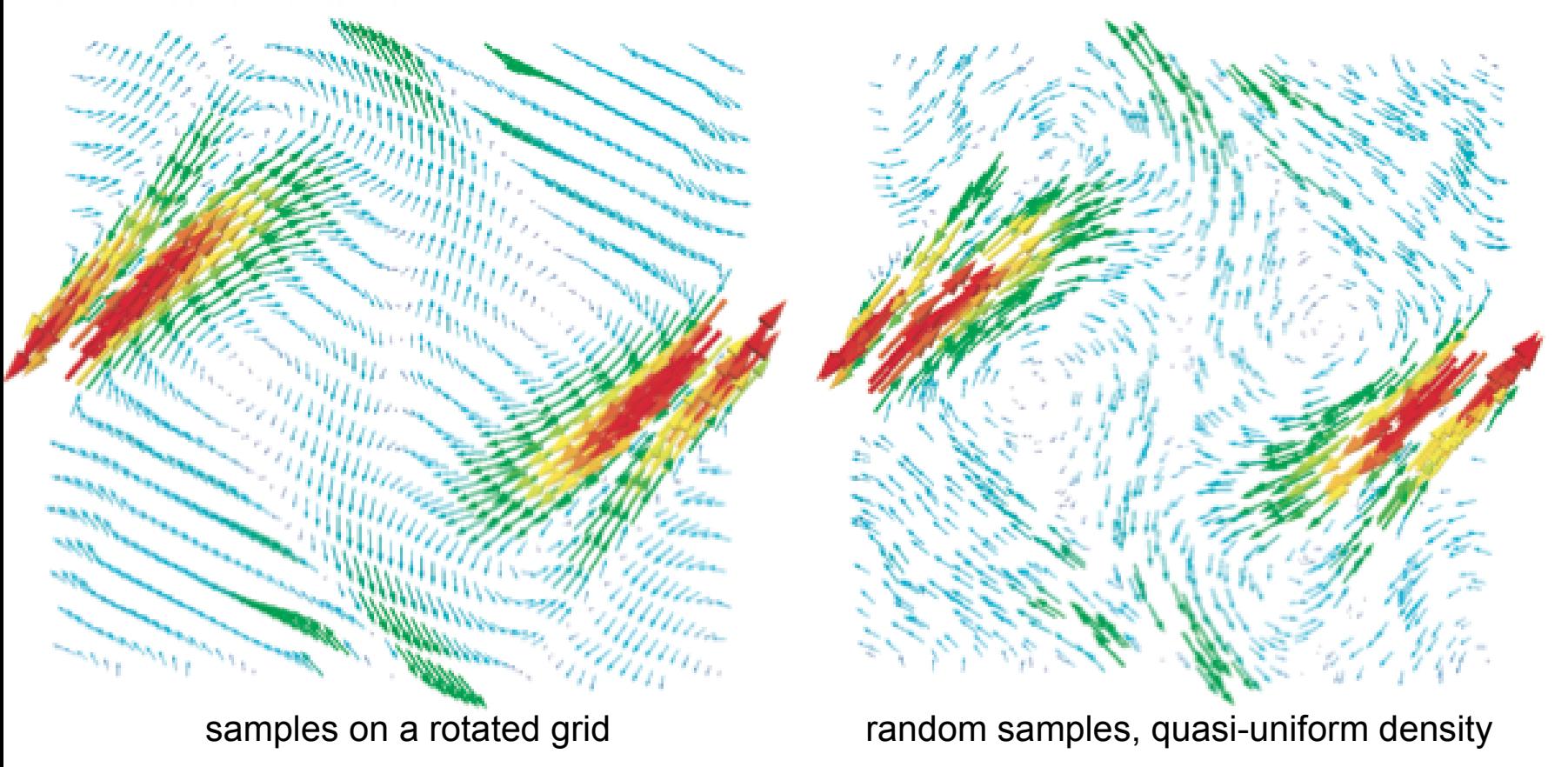

### **How to choose sample points**

- avoid uniform grids! (why? See sampling theory, 'beating artifacts')
- random sampling: generally OK

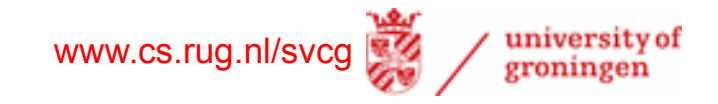

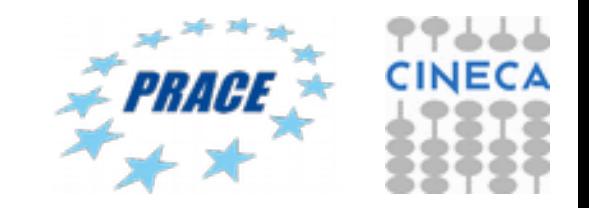

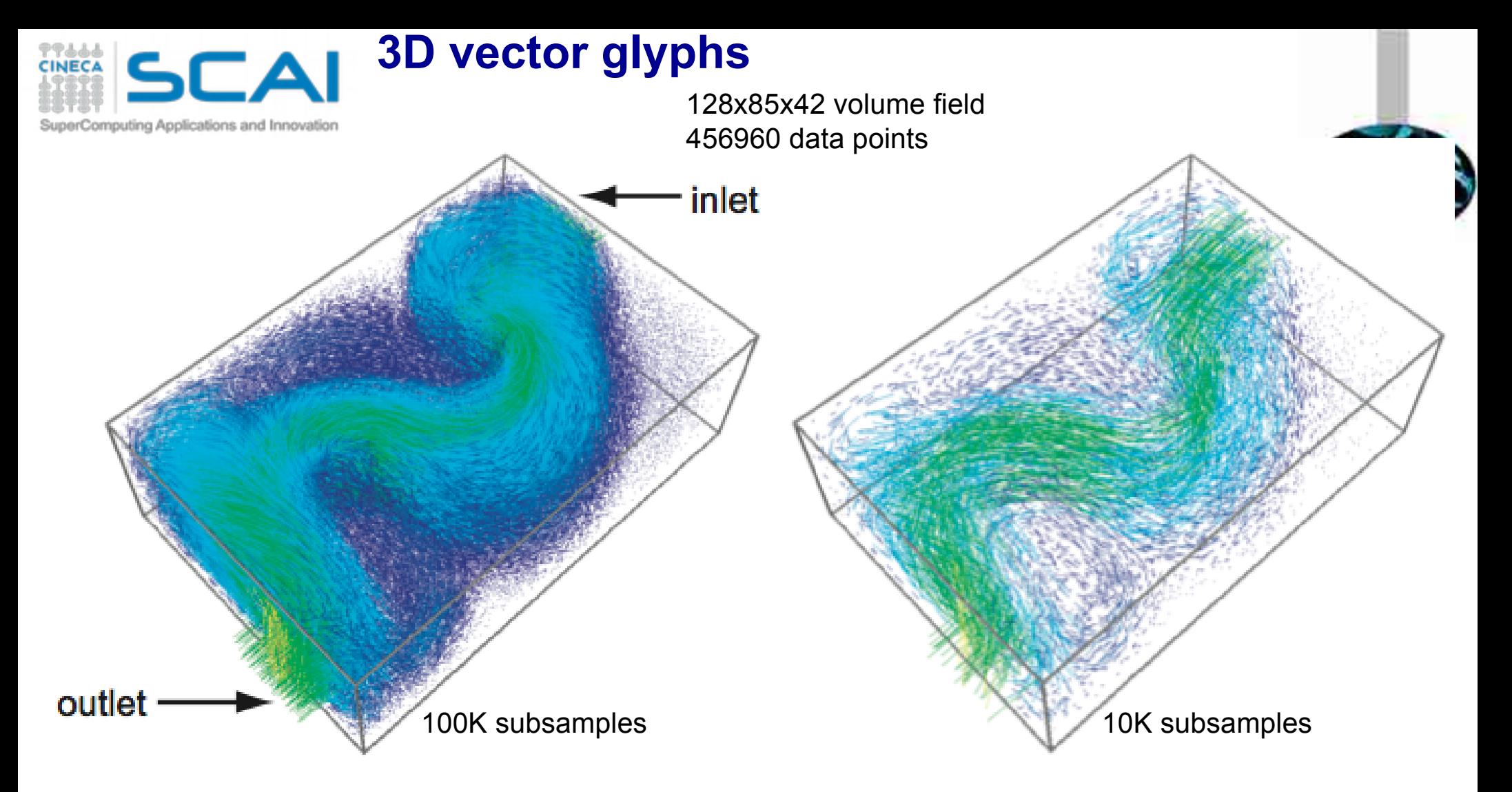

university of groningen

- same idea/technique as 2D vector glyphs
- 3D additional problems
	- more data, same screen space
	- occlusion
	- perspective foreshortening
	- viewpoint selection

www.cs.rug.nl/svcg

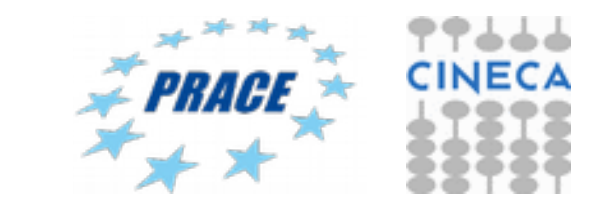

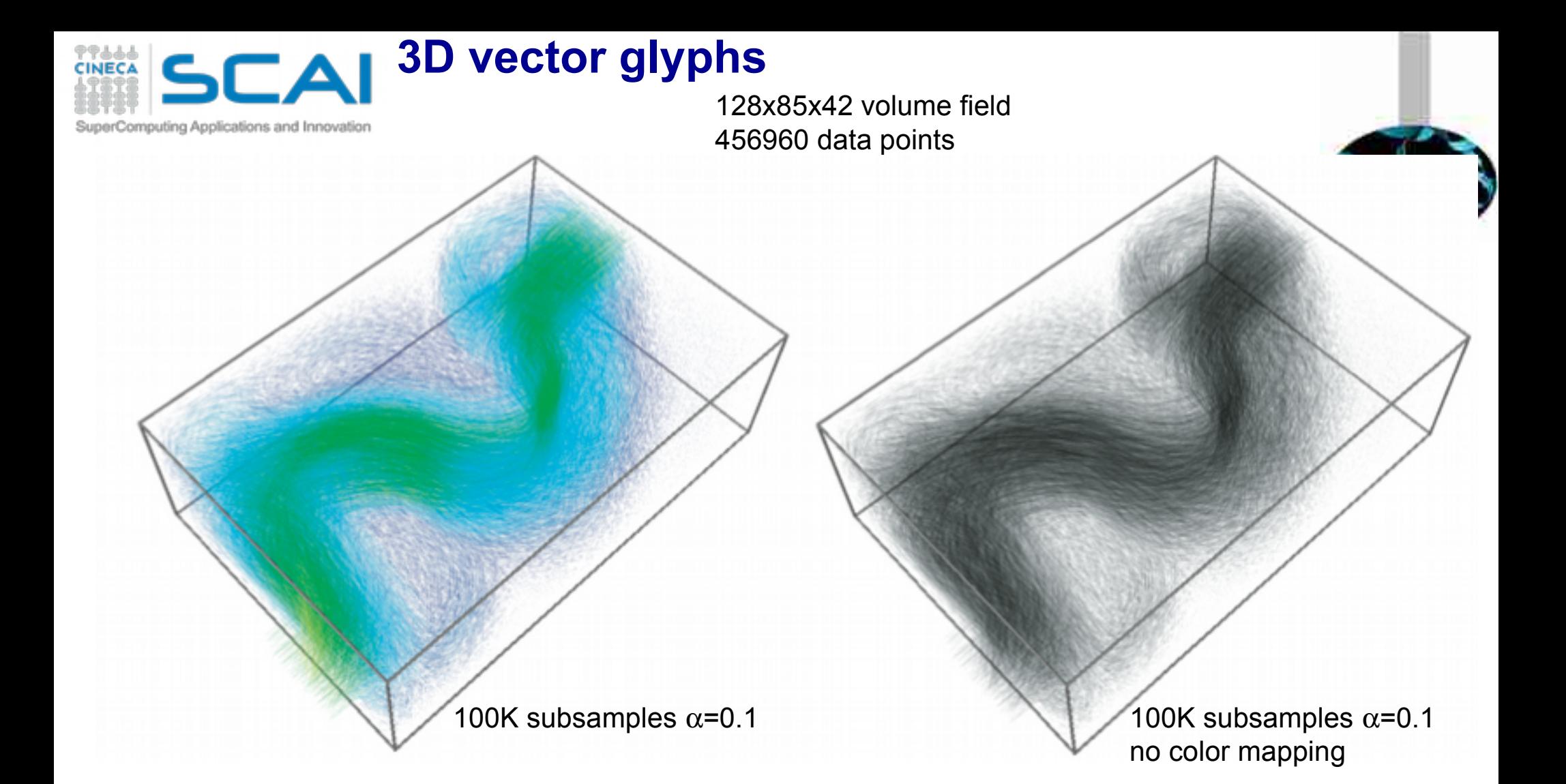

### **Alpha blending**

- extremely simple and powerful tool
- reduce *perceived* occlusion
	- low-speed zones: highly transparent
	- high-speed zones: opaque and highly coherent (why?)

www.cs.rug.nl/svcg university of rroningen

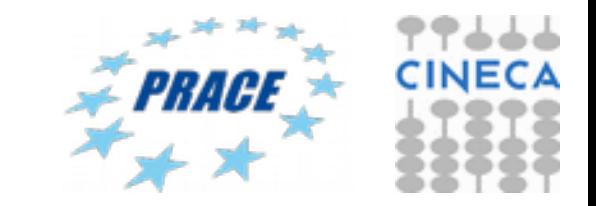

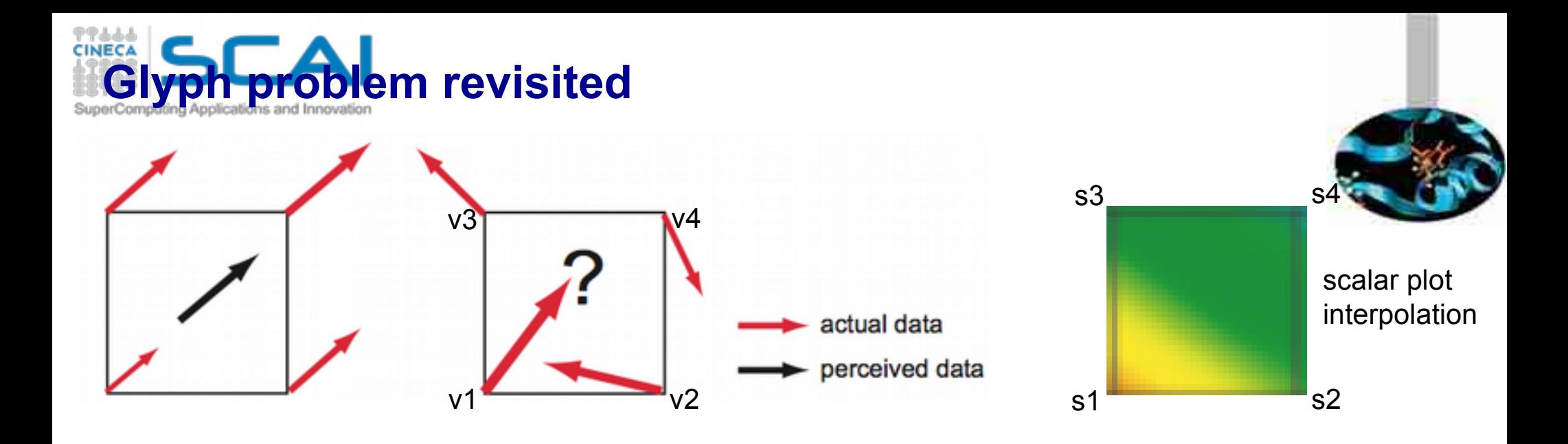

# **Recall the 'inverse mapping' proposal**

- we render something...
- ...so we can visually map it to some data/phenomenon

# **Glyph problems**

- **no interpolation** in glyph space (unlike for scalar plots with color mapping!)
- a glyph takes more space than a pixel
- we (humans) aren't good at visually interpolating arrows…
- scalar plots are **dense**; glyph plots are **sparse**
	- this is why glyph positioning (sampling) is extra important

www.cs.rug.nl/sv

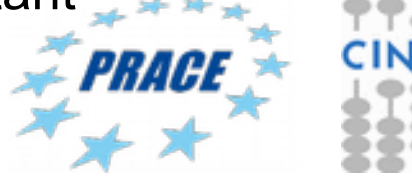

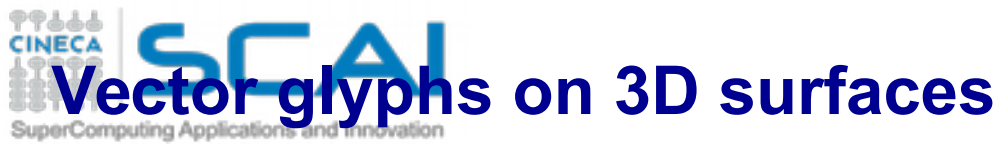

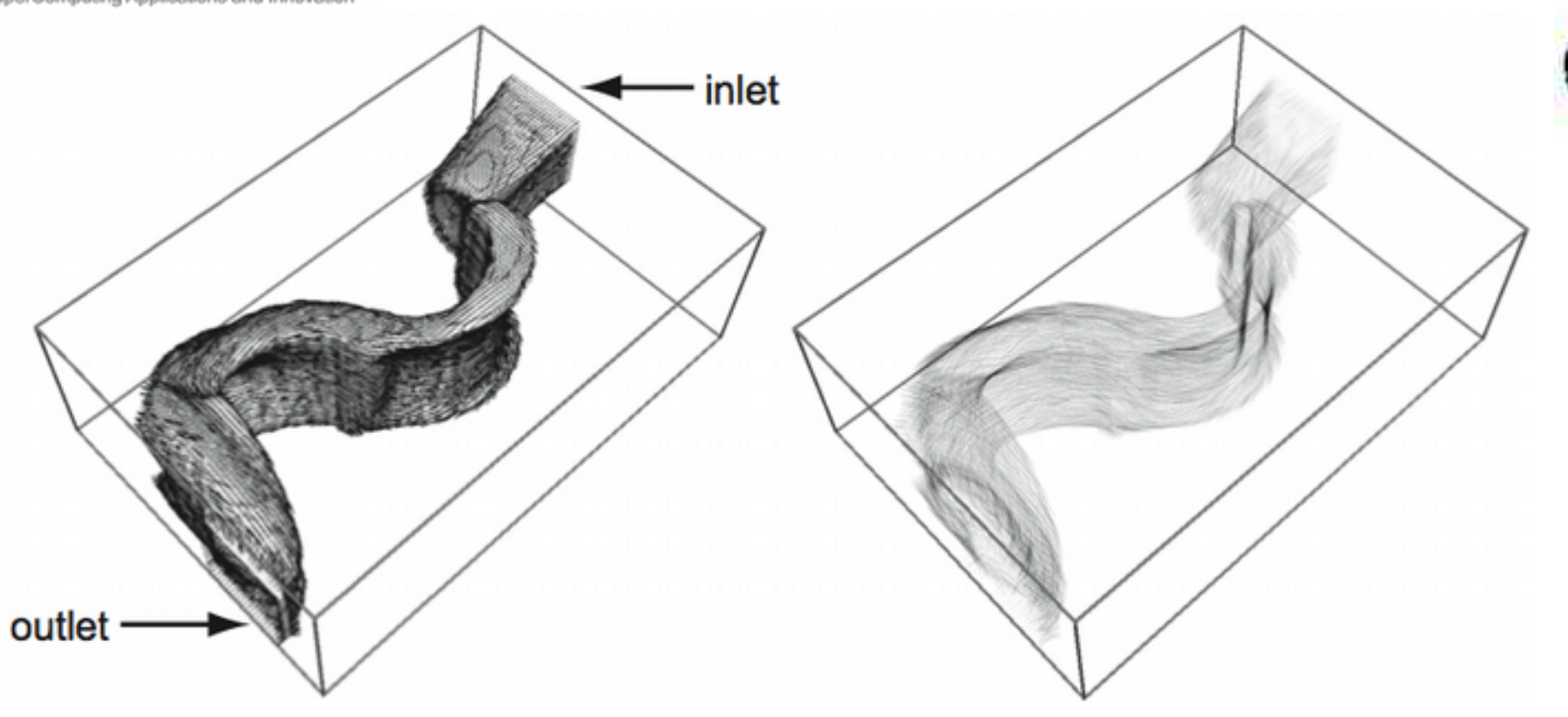

**Trade-off between vector glyphs in 2D planes and in full 3D**

- find interesting surface
	- e.g. **isosurface** of flow velocity
- plot 3D vector glyphs on it
- in our example, we don't use color-mapping of velocity

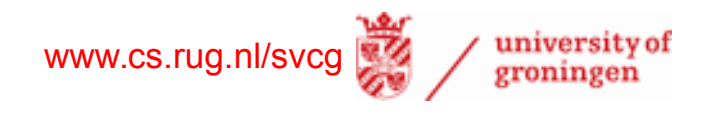

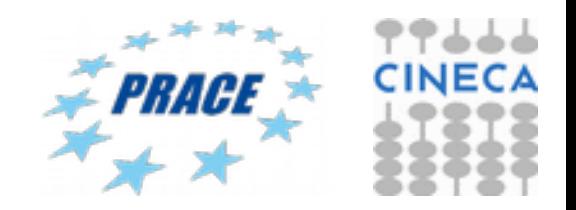

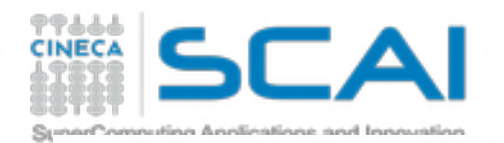

# **Vector color coding**

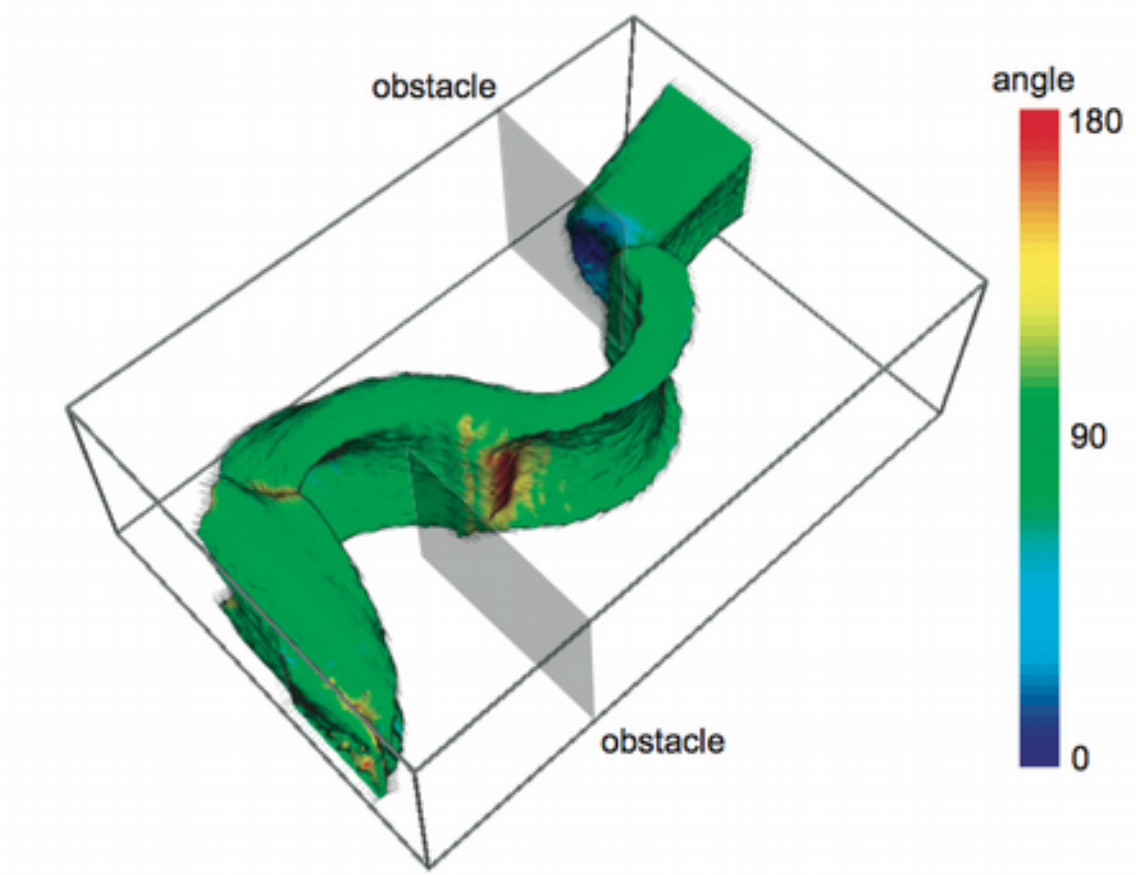

color = angle between vector field and normal of some given surface

### **See if vectors are tangent to some given surface**

- color-code angle between vector and surface normal
- easily spot
	- tangent regions (flow stays on surface, green)
	- inflow regions (flow enters surface, red)
	- outflow regions (flow exits surface, blue)

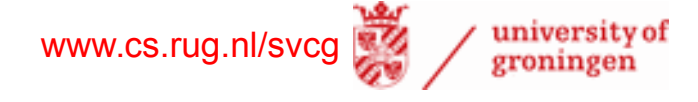

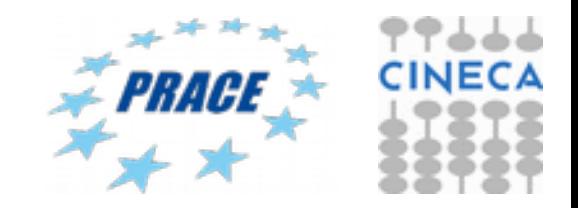

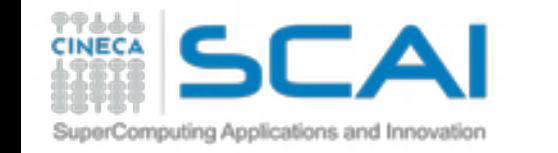

# **Displacement plots (also called warp plots)**

# **Show motion of a 'probe' surface in the field**

- define probe surface  $S \subseteq D$
- create displaced surface  $S_{\text{displ}} = \{ X + \mathbf{V}(X) \Delta t, \ \forall X \in S \}$

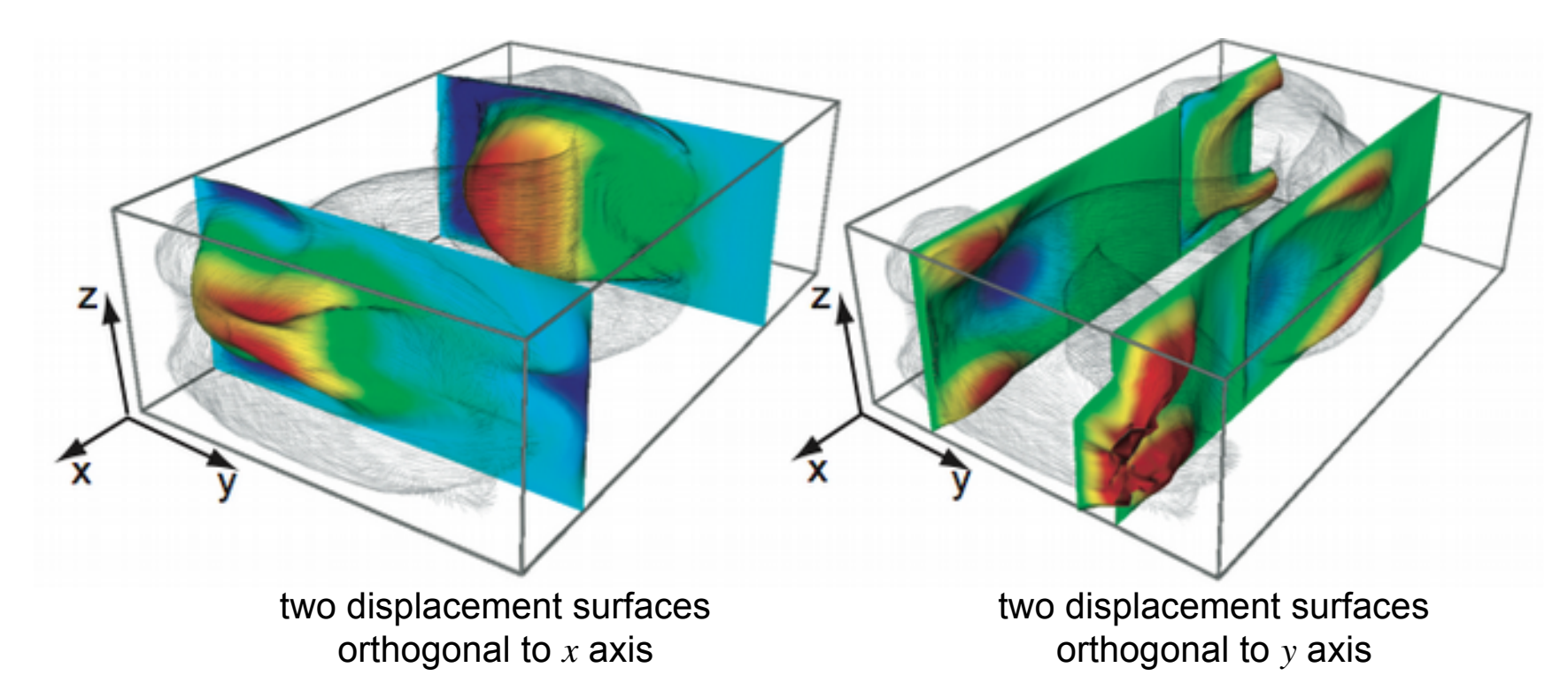

- analogy: think of a flexible sheet bent into the wind
- color can map additional scalar
- robust extension:  $S_{\text{displ}} = \{ X + (\mathbf{V}(X)\mathbf{n}(X)) | \mathbf{n}(X) \Delta t, \forall X \in S \}$ 
	- removes tangential displacements

www.cs.rug.nl/svcg

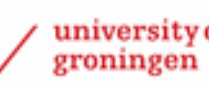

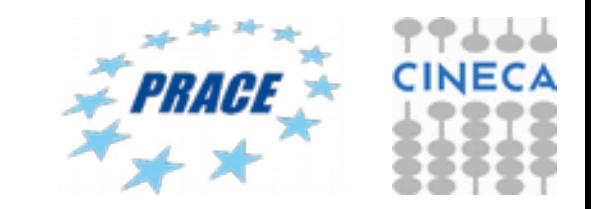

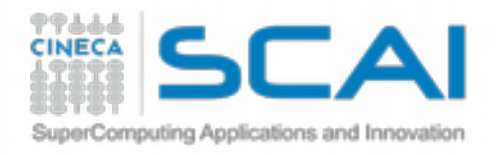

# **Stream objects**

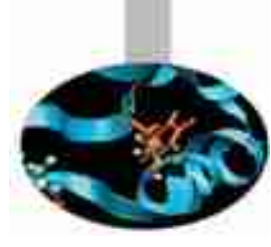

# **Main idea**

- think of the vector field v : *D* as a flow field
- choose some 'seed' points  $s \in D$
- move the seed points *s* in v
- show the trajectories

# **Stream lines**

- assume that v is not changing in time (stationary field)
- for each seed  $p_{o} \in D$ 
	- the streamline *S* seeded at  $p_{\alpha}$  is given by

$$
S = \{p(\tau), \tau \in [0, T]\}, p(\tau) = \int_{t=0}^{\tau} \mathbf{v}(p)dt, \quad \text{where } p(0) = p_0
$$
  
Integrate  $p_0$  in vector field **v** for time T

www.cs.rug.nl/svcg  $\bullet$  if v is time dependent  $\mathbf{v}=\mathbf{v}(t)$ , streamlines are called particle traces

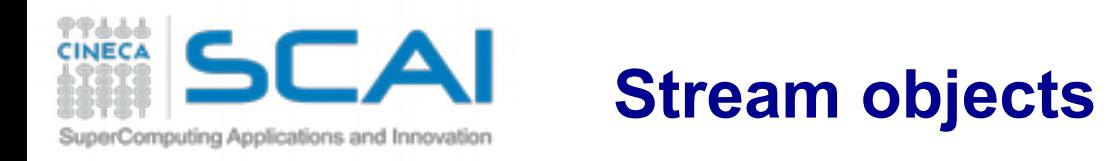

# **Practical construction**

• numerically integrate

$$
S = \{p(\tau), \tau \in [0, T]\}, p(\tau) = \int_{t=0}^{\tau} \mathbf{v}(p) dt, \quad \text{ where } p(0) = p_0
$$

• discretizing time yields

$$
\int_{t=0}^{\tau} \mathbf{v}(p)dt = \sum_{i=0}^{\tau/\Delta t} \mathbf{v}(p_i)\Delta t \quad \text{ where } p_i = p_{i-1} + \mathbf{v}_{i-1}\Delta t \qquad \text{(simple Euler integration)}
$$

- recall our discussion on interpolation and basis functions
- Euler integration explained
	- we consider  $\bf v$  constant between two sample points  $p_{\rm i}$  and  $p_{\rm i+1}$
	- we compute  $v(p)$  by linear interpolation within the cell containing  $p$
	- variant: use  $\mathbf{v}(p)/||\mathbf{v}(p)||$  instead of  $\mathbf{v}(p)$  in integral (why better?)
	- S will be a polyline,  $S = \{p_i\}$
- stop when  $\tau = T$  or  $v(p)=0$  or  $p \notin D$ 
	- what does  $\tau = T$  mean when we use  $\mathbf{v}(p) / ||\mathbf{v}(p)||$ ?

www.cs.rug.nl/svcg

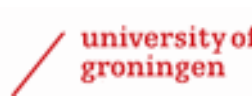

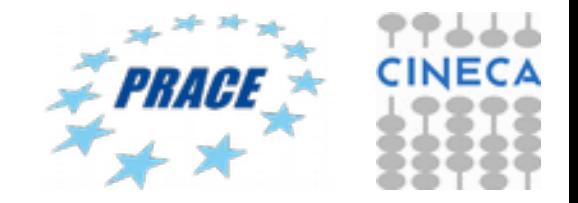

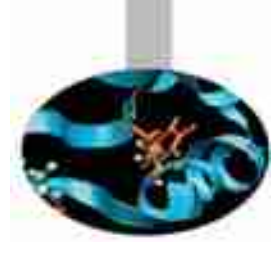

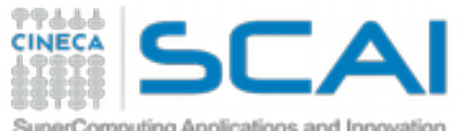

# **Stream objects**

SuperComputing Applications and Innovation

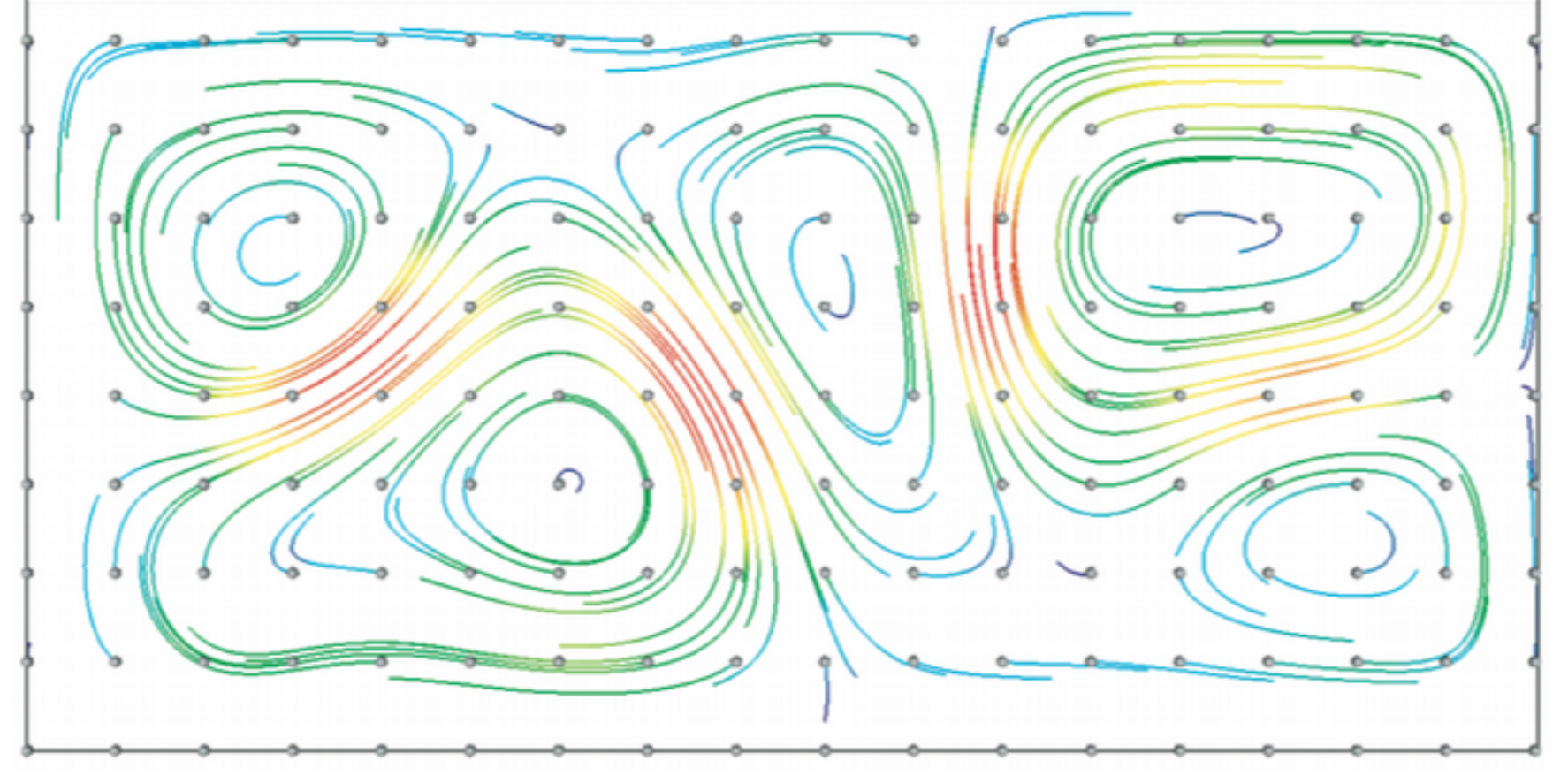

streamlines: seeds from regular grid; use un-normalized v for integration; color by llvll

### better than vector glyphs

- less intersections than for hedgehog plots as streamlines do not intersect
- the image more continuous: pixel continuity along lines

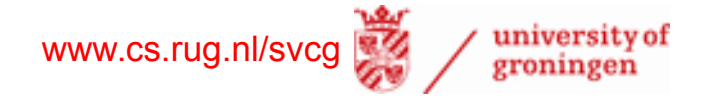

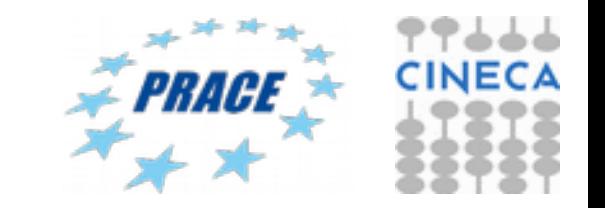

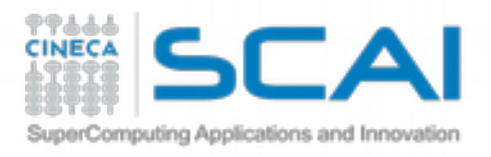

# **Good stream objects design**

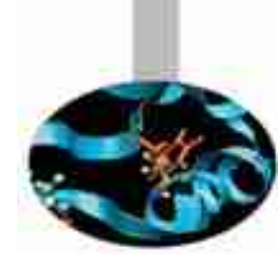

# Coverage

- each dataset point should be close to a stream object
- why?
	- because we need to easily do the inverse mapping at any dataset point

# **Uniformity**

- stream object density should be quasi-uniform
- why?
	- because we want to avoid high-clutter areas *and* no-information areas

# **Continuity**

- long stream objects preferable to short ones
- why?
	- because we can easier follow few, long, objects than many short ones

# **Note:**

- all above can be seen as an *optimization process* on the seeds and integration time
- however, efficient and robust solutions of this optimizations are generally hard

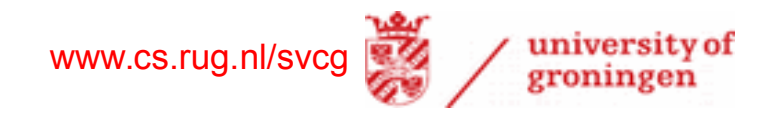

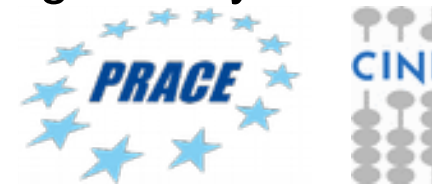

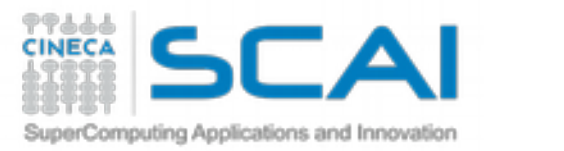

# **Stream tubes**

# Like stream objects, but 3D

- compute 1D stream objects (e.g. streamlines)
- sweep (circular) cross-section along these
- visualize result with shading

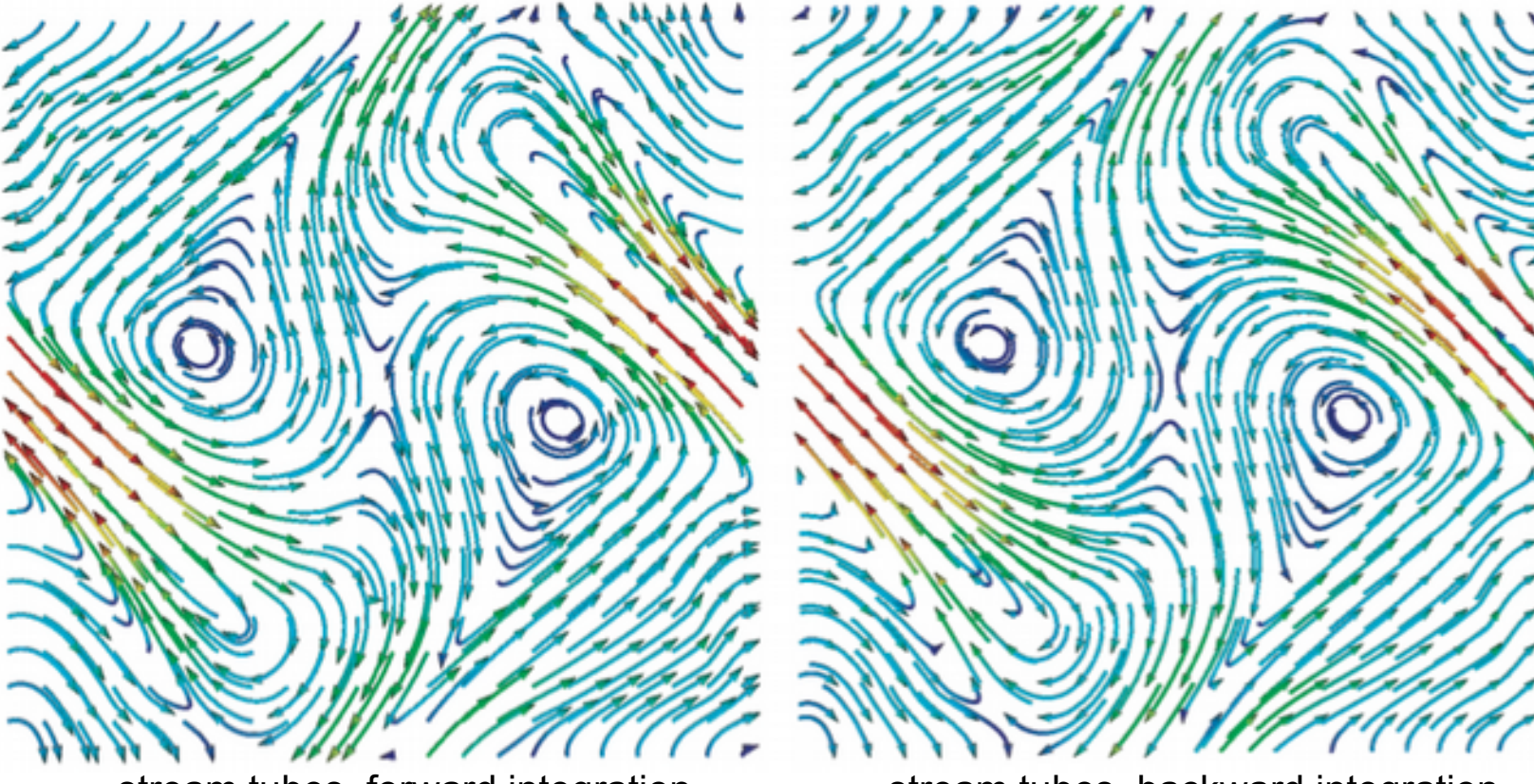

stream tubes, forward integration stream tubes, backward integration

• in 2D they are a nicer option than hedgehog/glyph plots

www.cs.rug.nl/svcg

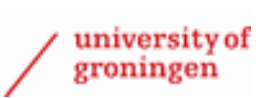

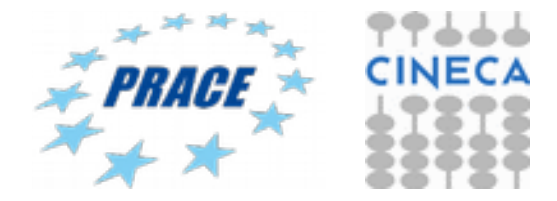

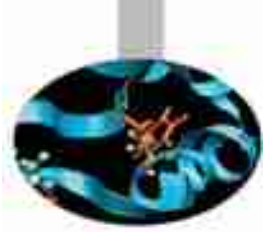

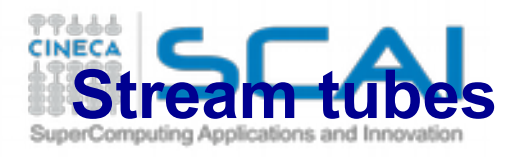

### **Variations**

- modulate tube thickness by
	- data (we'll see this later in Module 5 hyperstreamlines)
	- integration time we obtain nice tapered arrows

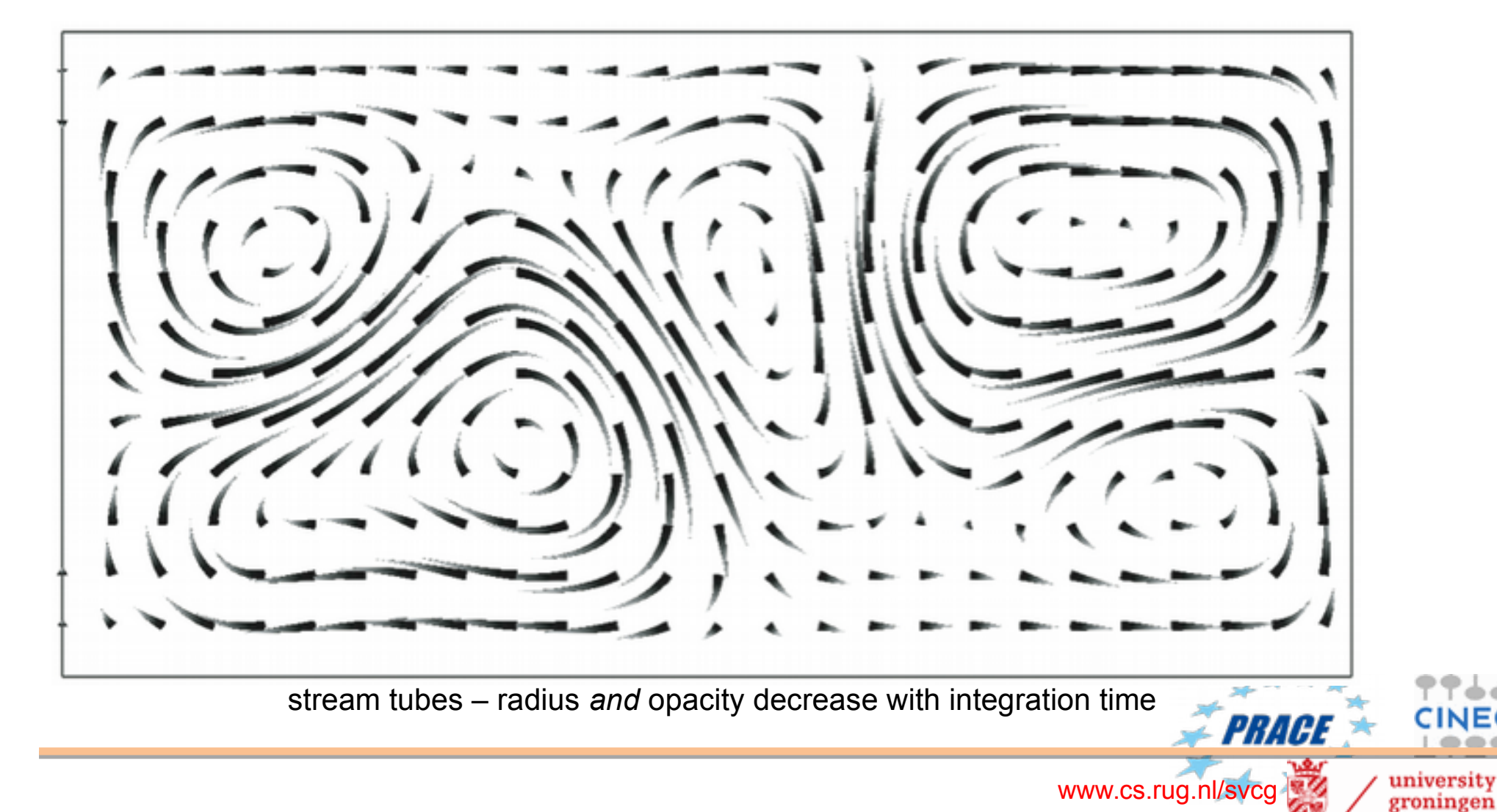

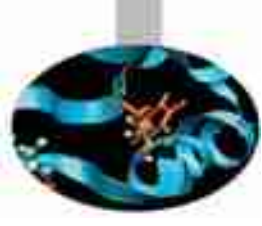

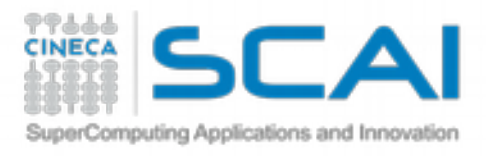

# **Stream lines in 3D**

### Tough problem

• more lines, so increased occlusion/clutter

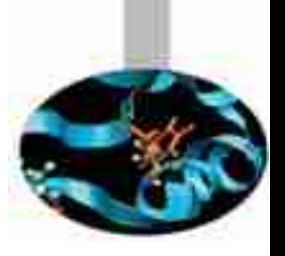

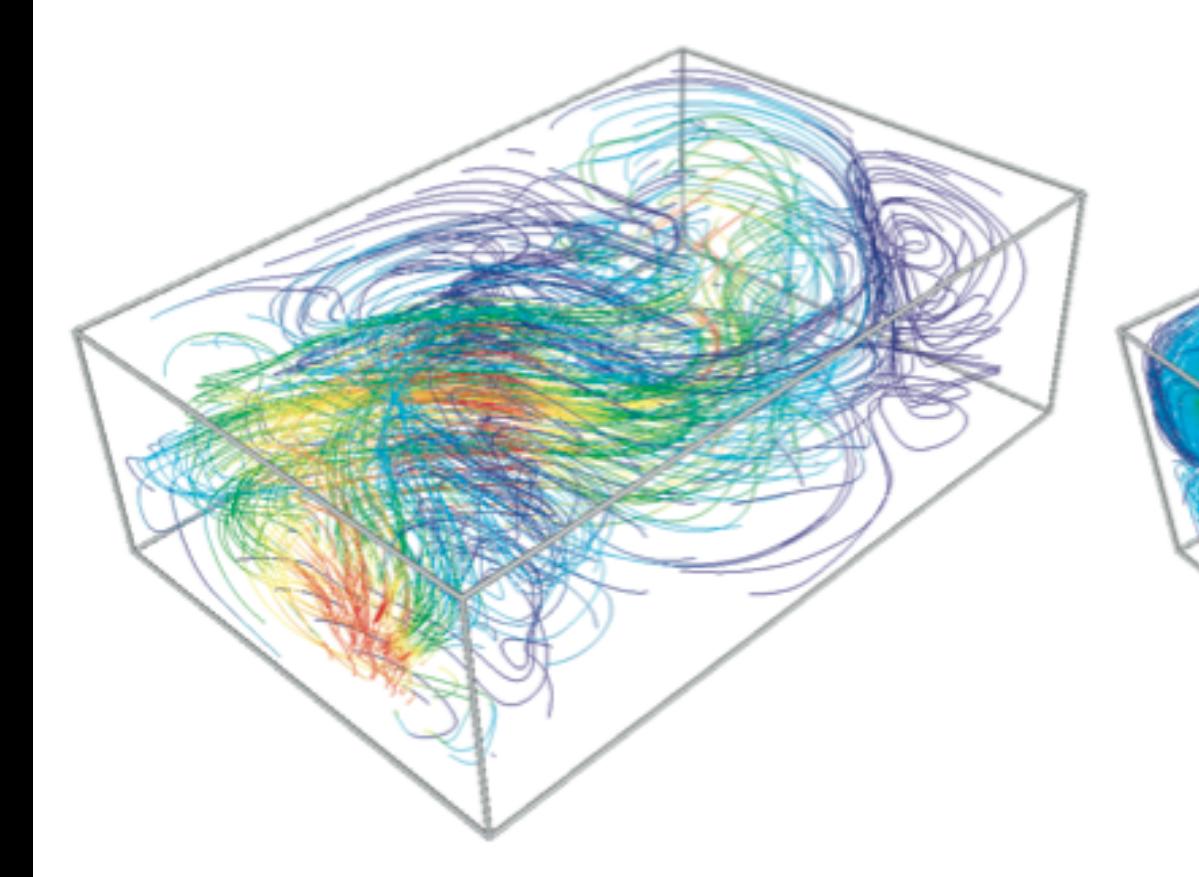

### **undersampling 10x10x10, opacity=1**

- not too much occlusion
- but little insight in the flow field

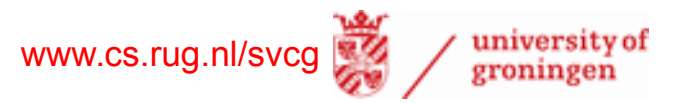

### **undersampling 3x3x3, opacity=1**

- more local insight (better coverage)
- but too much occlusion

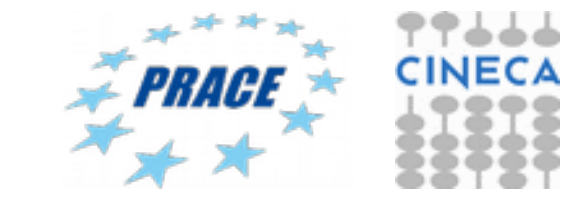

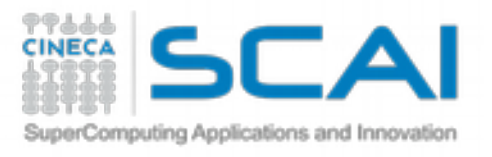

**Stream lines in 3D**

### **Variations**

• play with opacity, seeding density, integration time

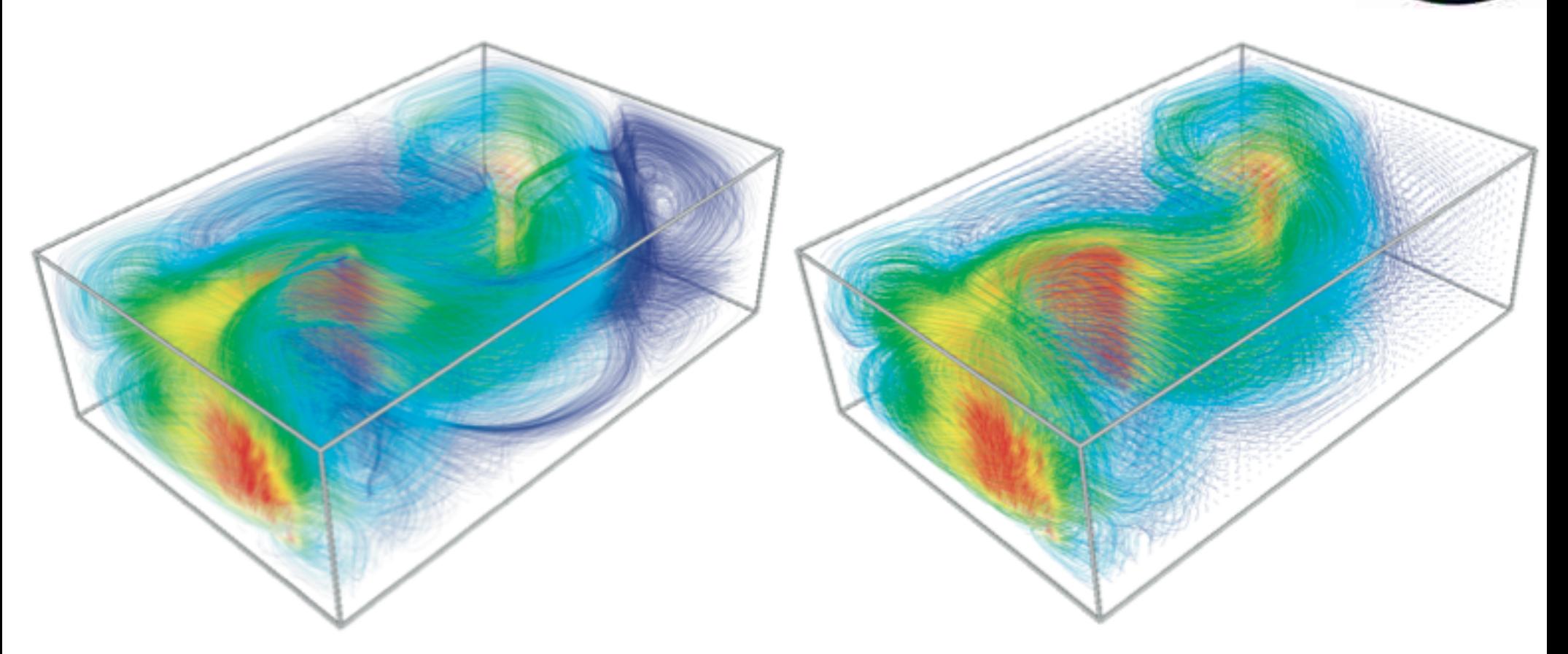

### **undersampling 3x3x3, opacity=0.1**

- less occlusion (see through)
- good coverage

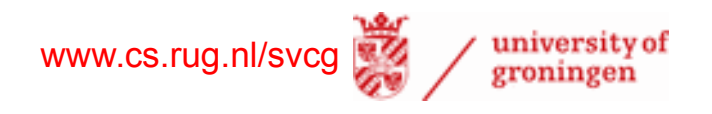

### **undersampling 3x3x3, shorter time**

- more local insight (better coverage)
- even less occlusion
- but less continuity

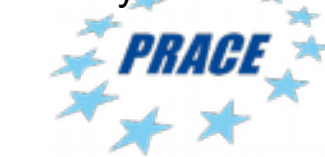

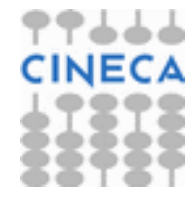

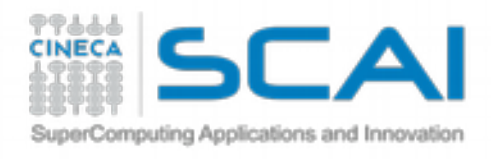

# **Stream tubes in 3D**

- even higher occlusion problem than for 3D streamlines
- must reduce number of seeds

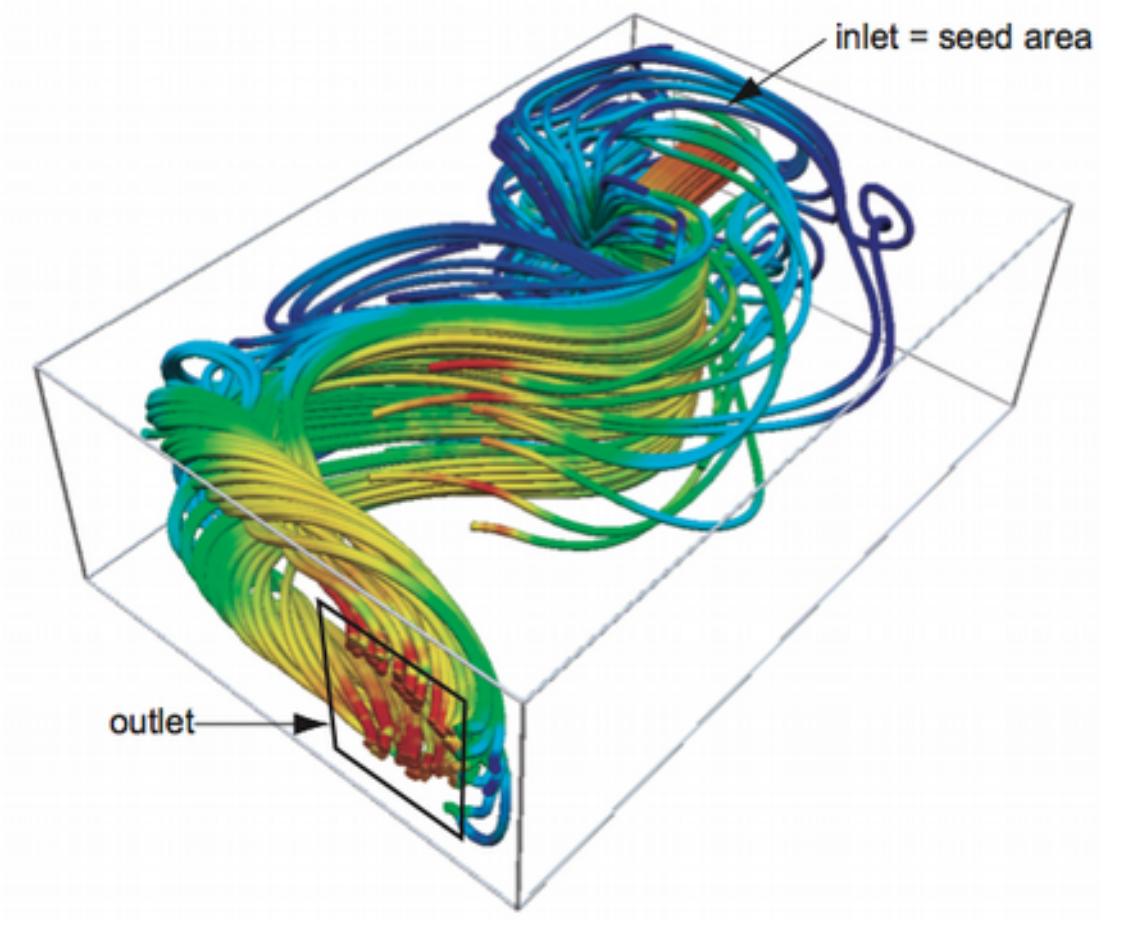

### **stream tubes traced from inlet to outlet**

- show where incoming flow arrives at
- color by flow velocity
- shade for extra occlusion cues

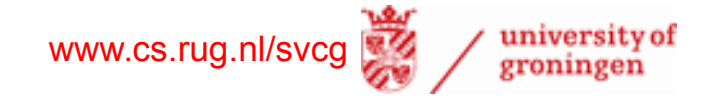

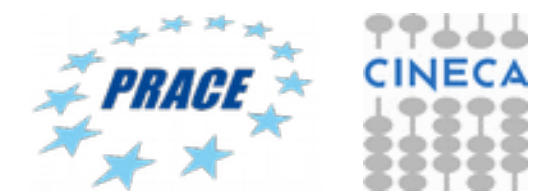

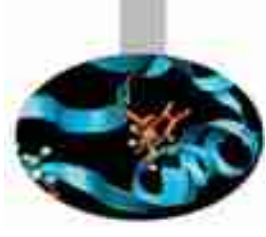

**PRAAA Image-based vector field visualization**

### **So far**

- we had discrete visualizations (glyphs, streamlines, stream ribbons, warp plots) **Now**
- we want a dense, pixel-filling, continuous, vector field visualization **Principle**

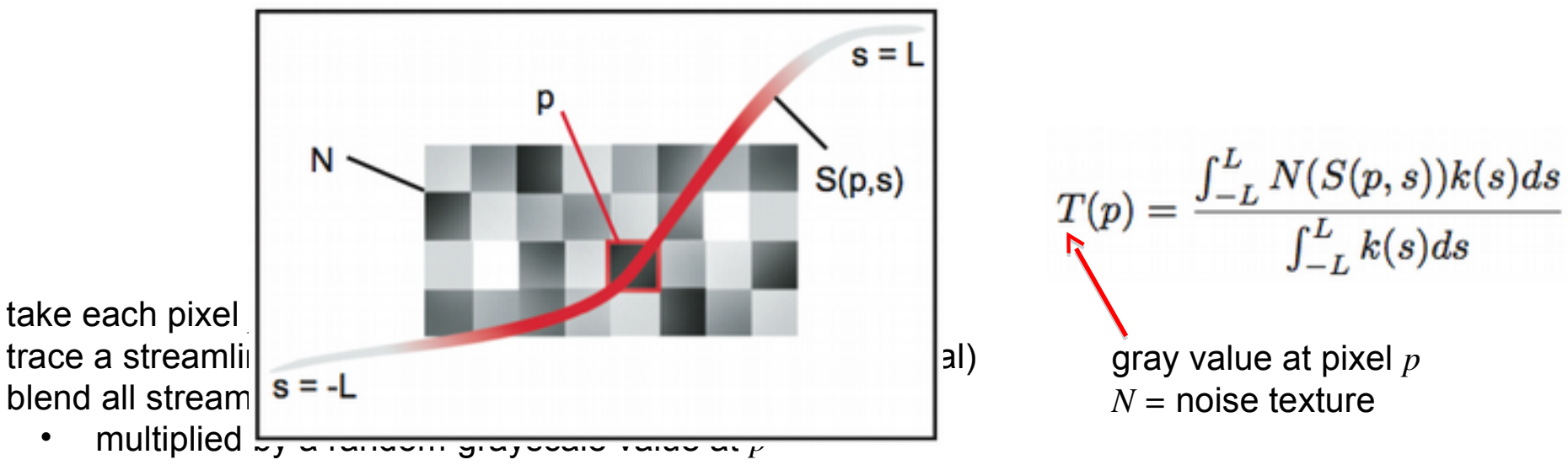

- with opacity decreasing (exponentially) on distance-along-streamline from *p*
- identical to *blurring* (convolving) noise along the streamlines of v

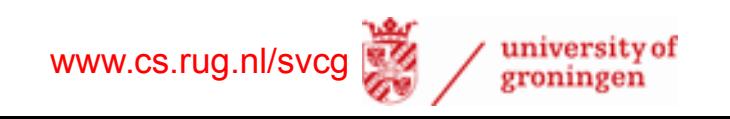

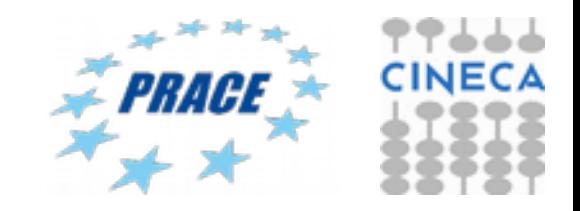

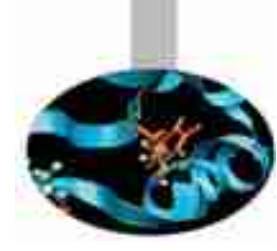

### CAI **Image-based vector field visualization**

Computing Applications and Innovation

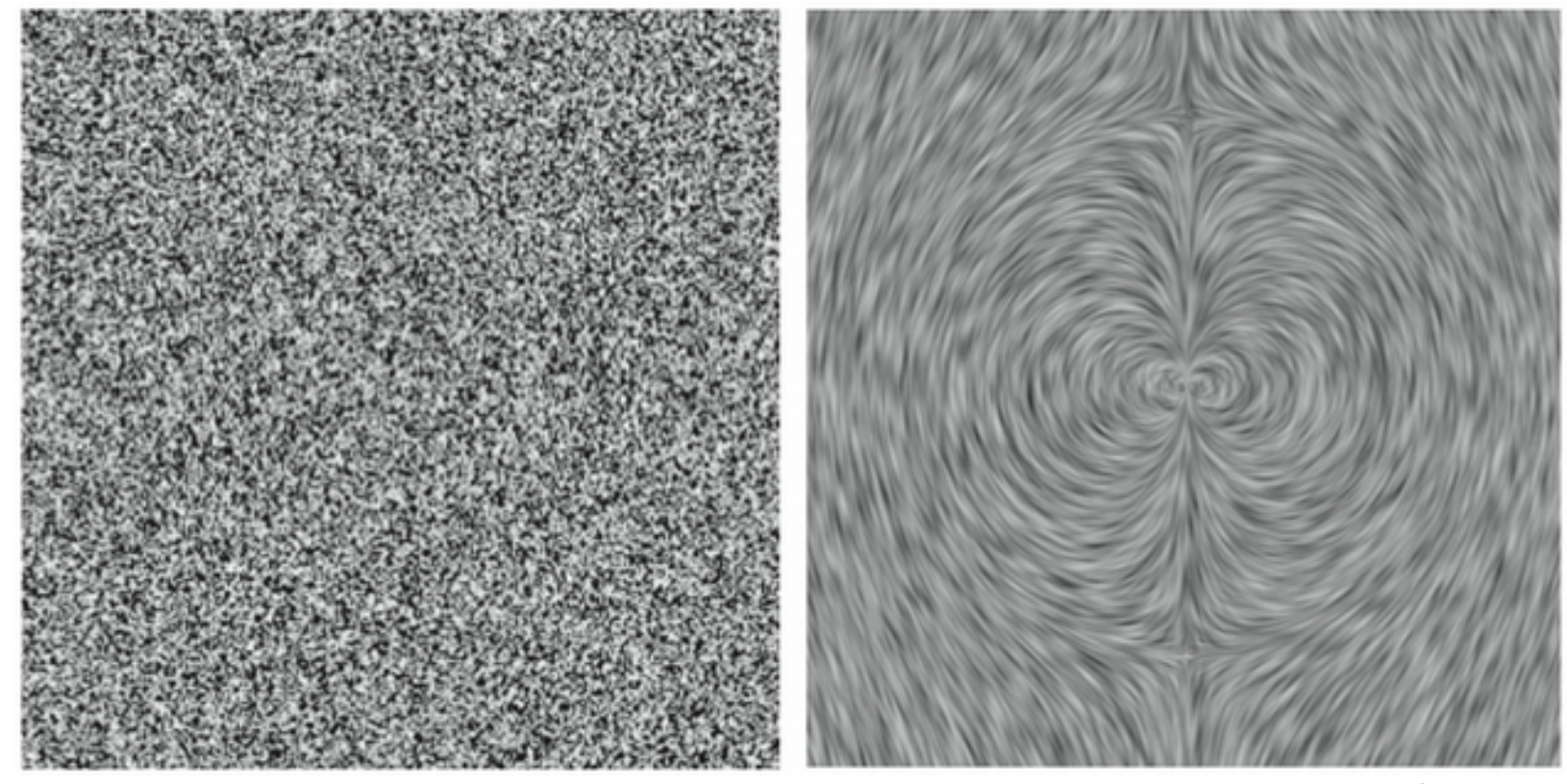

noise texture line integral convolution (LIC)

- **Line integral convolution**
- highly coherent images along streamlines (why? because of v-oriented blurring)
- highly contrasting images across streamlines (why? because of random noise)
- easy to interpret images

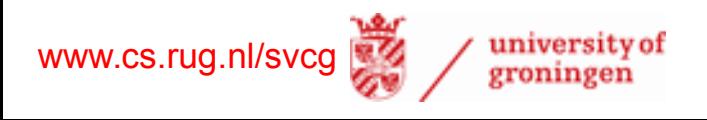

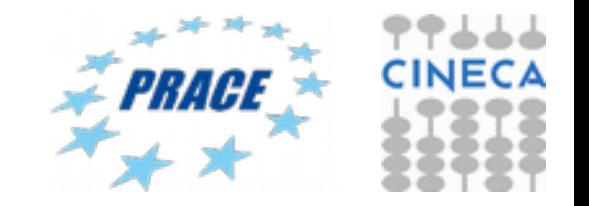

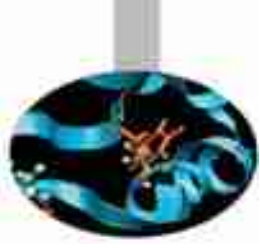

### **Image-based animated flow visualization** omputing Applications and Innovatio

# **Main idea**

- extend LIC with animation
- dynamics help seeing *orientation* and *speed* (not shown by LIC)

# **Algorithm**

- consider a time-and-space dependent property  $I: D {\times} \mathbf{R}_{\scriptscriptstyle +} \,{\to}\, \mathbf{R}_{\scriptscriptstyle +}$ (e.g. gray value)
- advect *I* in time over *D*

 $I(x+\mathbf{v}(x,t)\Delta t, t+\Delta t) = I(x,t)$ 

• …and also inject some noise at each point of *D*

```
I(x+\mathbf{v}(x,t)\Delta t, t+\Delta t) = (1-\alpha)I(x,t) + \alpha N(x+\mathbf{v}(x,t)\Delta t, t+\Delta t)advected term \sum injected noise term
                                                                             balance between advection 
                                                                             and noise injection
www.cs.rug.nl/svcg
```
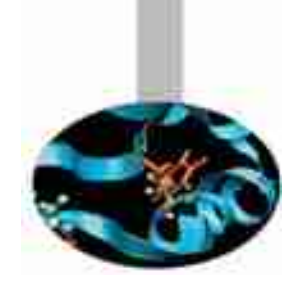

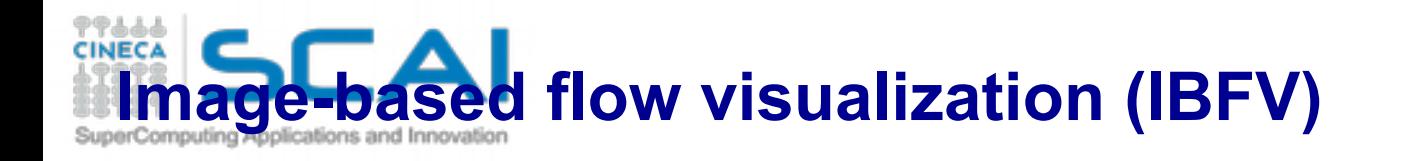

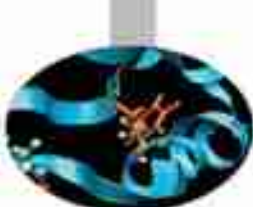

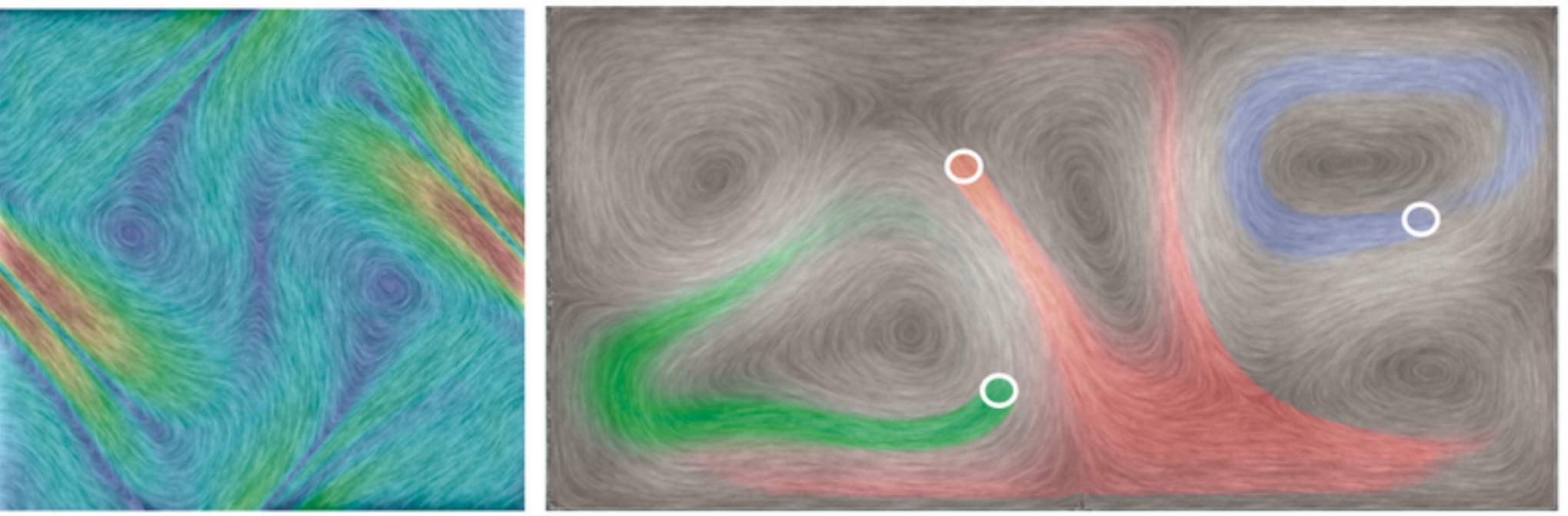

IBFV, velocity color-coded IBFV, with user-placed colored ink seeds and luminance-coded velocity magnitude

### **Implementation**

- sounds complex, but it's really easy<sup>\*</sup> (200 LOC C with OpenGL)
	- see next slide for details
- real-time (hundreds of frames per second) even for modest graphics cards
- naturally handles time-dependent vector fields

www.cs.rug.nl/svcg

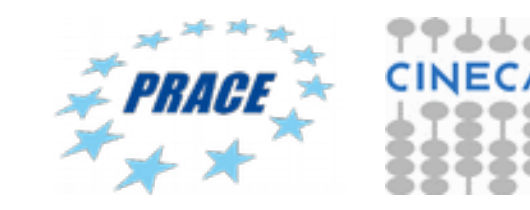

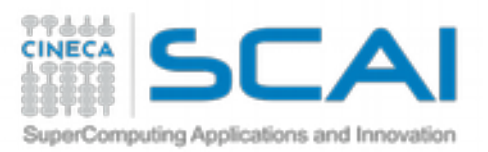

# **Image-based flow visualization (IBFV)**

# **Implementation**

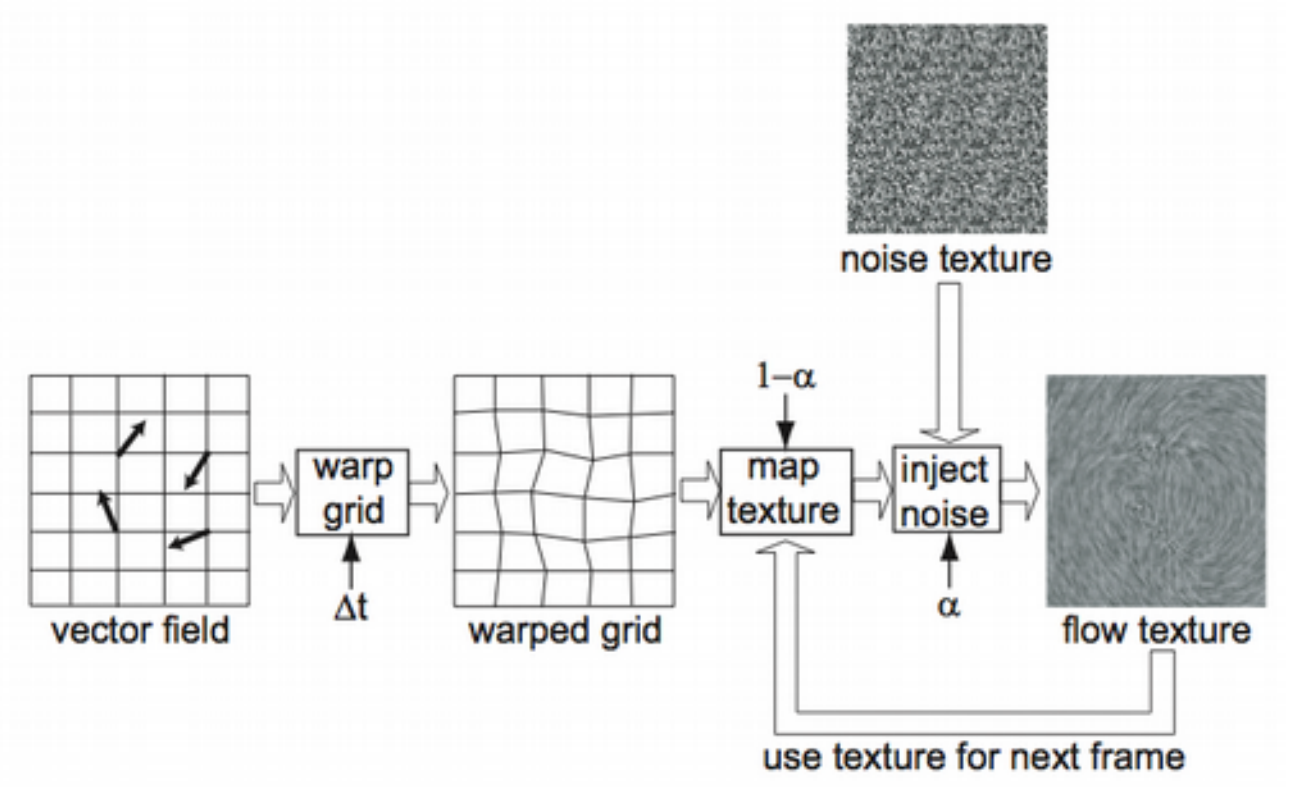

- define grid on 2D flow domain *D*
- warp grid *D* along *v* into  $D_{\text{warp}}$
- forever

www.cs.rug.nl/svc

- read current frame buffer into *I*
- draw  $D_{\text{warp}}$  textured with *I* (advection) with opacity 1- $\alpha$
- blend noise texture  $N'$  atop of  $I$  (injection) with opacity  $\alpha$

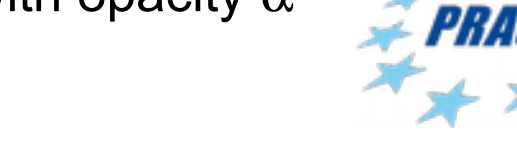

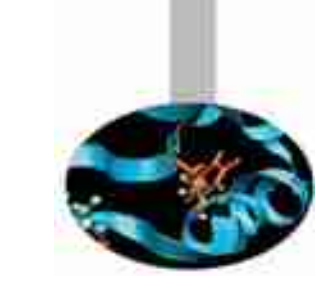

# **Image-based flow visualization (IBFV)**

# **Variants on 3D curved surfaces and 3D volumes**

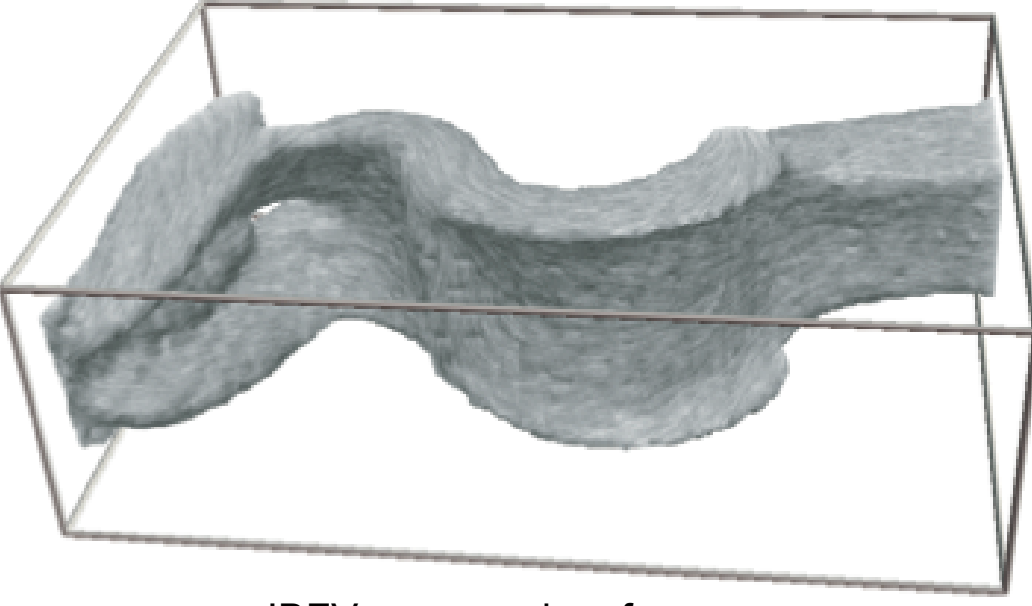

IBFV on curved surfaces IBFV in 3D volumes

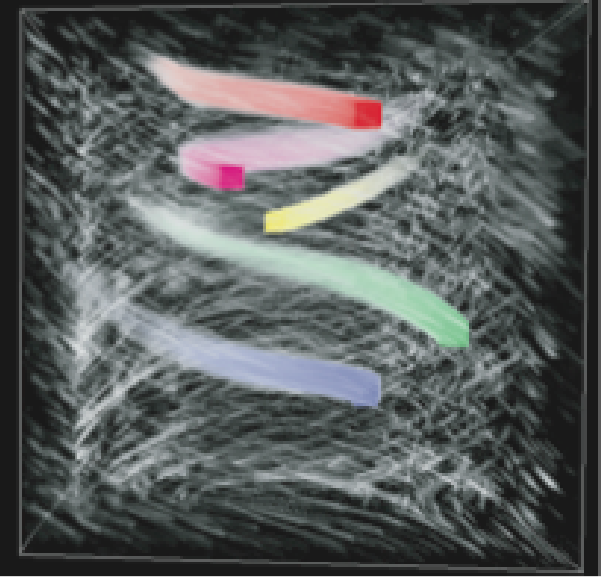

# **Curved surfaces**

outing Apolications and Inno

• basically same as in planar 2D, just some implementation details different

# **3D volumes**

- must do something to 'see through' the volume
- use an 'opacity noise' (similarly injected as grayvalue noise)
- effect: similar to snowflakes drifting in wind on a black background

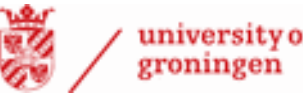

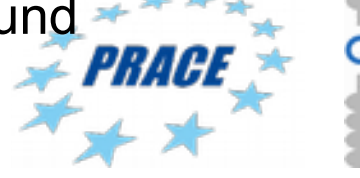

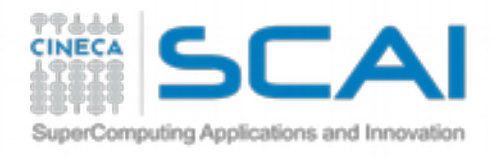

www.cs.rug.nl/svcg

# **Volume visualization: Motivation**

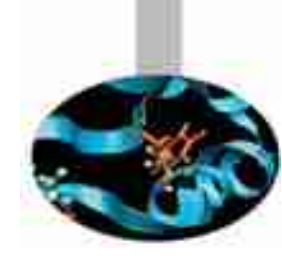

### **Scalar volume**  $s : \mathbb{R}^3 \to \mathbb{R}$

### **How to visualize this?**

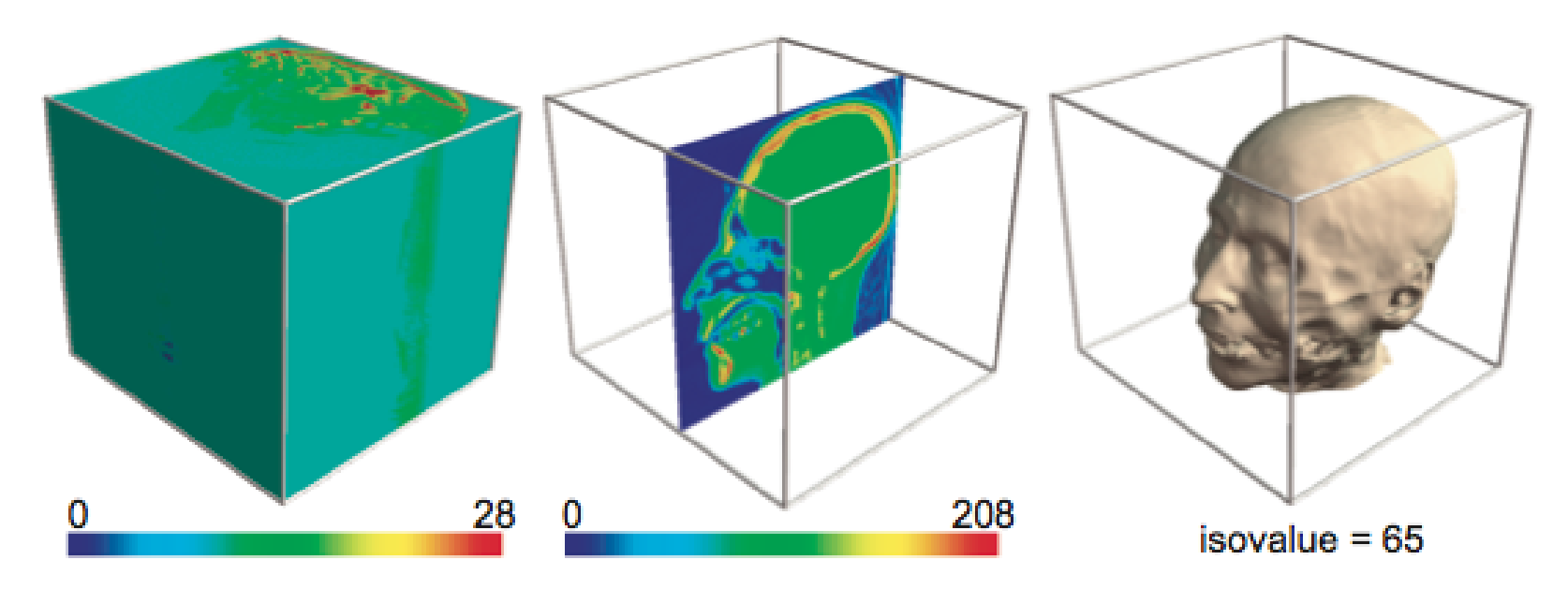

direct color mapping

- slicing
- see only outer surface

university of roningen

- all details on slice
- no info outside slice

### contouring

- all details on contour
- no info outside contour

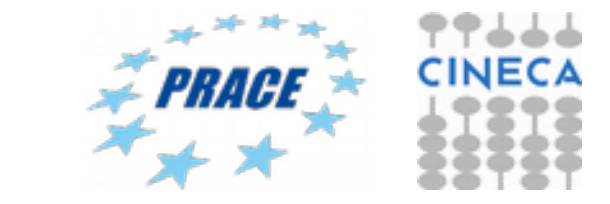

### **How to visualize this so we see through the volume**

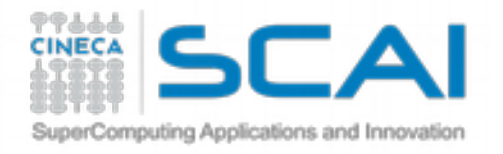

# **Seeing through a volume**

### **Idea**

- use known techniques (slices and contours)
- use transparency

### **First try**

- draw several contours  $C_i$  for several values  $s_i$
- transparency  $\alpha$  proportional to scalar value s

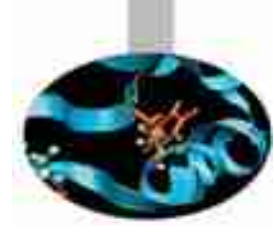

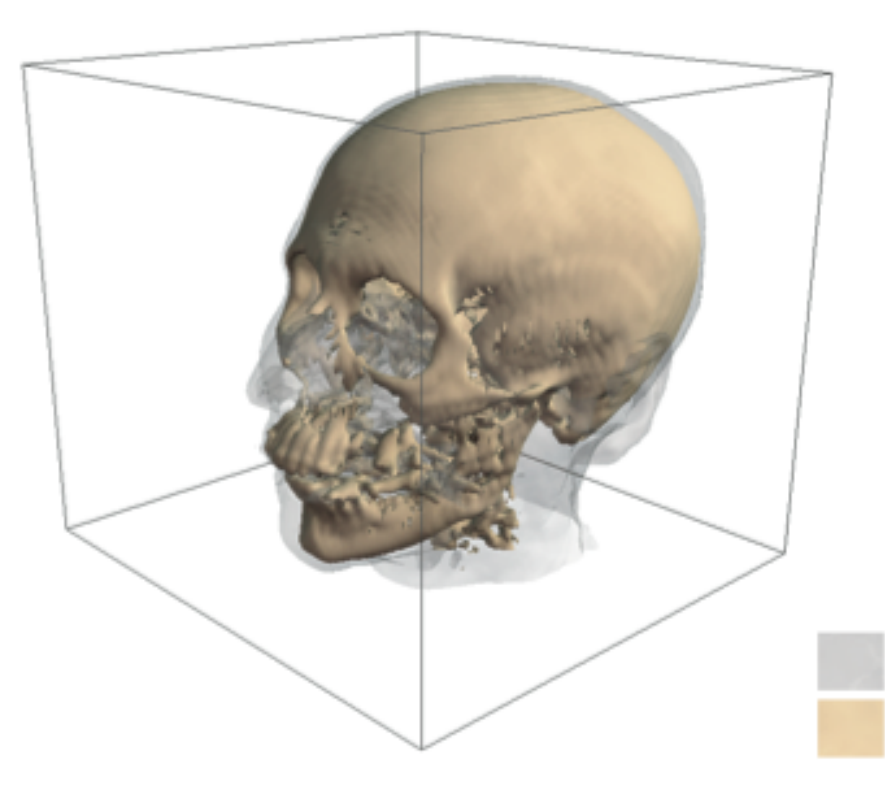

We start seeing a little bit through the volume…

…But this won't work for too many contours

isovalue =  $65$ isovalue =  $127$ 

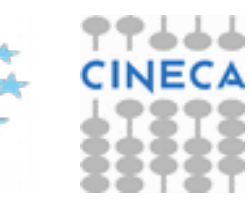

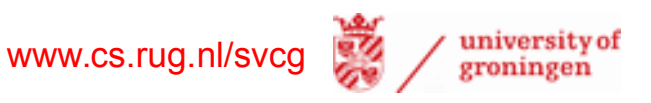

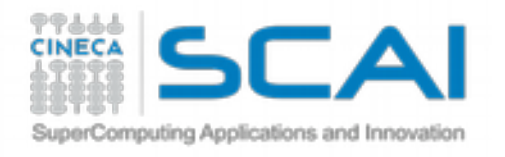

# **Seeing through a volume**

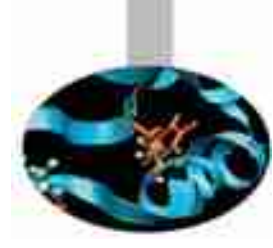

### **Second try**

- draw several parallel slices  $S_i$
- transparency  $\alpha$  inversely proportional to number of slices

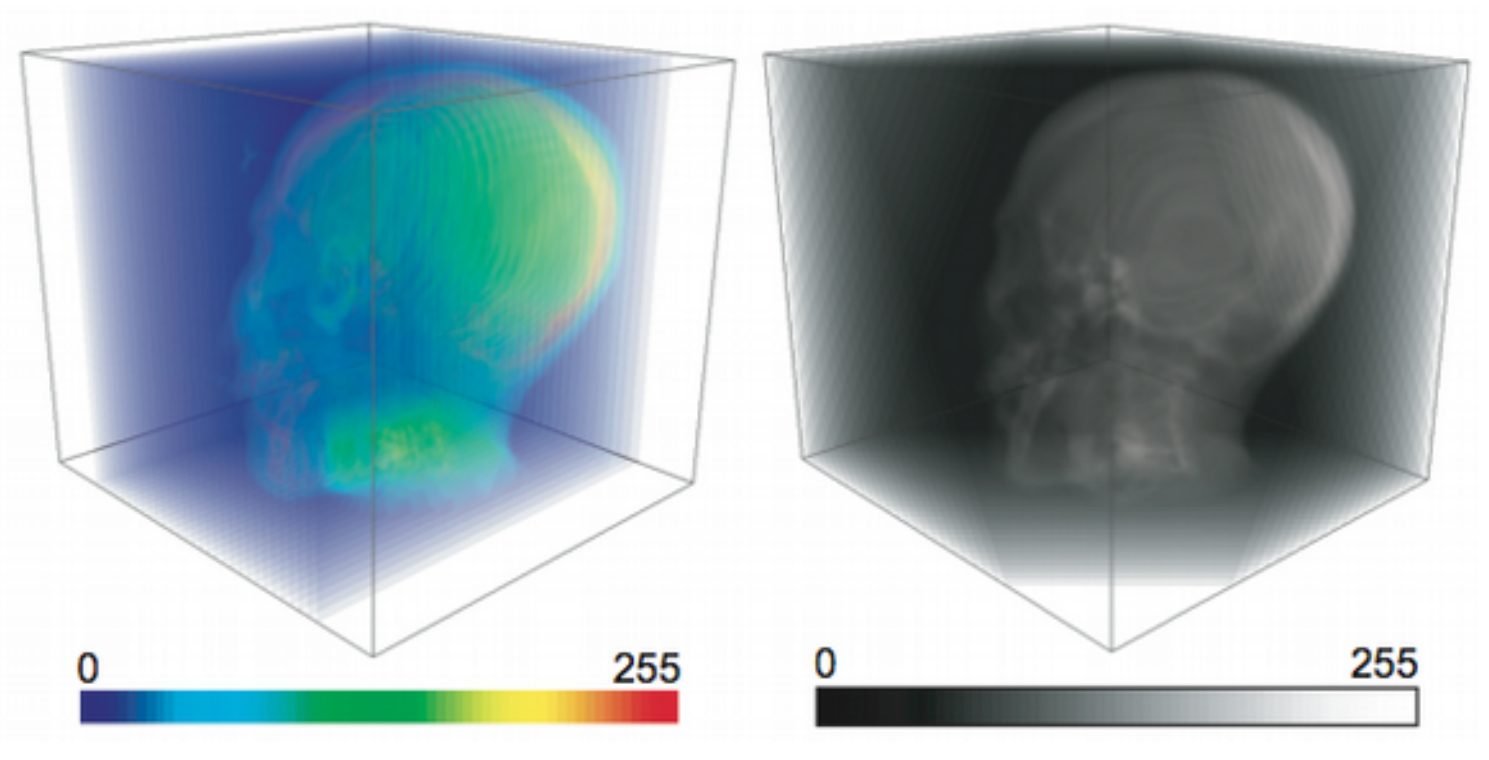

### axis-aligned slices

• not OK if we view volume across slicing direction

### view direction-aligned slices

- any viewing direction OK
- must reslice when changing viewpoint

 $\alpha_i =$ 

1

 $\|S\|$ 

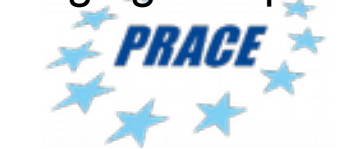

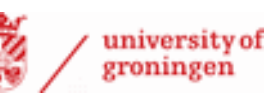

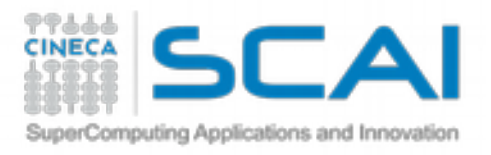

# **Volume rendering basics**

### **Main idea**

- consider a scalar signal  $s : D \to \mathbf{R}$  to be drawn on the screen image *I*
- for each pixel  $p \in I$ 
	- construct a ray r orthogonal to *I* passing through *p*
	- compute intersection points  $p_0$  and  $p_1$ of r with *D*
	- express  $I(p)$  as function of *s* along **r** between  $p_0$  and  $p_1$

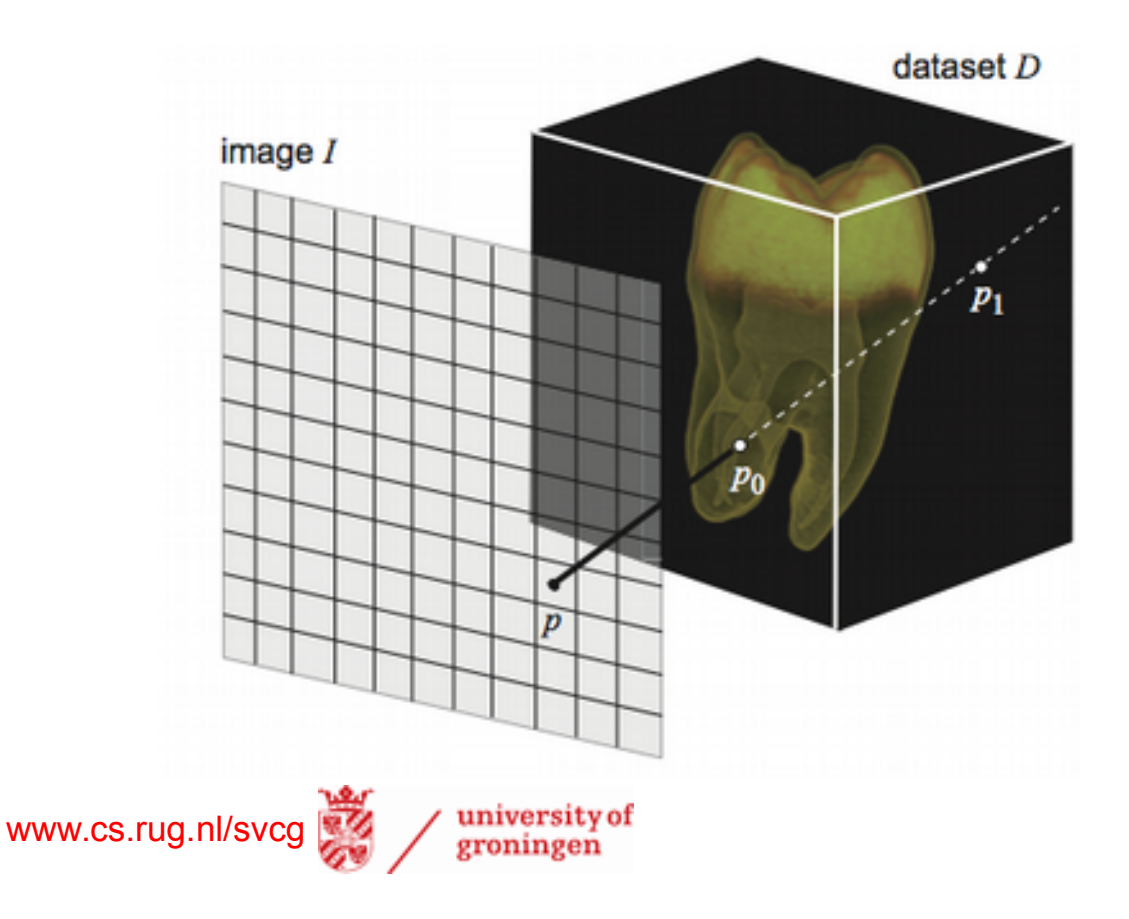

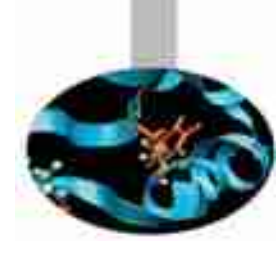

**1. Parameterize ray**

**1. Compute pixel color**

 $I(p) = \overline{f}(\overline{F})(s(t)),$ 

 $p(t)$  =  $(1-t)p_0 + tp_1, t \in [0,1]$ 

transfer function

ray function

 $t \in [0,1]$ 

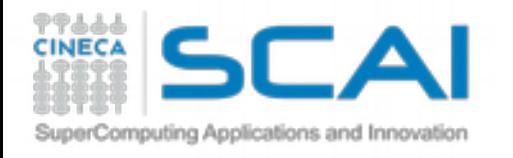

Define a ray function

# **Volume rendering**

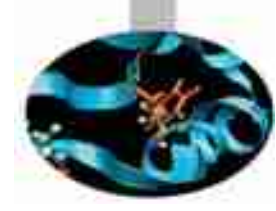

 $F : \{S(t) | t \in [0,1]\}$ 

all scalar values along ray a single resulting scalar value

The ray function 'aggregates' all scalar values along a ray Next, define a transfer function

> a single scalar value and an RGBA color  $f$  :  $\left(\mathsf{R}\right)$   $\prec$   $\left[0,1\right]$ 4

• same concept as color mapping (see Module 2)

# **Idea**

- ray function: says how to combine all scalar values along a ray into a single value
- transfer function: says how to map a single scalar value to a color
- The process of computing all rays for an image *I* is called ray casting

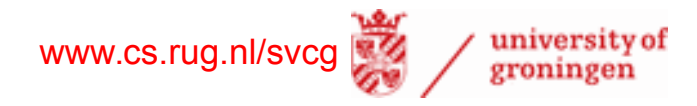

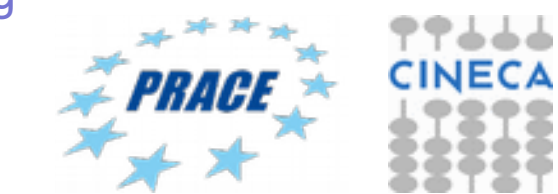

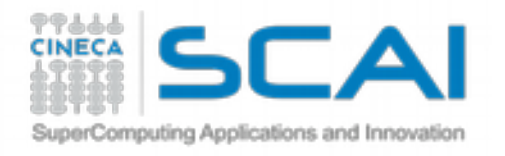

# **Maximum intensity projection (MIP)**

### **First example of ray function**

- find maximum scalar along ray, then apply transfer function to its value
	- $I(p)=f(\max_{t\in[0,T]}s(t)).$
- useful to emphasize high-value points in the volume

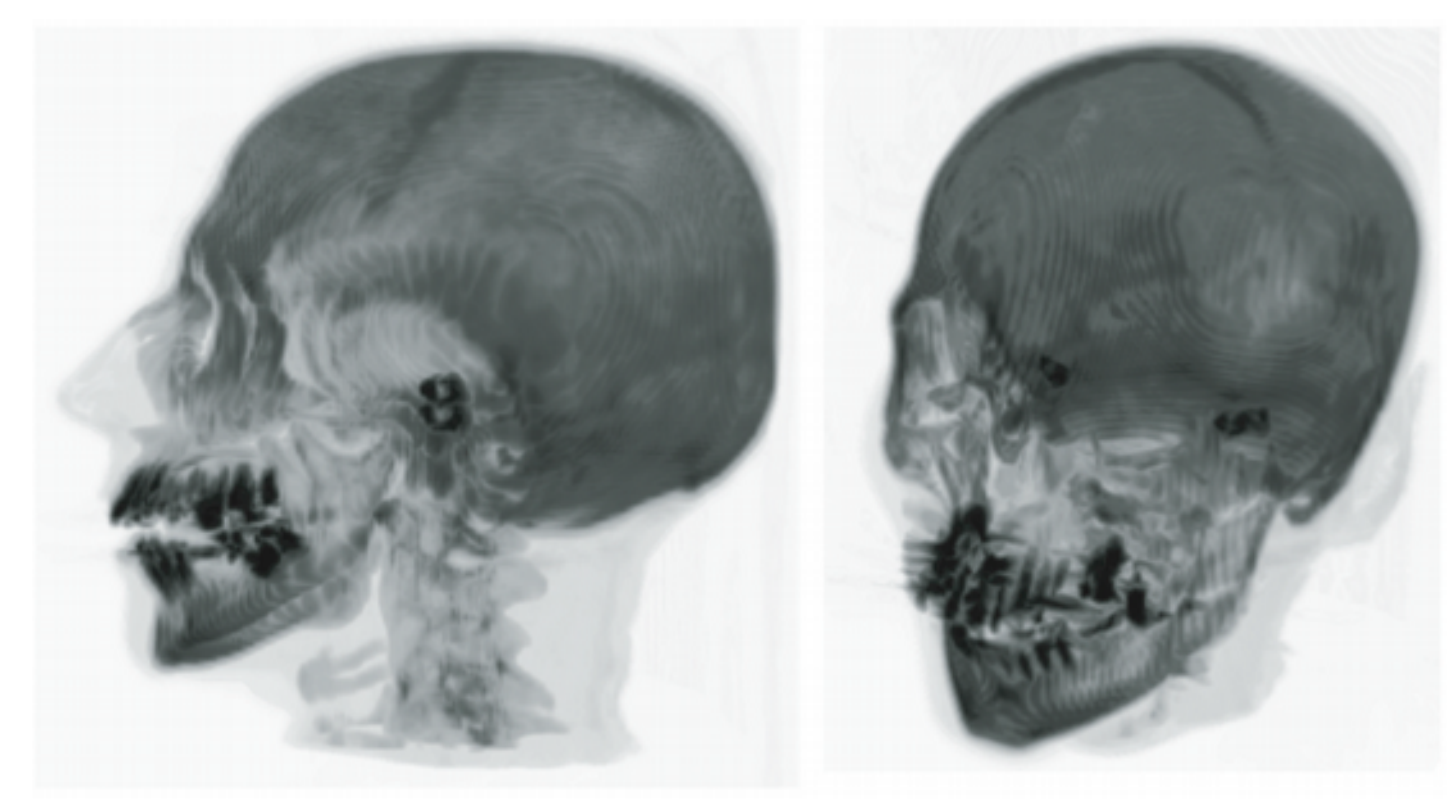

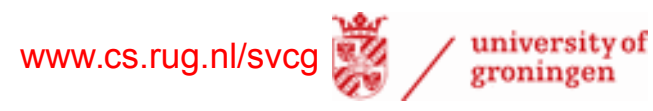

Example MIP of human head CT

- white  $=$  low density (air)
- $black = high density (bone)$

OK, but gives no depth cues

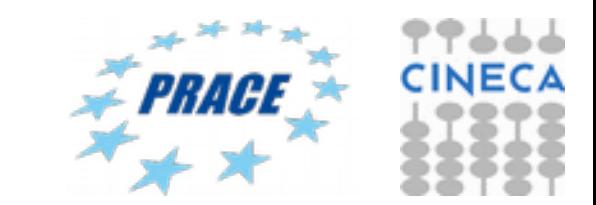

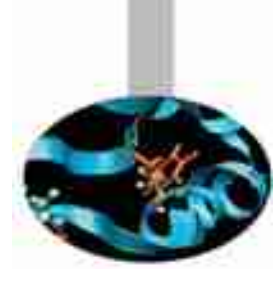

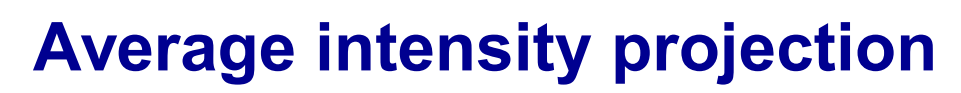

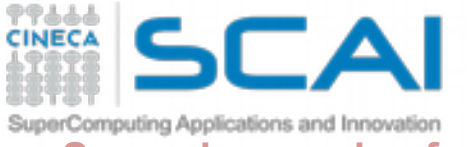

### **Second example of ray function**

• compute average scalar along ray, then map it to color

$$
I(p) = f\left(\frac{\int_{t=0}^T s(t) dt}{T}\right)
$$

useful to emphasize average tissue type (e.g. density in a CT scan)

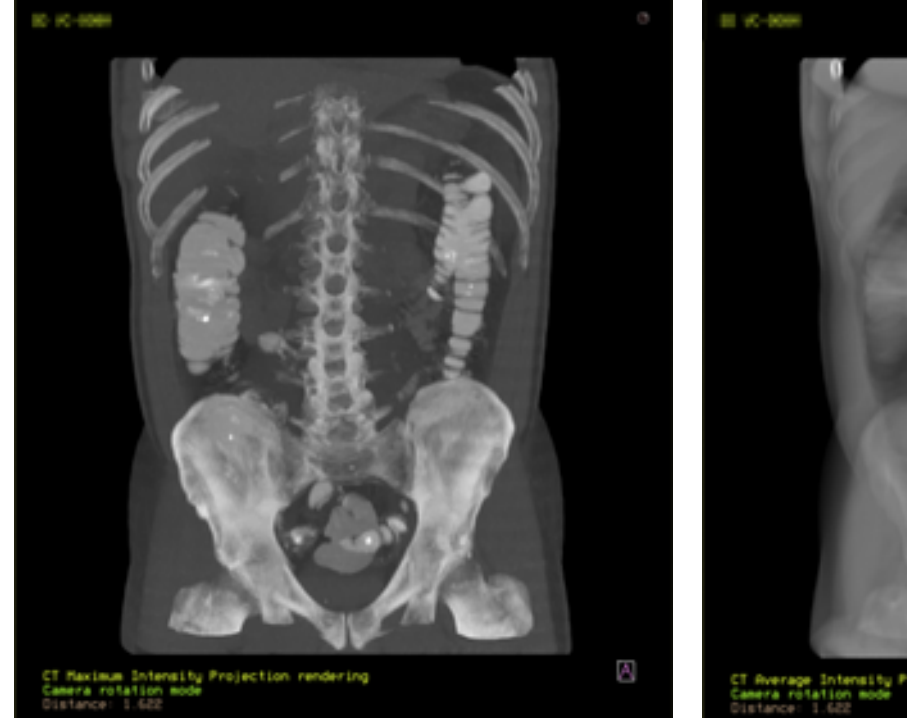

```
Intensity Projection rendering
```
maximum intensity projection average intensity projection

A

Example Human torso CT

- $black = low$  density (air)
- white  $=$  high density (bone)

Average intensity projection is equivalent to an X-ray

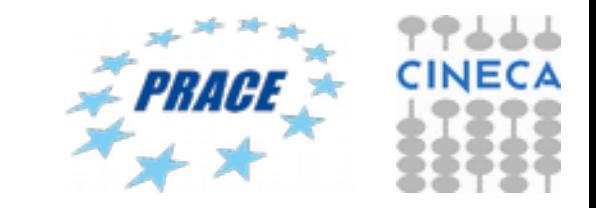

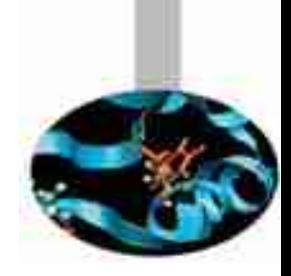

**Distance to value function**

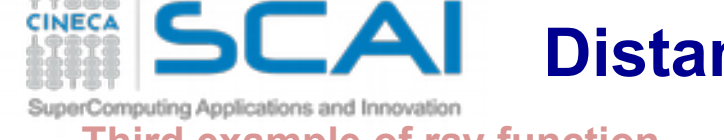

**Third example of ray function**

compute distance along ray until a specific scalar value  $\sigma$ 

•  $I(p) = f\left(\min_{t\in [0,T],s(t)\geq \sigma} t\right)$  some specific tissue is located

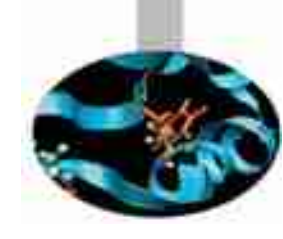

Example Human head CT

- $black = low$  distance
- white  $=$  high distance

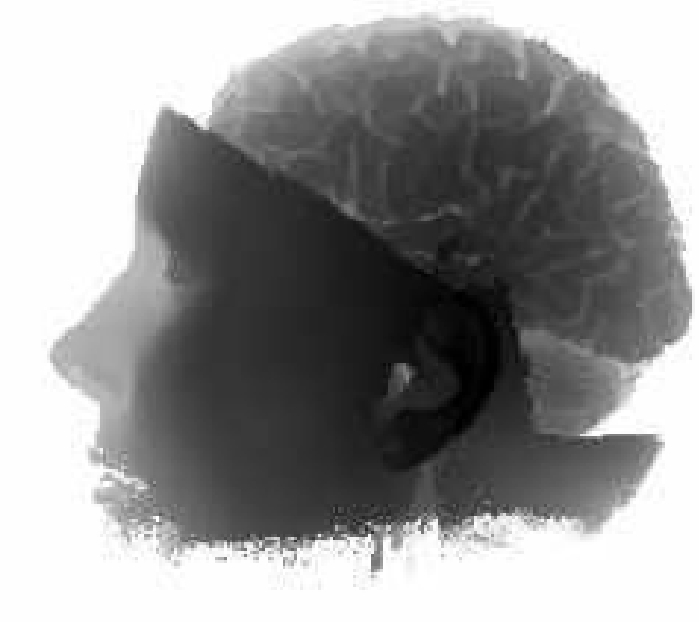

distance to value 20 distance to value 50

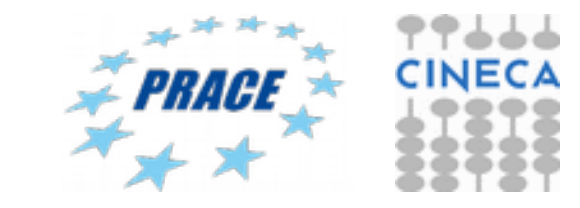

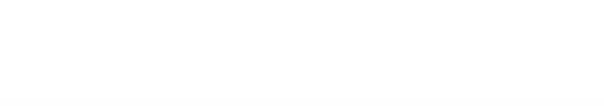

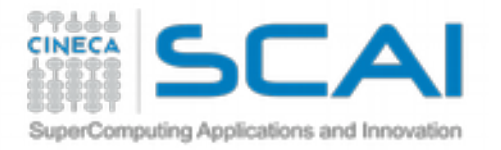

# **Isosurface function**

### **Fourth example of ray function**

• compute whether a given isovalue  $\sigma$  exists along ray

$$
I(p) = \left\{ \begin{array}{ll} f(\sigma), & \exists t \in [0,T], s(t) = \sigma, \\ I_0, & \mathrm{otherwise}. \end{array} \right.
$$

• produces same result as marching cubes, but with a higher accuracy

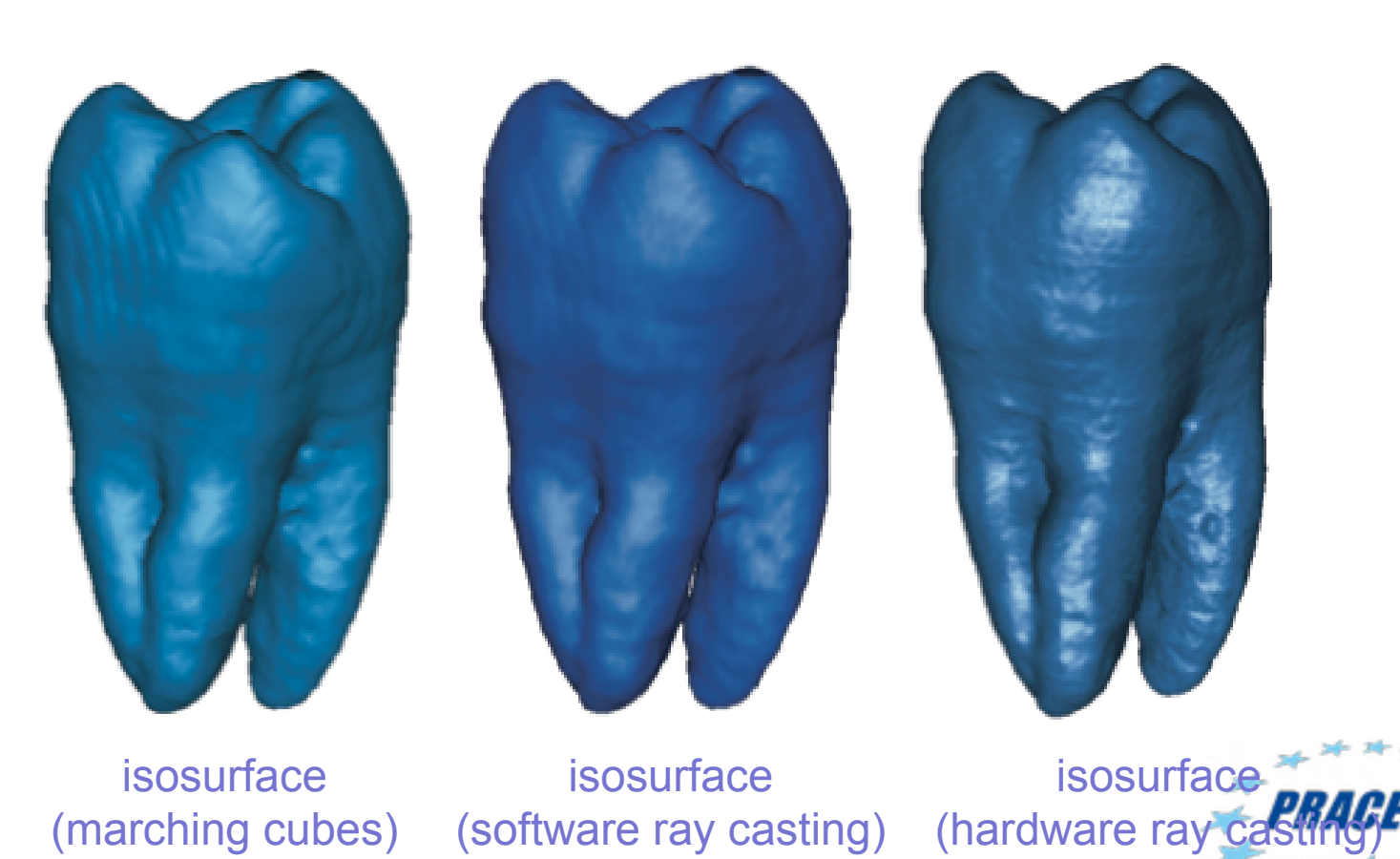

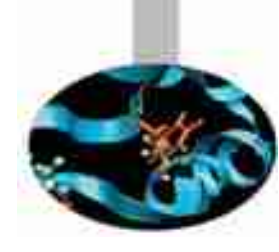

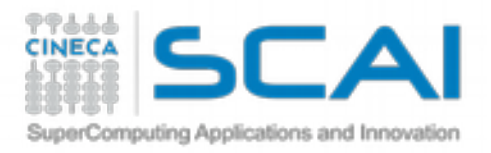

# **Composite function**

# **Fifth example of ray function**

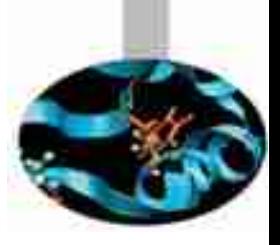

- compute a color at each point along the ray (apply transfer function *first*)
- blend (compose) all colors to get the final pixel color (ray function=alpha blending)

$$
I(p) = F(\{f(\mathbf{s}(t) | t \in [0,1]\})
$$

transfer function (applied to all pixels along ray)

ray function (blends all colors produced by transfer function along ray)

- transfer function: controls color+transparency of all material types
- ray function: blends together all material colors+transparencies along ray
- most powerful (but most computationally expensive) ray function
- allows huge range of effects (depending on type of transfer function)
- designing 'good' transfer functions is however non-trivial:
- **let the user change it interactively**

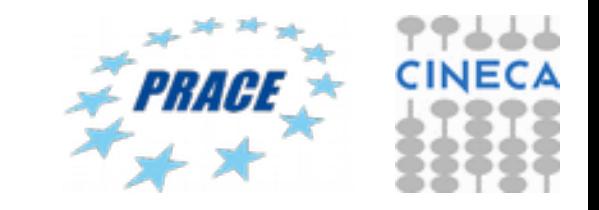

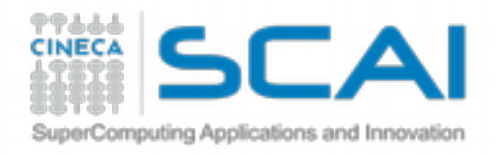

# **Implementation issues**

### **Sampling density**

- recall the ray parameterization
- we need to sample along the ray (e.g. integrate, compute min/max, etc)  $q(t) = (1-t)q_0 + tq_1, t \in [0,1]$

(d)  $\delta$  = 2.0

how small should we take the sampling step  $\delta = dt$ ?

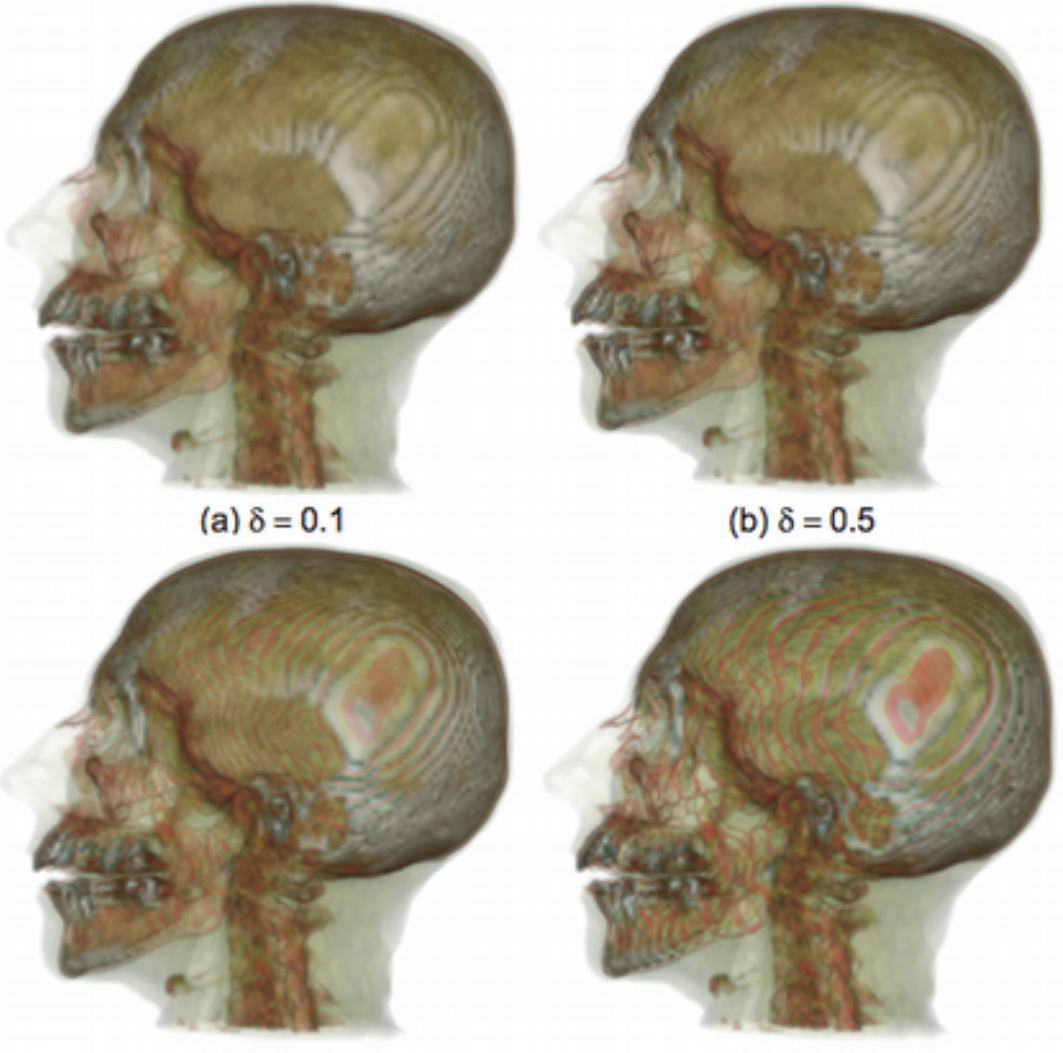

(c)  $\delta$  = 1.0

### Human head CT, four different  $\delta$  values

- $\cdot$  smaller  $\delta$ : more accuracy
- $\cdot$  too small  $\delta$ : slow rendering

### Practical guideline

 $\cdot$   $\delta$  should never exceed a voxel size (otherwise we skip voxels while traversing the ray…)

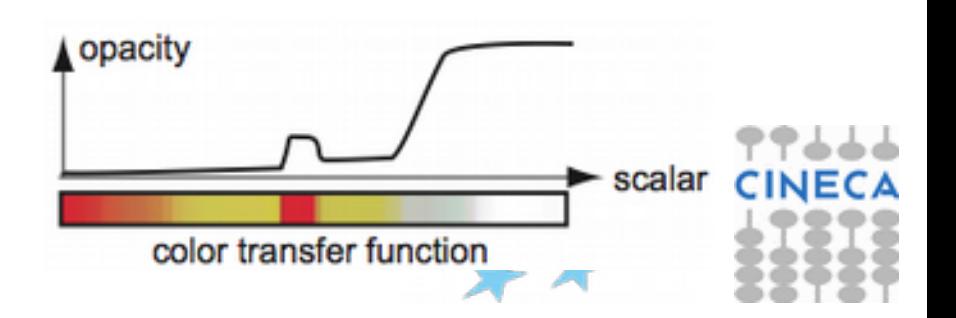